# **VIVEKANANDA COLLEGE**

## College with Potential for Excellence

Residential & Autonomous – A Gurukula Institute of Life-Training Re-accredited (3<sup>rd</sup> Cycle) with 'A' Grade (CGPA 3.59 out of 4.00) by NAAC Affiliated to Madurai Kamaraj University (Managed by Sri Ramakrishna Tapovanam, Tirupparaitturai, Trichy)

TIRUVEDAKAM WEST, MADURAI DISTRICT- 625 234
www.vivekanandacollege.ac.in

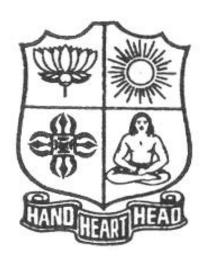

# **Department of Commerce Computer Applications**

**Programme: B. Com (Computer Applications)** 

Under

Choice Based Credit System (CBCS) and

**Outcome Based Education (OBE)** 

2020 - 2023

(For those students admitted during the Academic Year 2018-19 and after)

### Vision:

To promote a global centre of excellence focusing on commerce education with computer applications **Mission:** 

To prepare students with academic excellence and professionals and computer skills in commerce to face global challenges.

### **Objectives:**

- 1. To impart holistic commerce education with professional excellence and experience
- 2. To educate students with computerized accounting knowledge, skills and training
- 3. To provide students with computer knowledge, skills and applications for better employment career.
- 4. To enhance the value system in the environment of life training and character-building education.

## **Programme Educational Objectives (PEOs)**

The B. Com Programme will make the graduates

| PEO 1 | To acquire and enhance accounting skills and to attain professional expertise by being competent, creative and ever ready to accept new and challenging roles in Industry and Academics. |
|-------|----------------------------------------------------------------------------------------------------|
| PEO 2 | To specialize in the courses and acquire practical exposures which would equip them to face the modern-day challenges in commerce and industry.                                          |
| PEO 3 | To demonstrate team spirit, soft skills and values to learn and adapt changes throughout their professional career.                                                                      |
| PEO 4 | To imbibe the entrepreneurial traits in order to embrace innovative opportunities by applying emerging technology, leadership in the process of startup business.                        |
| PEO 5 | To demonstrate communicative skills and computer skills to update themselves for the competitive examinations                                                                            |

## **Programme Outcomes (POs)**

On completion (after three years) of B. Com Programme, the students are expected to

| PO 1 | Complete professional courses like CA, CS, CMA and various business laws successfully                                    |
|------|----------------------------------------------------------------------------------------------------|
| PO 2 | Become managers, accountants, and sales representatives in multinational companies.                                      |
| PO 3 | Choose teaching and Computer oriented business as a career with the computer skills acquired.                            |
| PO 4 | Become successful entrepreneurs with the innovative ideas and social responsibility                                      |
| PO 5 | Get through successfully in the competitive examinations conducted at the state level and national level for employment. |

## Mapping of PEO with PO

|       | PO 1         | PO 2      | PO 3 | PO 4 | PO 5 |
|-------|--------------|-----------|------|------|------|
| PEO 1 | $\checkmark$ |           |      |      |      |
| PEO 2 |              | $\sqrt{}$ |      |      |      |
| PEO 3 |              |           |      |      |      |
| PEO 4 |              |           |      | V    |      |
| PEO 5 |              |           |      |      | V    |

## Mapping of PO with GA

|      | GA | GA | GA | GA | GA | GA | GA | GA | GA | GA | GA | GA | GA | GA        | GA |
|------|----|----|----|----|----|----|----|----|----|----|----|----|----|-----------|----|
|      | 1  | 2  | 3  | 4  | 5  | 6  | 7  | 8  | 9  | 10 | 11 | 12 | 13 | 14        | 15 |
| PO 1 |    |    |    | V  |    |    |    |    |    |    |    |    |    | $\sqrt{}$ |    |

| PO 2 | V | V |           |           | $\sqrt{}$    |           |           |           | <br>V     |           | V         | $\sqrt{}$ |
|------|---|---|-----------|-----------|--------------|-----------|-----------|-----------|-----------|-----------|-----------|-----------|
| PO 3 |   |   | $\sqrt{}$ |           | $\checkmark$ | $\sqrt{}$ | $\sqrt{}$ | $\sqrt{}$ |           | $\sqrt{}$ | $\sqrt{}$ | $\sqrt{}$ |
| PO 4 |   |   |           | $\sqrt{}$ | $\sqrt{}$    |           |           |           | $\sqrt{}$ | V         | V         |           |
| PO 5 |   |   |           |           | $\sqrt{}$    |           |           |           |           |           |           |           |

Assessment

## Under Graduate Programmes - Question Paper Pattern for Both CIA & End Semester **Examinations**

With Effect From: 2018-19 onwards

## Part I (Tamil / Sanskrit/Hindi) and Part II

**OBE Syllabus UG**:Section A – Remember (K1)

Section B – Remember (K1)

Section C – Understanding (K2)

Section D – Applying (K3)

## CIA Test Question Paper Pattern (UG) – 3 Tests per Semester – 2 Hours

| Section - A: MCQs (Compulsory) | 10 X 1 = 10 Marks               |
|--------------------------------|---------------------------------|
| Section - B: VSA (5 out of 7)  | 5 X 2 = 10 Marks                |
| Section - C: SA (3 out of 5)   | $3 \times 6 = 18 \text{ Marks}$ |
| Section - D: LA (1 out of 2)   | 1 X 12 = 12 Marks               |

Total

50 Marks

## End Semester Examinations Question Paper Pattern (UG) – 3 Hours

| Section - A: MCQs | 10~X~1 = $10~Marks$ (From Question Bank given by the Course Teacher) |
|-------------------|----------------------------------------------------------------------|
|-------------------|----------------------------------------------------------------------|

Section - B: VSA (5 out of 7) 5 X 2 = 10 MarksSection - C: SA (Either-or) 5 X 5 = 25 Marks3 X 10 = 30 Marks Section - D: LA (3 out of 5)

\_\_\_\_\_

**Total** 75 Marks

-----

## Part III (Core, Allied & Elective)

### CIA Test Question Paper Pattern (UG) – 3 Tests per Semester – 2 Hours

| Section - A: MCQs (Compulsory) | 10 X 1=10 Marks                 |
|--------------------------------|---------------------------------|
| Section - B: VSA (5 out of 7)  | 5 X 2 = 10 Marks                |
| Section - C: SA (3 out of 5)   | $3 \times 6 = 18 \text{ Marks}$ |
| Section - D: LA (1 out of 2)   | 1 X 12=12 Marks                 |
|                                |                                 |

**Total** 50 Marks

## End Semester Examinations Question Paper Pattern (UG) – 3 Hours

|                   | • • • • • • • • • • • • • • • • • • • •                          |
|-------------------|------------------------------------------------------------------|
| Section - A: MCQs | 10~X~1=10~Marks (From Question Bank given by the Course Teacher) |
| G .: D TIGA (5    | 737.0 103.6 1                                                    |

Section - B: VSA (5 out of 7) 5 X 2 = 10 MarksSection - C: SA (Either-or) 5 X 5= 25 Marks Section - D: LA (3 out of 5)  $3 \times 10 = 30 \text{ Marks}$ 

-----

Total 75 Marks

-----

## Part IV (SBS-Skills Based Subjects)

## CIA Test Question Paper Pattern (UG) – 3 Tests per Semester at Department Level– 1 Hour

| Section - A: MCQs             | $5 \times 1 = 5 Marks$         |
|-------------------------------|--------------------------------|
| Section - B: VSA (2 out of 4) | $2 \times 2 = 4 \text{ Marks}$ |
| Section - C: SA (1 out of 2)  | $1 \times 6 = 6 \text{ Marks}$ |
| Section - D: LA (1 out of 2)  | 1 X 10=10 Marks                |
|                               |                                |

**Total** 25 Marks

For competitive exam questions Pattern (OMR with 4 options will be used) 50X1=50 (1 hour)

## End Semester Examinations Question Paper Pattern (UG) – 2 Hours

|                               | <del></del>                                                                       |
|-------------------------------|-----------------------------------------------------------------------------------|
| Section - D: LA (2 out of 4)  | 2 X 14= 28 Marks                                                                  |
| Section - C: SA (Either-or)   | 3 X 9 = 27 Marks                                                                  |
| Section - B: VSA (5 out of 7) | 5 X 2 = 10 Marks                                                                  |
| Section - A: MCQs             | $10 \times 1 = 10 \text{ Marks}$ (From Question Bank given by the Course Teacher) |

**Total** 75 Marks

For competitive exam questions Pattern (OMR with 4 options will be used) 75X1=75 (2 hours)

### Part IV (Non-Major Elective, Value Education and Environmental Studies)

### CIA Test Question Paper Pattern (UG) – 1 Test per Semester – 2 Hours

| Section - A: MCQs            | 10  X  1 = 10  Marks            |
|------------------------------|---------------------------------|
| Section -B: VSA (5 out of 7) | 5 X 2 = 10 Marks                |
| Section - C: SA (3 out of 5) | $3 \times 6 = 18 \text{ Marks}$ |
| Section - D: LA (1 out of 2) | 1 X 12= 12 Marks                |
|                              |                                 |

**Total** 50 Marks

### End Semester Examinations Question Paper Pattern (UG) – 2 Hours

| Section - A: MCQs             | $10~\mathrm{X}~1 = 10~\mathrm{Marks}$ (From Question Bank given by the Course Teacher) |
|-------------------------------|----------------------------------------------------------------------------------------|
| Section - B: VSA (5 out of 7) | 5 X 2 = 10 Marks                                                                       |
| Section - C: SA (Either-or)   | $3 \times 9 = 27 \text{ Marks}$                                                        |

Section - D: LA (2 out of 4) 2 X 14= 28 Marks

**Total** 75 Marks

## Part V (End Semester Examinations only)

## **EXTENSION ACTIVITIES**

## End Semester Examinations Question Paper Pattern (UG) – 2 Hours

| Section - A: MCQs             | 10 X 1 = 10 Marks |
|-------------------------------|-------------------|
| Section - B: VSA (5 out of 7) | 5 X 2 = 10 Marks  |
| Section - C: SA (Either-or)   | 3 X 9 = 27 Marks  |
| Section - D: LA (2 out of 4)  | 2 X 14= 28 Marks  |

Total 75 Marks

Part VI (End Semester Examinations only) UG & PG

1. General Knowledge - (One Examination per Semester- UG & PG) - 1 Hour

Section – A: MCQs 50 X 1 =50 Marks (**OMR Sheet**)

-----

**Total** 50 Marks

\_\_\_\_\_

2. Wit for Wisdom and Humour for Health – (One Examination per Year – UG & PG) – 1 Hour

Section – A: LA (5 out of 7) 5 X 20= 100 Marks

**Total** 100 Marks

3. Spiritual Education- (One Examination per Year - UG & PG) - 1 Hour

Section – A: VSA 20 X 2= 40 Marks Section – B: SA (3 out of 5) 3 X 5 = 15 Marks Section – C: LA (2 out of 4) 2 X 10 = 20 Marks

-----

**Total 75** Marks

4. Physical Training- (One Examination for III Year UG & II Year PG Students) - 1 Hour

Section - A: MCQs  $10 \times 1 = 10 \text{ Marks}$ Section - B: SA ((Either-or))  $4 \times 5 = 20 \text{ Marks}$ Section - C: LA (2 out of 4)  $2 \times 10 = 20 \text{ Marks}$ 

-----

**Total** 50 Marks

-----

## **Continuous Internal Assessment (CIA) - Distribution of Marks**

|              | Continuous internar rissessment (CIII) Distribution of marks |          |                 |          |  |  |  |  |  |  |
|--------------|--------------------------------------------------------------|----------|-----------------|----------|--|--|--|--|--|--|
|              | UG                                                           | PG       |                 |          |  |  |  |  |  |  |
|              | Test (Best Two)                                              | 15 Marks | Test (Best Two) | 15 Marks |  |  |  |  |  |  |
| Part - I, II | Cycle Test $(5 \times 1 = 5)$                                | 5 Marks  | Quiz / Seminar  | 5 Marks  |  |  |  |  |  |  |
| Part - III   | Assignment $(5 \times 1 = 5)$                                | 5 Marks  | Assignment      | 5 Marks  |  |  |  |  |  |  |
|              | Total                                                        | 25 Marks | Total           | 25 Marks |  |  |  |  |  |  |
|              | Test (Best Two for SBS)                                      | 20 Marks |                 |          |  |  |  |  |  |  |
| Part- IV     | Assignment                                                   | 5 Marks  |                 |          |  |  |  |  |  |  |
|              | Total                                                        | 25 Marks |                 |          |  |  |  |  |  |  |

### **Abbreviations:**

MCQs: Multiple Choice QuestionsVSA: Very Short AnswerSA : Short AnswerLA : Long Answer

## VIVEKANANDA COLLEGE, TIRUVEDAKAM WEST – 625 234 DEPARTMENT OF COMMERCE (COMPUTER APPLICATIONS) SCHEME OF EXAMINATION – (2020-2023BATCH)

## FIRST SEMESTER

| Part | Study<br>Component | Course<br>Code | Title of the Paper                          | Hrs | Credits | CIA<br>Marks | END<br>SEME.<br>Marks | Total |
|------|--------------------|----------------|---------------------------------------------|-----|---------|--------------|-----------------------|-------|
| I    | Hindi              |                | Hindi                                       | 2   | *       |              |                       |       |
| II   | English            | P2CE11         | English for Basic Communication Skills      | 6   | 3       | 25           | 75                    | 100   |
| III  | Core               | 11CT11         | Financial Accounting - I                    | 6   | 5       | 25           | 75                    | 100   |
|      | Core               | 11CT12         | Business Correspondence & Office<br>Methods | 5   | 4       | 25           | 75                    | 100   |
|      | Core               | 11CP13         | LAB-1: MS Office                            | 4   | 4       | 40           | 60                    | 100   |
|      | Allied             | 11AT11         | Allied Paper I: Programming in C            | 5   | 5       | 25           | 75                    | 100   |
| IV   | Non-Major          | 11NE11         | Non-Major Elective Paper I: PC Software     | 2   | 2       | 25           | 75                    | 100   |
|      |                    |                | TOTAL                                       | 30  | 23      |              |                       |       |

## **SECOND SEMESTER**

| Part | Study<br>Component    | Course<br>Code | Course Title                                             | Hrs. | Credit<br>s | CIA<br>Marks | ESE<br>Marks | Total<br>Marks |
|------|-----------------------|----------------|----------------------------------------------------------|------|-------------|--------------|--------------|----------------|
| I    | Hindi                 |                | Hindi                                                    | 2    | **          | 1            | 1            |                |
| П    | English               | P2CE21         | English for Advanced Communication<br>Skills             | 6    | 3           | 25           | 75           | 100            |
| III  | Core                  | 11CT21         | Financial Accounting - II                                | 6    | 5           | 25           | 75           | 100            |
|      | Core                  | 11CT22         | Banking Theory, Law & Practice                           | 5    | 4           | 25           | 75           | 100            |
|      | Core                  | 11CP23         | LAB – II: Object Oriented Programming with C++           | 4    | 4           | 40           | 60           | 100            |
|      | Allied                | 11AT21         | Allied Paper II: Object Oriented<br>Programming with C++ | 5    | 5           | 25           | 75           | 100            |
| IV   | Non-Major<br>Elective | 11NE21         | Non-Major Elective Paper II:<br>Salesmanship             | 2    | 2           | 25           | 75           | 100            |
|      |                       |                | TOTAL MARKS                                              | 30   | 23          |              |              |                |

## THIRD SEMESTER

| Part | Study<br>Component | Course<br>Code | Course Title                                                | Hrs. | Credits | C.I.A.<br>Marks | E.S.E.<br>Marks | Total<br>Marks |
|------|--------------------|----------------|-------------------------------------------------------------|------|---------|-----------------|-----------------|----------------|
| I    | Hindi              | P1LH31         | Business Hindi – I                                          | 3    | 3       | 25              | 75              | 100            |
| III  | Core               | 11CT31         | Advanced Accounting                                         | 7    | 5       | 25              | 75              | 100            |
|      | Core               | 11CT32         | Income Tax Law & Practice - I                               | 5    | 4       | 25              | 75              | 100            |
|      | Core               | 11CP33         | LAB-III: Oracle                                             | 6    | 4       | 40              | 60              | 100            |
|      | Allied             | 11AT31         | Allied Paper III: Relational Data Base<br>Management System | 6    | 5       | 25              | 75              | 100            |
| IV   | Skill Based        | 11SB31         | Skill Based Paper I: Business<br>Mathematics                | 2    | 2       | 25              | 75              | 100            |
|      |                    |                | TOTAL                                                       | 30   | 23      |                 |                 |                |

## FOURTH SEMESTER

| Part   | Study       | Course | Course Title Hrs. Credits            |       | Credits | CIA   | ESE   | Total |
|--------|-------------|--------|--------------------------------------|-------|---------|-------|-------|-------|
| 1 al t | Component   | Code   | Course Title                         | 1115. | Credits | Marks | Marks | Marks |
| I      | Hindi       | P1LH41 | Business Hindi – II                  | 3     | 3       | 25    | 75    | 100   |
| III    | Core        | 11CT41 | Corporate Accounting                 | 7     | 4       | 25    | 75    | 100   |
|        | Core        | 11CT42 | Income Tax Law & Practice- II        | 6     | 4       | 25    | 75    | 100   |
|        | Core        | 11CP43 | LAB- IV: Tally ERP 9                 | 6     | 4       | 40    | 60    | 100   |
|        | Allied      | 11AT41 | Allied Paper IV: Business Statistics | 6     | 5       | 25    | 75    | 100   |
| IV     | Skill Based | 11SB41 | Skill Based Paper II: Corel Draw     | 2     | 2       | 25    | 75    | 100   |
|        |             |        | TOTAL MARKS                          | 30    | 22      |       |       |       |

## FIFTH SEMESTER

| Part | Study<br>Component | Course<br>Code | Title of the Paper                    | Hrs | Credits | CIA<br>Marks | END<br>SEME.<br>Marks | Total |
|------|--------------------|----------------|---------------------------------------|-----|---------|--------------|-----------------------|-------|
| III  | Core               | 11CT51         | Cost Accounting                       | 8   | 5       | 25           | 75                    | 100   |
|      | Core               | 11CT52         | Goods and Services Tax Law            | 6   | 4       | 25           | 75                    | 100   |
|      | Core               | 11CP53         | LAB-V: Visual Basic                   | 6   | 4       | 40           | 60                    | 100   |
|      | Elective           | 11EP5A         | Java Programming                      | 6   | 5       | 25           | 75                    | 100   |
|      | Elective           | 11EP5B         | ERP                                   | O   | 3       | 23           | 73                    | 100   |
| IV   | Skill Based        | 11SB51         | Commerce for Competitive Examinations | 2   | 2       | 25           | 75                    | 100   |
|      | ES                 | ESUG51         | Environmental Studies                 | 2   | 2       | 25           | 75                    | 100   |
|      |                    |                | TOTAL                                 | 30  | 22      |              |                       |       |

## **SIXTH SEMESTER**

| Part | Study<br>Component | Course<br>Code | Course Title              | Hrs. | Credits | CIA<br>Marks | ESE<br>Marks | Total<br>Marks |
|------|--------------------|----------------|---------------------------|------|---------|--------------|--------------|----------------|
| III  | Core               | 11CT61         | Auditing                  | 7    | 4       | 25           | 75           | 100            |
|      | Core               | 11CT62         | Management Accounting     | 6    | 4       | 25           | 75           | 100            |
|      | Elective           | 11EP6A         | Web Designing             | 8    | 5       | 25           | 75           | 100            |
|      | Elective           | 11EP6B         | Mobile Computing          | 0    | 3       | 23           | 13           | 100            |
|      | Elective           | 11PV61         | Project & Viva-voce       | 1    | 5       | 50           | 50           | 100            |
| IV   | Skill Based        | 11SB61         | Advanced Excel Operations | 2    | 2       | 25           | 75           | 100            |
|      | Skill Based        | 11SB62         | Hardware & Networking     | 2    | 2       | 25           | 75           | 100            |
|      | Skill Based        | 11SB63         | PHP and MYSQL             | 2    | 2       | 25           | 75           | 100            |
|      | VE                 | VEUG61         | Value Education           | 2    | 2       | 25           | 75           | 100            |
| V    | EA                 | EAUG61         | Extension Activities      |      | 1       | 25           | 75           | 100            |
|      |                    |                | TOTAL MARKS               | 30   | 27      |              |              |                |

**OBE - DISTRIBUTION OF CREDITS Course: B.Com. (Computer Applications)**(For those who joined in June 2020 and after)

| Ctudy Component     |    |    | SEMI | ESTER |    |    | Total  |
|---------------------|----|----|------|-------|----|----|--------|
| Study Component     | I  | II | III  | IV    | V  | VI | Credit |
| Business Hindi      | -  | -  | 3    | 3     | -  | -  | 6      |
| English             | 3  | 3  | -    | -     | -  | -  | 6      |
| Core Subject        | 13 | 13 | 13   | 12    | 13 | 8  | 72     |
| Allied Subject      | 5  | 5  | 5    | 5     | -  | -  | 20     |
| Non-Major Elective  | 2  | 2  | -    | -     | -  | -  | 4      |
| Skill Based Subject | -  | -  | 2    | 2     | 2  | 6  | 12     |
| Elective Subject    | 1  | -  | -    | -     | 5  | 10 | 15     |
| Environmental Study | -  | -  | -    | -     | 2  | -  | 2      |
| Value Education     | -  | -  | -    | -     | -  | 2  | 2      |
| Extension Activity  | -  | -  | -    | -     | -  | 1  | 1      |
| TOTAL               | 23 | 23 | 23   | 22    | 22 | 27 | 140    |

Programme: B. Com (Computer Applications), (Under CBCS and OBE) (For those students admitted during the Academic Year 2018-19 and after)

| PART –                       |                                              | SEMESTER - I |  |  |  |
|------------------------------|----------------------------------------------|--------------|--|--|--|
| Course Title: <b>Hindi-I</b> |                                              |              |  |  |  |
| Course Code: P1LH11          | Course Code: <b>P1LH11</b> Hours per week: 2 |              |  |  |  |
|                              |                                              |              |  |  |  |

## उददेश्यरू.;

- 1 हमारी राष्टभाषा हिन्दी को जान सकते है।
- 2 हमारे ज्ञान को वृदिध कर सकते है।
- 3 उत्तर भारत में नौकरी पाने केलिए बह्त उपयोगी भाषा है।

UNIT-I वर्णमालाएँं(Alphabets) स्वर(Vowvels)

व्यंजन(consonants)

UNIT-II आधा अक्षर (Half letters) बारहखडियाँ (Matharas)

बिंद् अक्षर(Bindu letters)

UNIT-III वारों के नाम (Name of days)

महीनों के नाम (Name of Months)

UNIT-IV सुबोध हिन्दी बोधिनी - 1

(Suhodh Hindi Bodhini -1(Lesson No.1-10)

UNIT-V व्याकरण(Grammer)

- 1. विधि (Imperative)
- 2. सामान्य वर्तमानकाल (Simple Present Tense)
- 3. तात्कालिक वर्तमानकाल (Present Continuous Tense)
- 4. सामान्य भविष्यत काल (Simple Future Tense) 5.

सामान्य भूतकाल (Simple Past Tense)

### **Text Book**

सुबोध हिन्दी पाठमाला - 1 दक्षिण भारत हिन्दी प्रचार सभा टी नगर चेन्ने - 600017. "Subodh hindi patmala-1, Dakshin Bharat Hindi Prachar Sabha, T. Nagar, Chennai - 600017

#### Reference Books

- हिन्दी व्याकरण भारत 1, प्रकाशित वर्ष : 2020 लेखक: के.आर.गोपालन, जी.एम.वी. प्रकाशन, सेलम - 636 001.
- व्याकरण प्रवेशिका, प्रकाशित वर्ष: 2019
   प्रकाशक: दक्षिण भारत हिंदी प्रचार सभा, चेन्नै 600 017.
- शबरी वाणी विकस भाग 1, प्रकाशित वर्ष: 2020
   शबरी शिक्षा संस्थान, 194, दूसरी अग्रहारम, सेलम 636 001.
- 4. सुबोध हिन्दी रचना 1 (दक्षिण-3) प्रकाशित वर्ष: 2019

प्रकाशक: दक्षिण भारत हिंदी प्रचार सभा, चेन्नै - 600 017.

5. हिन्दी व्याकरण - भाग -2, प्रकाशित वर्ष: 2019 लेखक: सी.एस. कामराज, जी.एम.वी. प्रकाशन, सेलम - 636 001.

- ➤ Passed in the Board of Studies Meeting held on 21<sup>th</sup> March 2018
- ➤ Approved in the Academic Council Meeting held on 11<sup>th</sup> April 2018

### **DEPARTMENT OF ENGLISH**

**Programme:** B.A., B.Sc., B.Com., & B.Com. (CA) (Under CBCS and LOCF) (For those students admitted during the Academic Year 2020-21 onwards)

| PART – II : E                                          | SEMESTER - I |  |  |  |  |  |
|--------------------------------------------------------|--------------|--|--|--|--|--|
| Subject Title: ENGLISH FOR BASIC COMMUNICATION SKILLS  |              |  |  |  |  |  |
| Course Code: P2LE11/P2CE11 Hours per week: 6 Credit: 3 |              |  |  |  |  |  |
| CIA Marks: 25                                          |              |  |  |  |  |  |

#### **Preamble**

The students are expected to inculcate English language proficiency and its socio-linguistic competency.

## **Course Outcomes (CO)**

On the successful completion of the course, the students would be able to:

| No. | Course<br>Outcome                                                                                                | Knowledge Level (according to Bloom's Taxonomy) |
|-----|----------------------------------------------------------------------------------------------------|-------------------------------------------------|
| CO1 | Use and interpret imaginative, and creative skills through the                                                   | K1,K2,K3                                        |
|     | poetic genre                                                                                                    |                                                 |
| CO2 | Recognize listening, and reading proficiency through the prose                                                   | K1,K2,K3                                        |
|     | discourses                                                                                                    |                                                 |
| CO3 | State socio-linguistic influence of authors found in the short stories                                           | K1,K2,K3                                        |
| CO4 | Examine the properties of listening, speaking, reading, and writing activities to enhance English grammar usages | K1,K2,K3                                        |
| CO+ | activities to ennance English grammar usages                                                                     | 111,112,113                                     |
| CO5 | Execute and exercise LSRW skills in academic and career                                                          | K1,K2,K3                                        |

## K1- Remembering K2 - Understanding K3 - Applying

Mapping of CO and PO

|     | PO1 | PO2 | PO3 | PO4 | PO5 | PO6 | PO7 |
|-----|-----|-----|-----|-----|-----|-----|-----|
| CO1 | 9   | 9   | 9   | 3   | 9   | 3   | 9   |
| CO2 | 9   | 9   | 9   | 9   | 9   | -   | 9   |
| CO3 | 9   | 9   | 9   | 9   | 9   | 3   | 9   |
| CO4 | 9   | 9   | 3   | -   | -   | -   | 9   |
| CO5 | 9   | 9   | 9   | 3   | 3   | -   | 9   |
|     | 45  | 45  | 39  | 24  | 30  | 06  | 45  |

Strong-9 Medium -3 Low -1

### **Syllabus**

## **Unit-1 Poetry**

- 1. The Lord of My Life Rabindranath Tagore
- 2. The Road Not Taken Robert Frost

3. Hawk Roosting – Ted Hughes

#### **Unit-2 Prose**

- 1. The Secret of Work Swami Vivekananda
- 2. Fourscore and Seven Years ago... Abraham Lincoln
- 3. What Kind of Peace Do We Want? J.F. Kennedy

#### **Unit-3 Short Stories**

- 1. A Shadow R K Narayan
- 2. Karma Khushwant Singh
- 3. The Romance of a Busy Broker O Henry

### **Unit-4 Grammar**

- 1. Parts of Speech
- 2. Kinds of Sentence
- 3. Punctuation

#### **Unit-5 Oral & Written Communication**

- 1. **Listening** Comprehension practice from Poetry, Prose, Short-stories, observing/viewing E-content (with subtitles), Guest/Invited Lectures, Conference/Seminar Presentations & Tests and DD National News Live, BBC, CNN, VOA etc
- 2. **Speaking** In Group Discussion Forum, speak about Tongue Twisters, Critical Thinking, Seminar Presentations on Classroom-Assignments, and Peer-Team interactions/AIF in Class-room
- 3. **Reading** Pronunciation practice and enhancement from Poetry, Prose, Short-stories, Magazines, Newspaper etc
- 4. **Writing** Asking & Giving Directions/Instructions, Developing Hints, and Filling Forms.

#### **Text Books**

- 1. The Norton Anthology English Literature. New York/London: W.W.Norton, 2012. (or) Vinay Harwadker, and A.K.Ramanujan, ed. The Oxford Anthology of Modern Indian Poetry. New Delhi: OUP, 1994. (or) Robert Anderson et al. Elements of Literature: Fourth Course Literature of the United States. Florida: HRW Inc. 1993. (or) Dr.M.Moovendhan, ed. Wings of Poesy. Chennai: Thamarai Publications, 2018. (or) <a href="https://www.poemhunter.com/poem/lord-of-my-life/">https://www.poemhunter.com/poem/lord-of-my-life/</a> The Lord of My Life Rabindranath Tagore <a href="https://allpoetry.com/Hawk-Roosting">https://allpoetry.com/Hawk-Roosting</a> Hawk Roosting <a href="https://poets.org/poem/road-not-taken">https://poets.org/poem/road-not-taken</a> The Road Not Taken.
- 2. Swami Vivekananda. "The Secret of Work." *Links: Indian Prose in English*. Ed. G.S.Balarama Gupta. New Delhi: Macmillan Indian Limited, 1989.
- 3. Dr.P.C.James Daniel, ed. *Gateway to English: An Anthology of Prose*. Chennai: Harrows Publications, 2018. http://www.abrahamlincolnonline.org/lincoln/speeches/gettysburg.htm
- 4. Abhijit Acharijee, and Rakesh Ramamoorthy, ed. *Frontiers of Communication: An Anthology of Short Stories and Prose*. Chennai: Cambridge University Press, 2018.
- 5. Mchael Swan and Catherine Walter. *How English Works: A Grammar Practice Book*. Oxford: OUP, 1997. (or) Wren and Martin. *High School English Grammar and Composition*. New Delhi: S.Chand & Company LTD.1935.
- 6. Owen Hargie, David Dickson, and Dennis Tourish. *Communication Skills for Effective Management*. New York: Palgrave Macmillan, 2004. (or)
- 7. British Council | LearnEnglish <a href="https://learnenglish.britishcouncil.org/skills">https://learnenglish.britishcouncil.org/skills</a>
- 8. BBC News < https://www.bbc.com/news> VOA Learning English < https://learningenglish.voanews.com/>
- 9. University Grants Commission (UGC), New Delhi < https://www.ugc.ac.in/subpage/EContent-URL.aspx> British Council | LearnEnglish < https://www.youtube.com/channel/UCOtnu-KKoAbN47IuYMeDPOg> Cambridge Assessment English < https://www.cambridgeenglish.org/test-your-english/>
- 10. CLIL (Content & Language Integrated Learning) Module by TANSCHE

  Note: (Text: Prescribed chapters or pages will be given to the students by the department and the college)

#### **Reference Books**

- 1. Eileen Thompson et al. *Prentice Hall Literature: The English Tradition*. 2.Ed. New Jersey: Prentice-Hall Inc., 1989. (or) John Pfordresher et al. *England in Literature*. Illinois: Scott, Foresman & Co., 1989. (or) Board of Editors. *Pearls in a String: English for Communication*. Chennai: Emerald Publishers, 2009.
- 2. Steuart H King, ed. New Vistas in English Prose. Bombay: Blackie & Sons Publishers, 1980.
- 3. Swami Vivekananda. "Work and Its Secret: The Secret of Work." *The Complete Works of Swami Vivekananda*. Vol-II. Kolkata: Advaita Ashrama, 1989.
- 4. MG Narasimha Murthy, ed. Famous Indian Stories. Mumbai: Orient BlackSwan, 2009.
- 5. Chambers. English Grammar and Composition. London: William and Robert Chambers, 1855.
- 6. J. C.Nesfield. Manual of English Grammar and Composition. London: Macmillan, 1908.
- 7. Dennis Freeborn. A Course Book in English Grammar. London: Macmillan, 1987.
- 8. Elaine Walker and Steve Elsworth. *Grammar Practice for Elementary Students*. Harlow (UK): Pearson, 2000.
- 9. Mary Ellen Guffey, and Richard Almonte. *Essentials of Business Communication*. Toronto: Nelson Education, 2007.
- 10. Raymond Murphy and Louise Hashemi. *English Grammar in Use Supplementary Exercises*. Cambridge: CUP, 2004.
- 11. K.V.Joseph. *A Textbook of English Grammar and Usage*. New Delhi: TATA McGraw Hill Education Private Limited, 2012.
- 13. TOEFL Test < https://www.ets.org/toefl>

### **E Resources and References**

### **Unit-1 Poetry**

https://www.enotes.com/topics/rabindranath-tagore/critical-essays/analysis-1

http://www.stfrancisschool.edu.in/uploads/studymaterial/2020-04-30-IX-English-2.pdf

https://www.slideshare.net/mithu12345/the-road-not-taken-113790468

https://allpoetry.com/Hawk-Roosting

https://www.litcharts.com/poetry/ted-hughes/hawk-roosting

#### **Unit-2 Prose**

http://xylemofenglish.blogspot.com/2016/05/the-secret-of-work-by-swami-vivekananda.html

https://www.slideserve.com/molimo/the-secret-of-work

https://rmc.library.cornell.edu/gettysburg/good\_cause/transcript.htm

https://www.slideshare.net/micdshistory/abraham-lincoln-and-the-gettysburg-address

https://www.wagingpeace.org/john-f-kennedy-speaks-of-peace/

https://www.yourarticlelibrary.com/essay/essay-on-peace-need-and-importance-of-peace/40381

### **Unit-3 Short Story**

https://englishsummary.com/lesson/a-shadow-summary-rk-narayan/#gsc.tab=0

https://brainly.in/question/1315290

https://ardhendude.blogspot.com/2014/04/theme-and-critical-analysis-of.html

http://sittingbee.com/karma-khushwant-singh/

https://americanliterature.com/author/o-henry/short-story/the-romance-of-a-busy-broker

http://sittingbee.com/the-romance-of-a-busy-broker-o-henry/

#### **Unit-4 Grammar**

https://www.learngrammar.net/english-grammar/en-parts-of-speech

https://www.learngrammar.net/english-grammar/sentence-definition-n-types

https://www.slideshare.net/ShabazSj/punctuations-and-their-use

### **Unit-5 Oral & Written Communication**

https://content.byui.edu/file/b8b83119-9acc-4a7b-bc84-efacf9043998/1/Writing-2-5-2.html

https://www.towson.edu/careercenter/students/careerskills/communication.html

https://www.slideshare.net/shahbaazahmed15/bc-communication

https://www.inflibnet.ac.in/

## **Pedagogy**

Teacher made aids and Mechanical (ITC) Aids, Chalk and Talk with interactive session. Note: (Additional online sources, presentation, and test will be given by the respective teachers in the English Language Lab).

## **Teaching Aids**

Course Texts, Reference books, Writing Board, Guest Lecture/Invited Lecture, Group Discussion Forum and Online Sources.

## **Course Contents and Lecture Schedule**

| Module<br>No | Topics                                                                                                    | No. of<br>Class<br>Hours (90) | Content delivery<br>method                                                           | Teaching<br>Aids                                            |
|--------------|----------------------------------------------------------------------------------------------------|-------------------------------|--------------------------------------------------------------------------------------|-------------------------------------------------------------|
| Unit-1       | Poetry                                                                                                    |                               |                                                                                      |                                                             |
|              | <ol> <li>The Lord of My Life – Rabindranath Tagore</li> <li>The Road Not Taken – Robert Frost</li> <li>Hawk Roosting – Ted Hughes</li> </ol>  | 3×6=18                        | Teacher made aids and Mechanical (ITC) Aids, Chalk and Talk with interactive session | Course Texts,<br>Writing<br>Board,<br>and Online<br>Sources |
| Unit-2       | Prose                                                                                                    |                               |                                                                                      |                                                             |
|              | 1. The Secret of Work – Swami Vivekananda 2. Fourscore and Seven Years ago – Abraham Lincoln 3. What Kind of Peace Do We Want? – J.F. Kennedy | 3×6=18                        | Teacher made aids and Mechanical (ITC) Aids, Chalk and Talk with interactive session | Course Texts,<br>Writing<br>Board,<br>and Online<br>Sources |
| Unit-3       | Short Stories                                                                                                    |                               |                                                                                      |                                                             |
|              | 1. A Shadow – R K Narayan<br>2. Karma – Khushwant Singh<br>3. The Romance of a Busy Broker – O<br>Henry                                       | 3×6=18                        | Teacher made aids and Mechanical (ITC) Aids, Chalk and Talk with interactive session | Course Texts,<br>Writing<br>Board,<br>and Online<br>Sources |
| Unit-4       | Grammar                                                                                                    |                               |                                                                                      |                                                             |
|              | <ol> <li>Parts of Speech</li> <li>Kinds of Sentence</li> <li>Punctuation</li> </ol>                                                           | 3×6=18                        | Teacher made aids and Mechanical (ITC) Aids, Chalk and Talk with interactive session | Course Texts,<br>Writing<br>Board,<br>and Online<br>Sources |

| Unit-5 | Oral & Written Communication         |             |                  |            |
|--------|--------------------------------------|-------------|------------------|------------|
|        | Listening – Comprehension practice   | 1×18=18     | Teacher made     | Course     |
|        | from Poetry, Prose, Short-stories,   |             | aids and         | Texts,     |
|        | observing/viewing                    | Listening-4 | Mechanical       | Writing    |
|        | E-content (with subtitles),          | Speaking-5  | (ITC) Aids,      | Board, and |
|        | Guest/Invited Lectures,              | Reading-4   | Chalk and Talk   | Online     |
|        | Conference/Seminar Presentations &   | Writing-5   | with interactive | sources    |
|        | Tests and DD National News Live,     |             | session          |            |
|        | BBC, CNN, VOA etc                    |             |                  |            |
|        | Speaking – In Group Discussion       |             |                  |            |
|        | Forum, speak about Tongue            |             |                  |            |
|        | Twisters, Critical Thinking, Seminar |             |                  |            |
|        | Presentations on Classroom-          |             |                  |            |
|        | Assignments, and Peer-Team-          |             |                  |            |
|        | interactions/AIF in Class-room       |             |                  |            |
|        | Reading – Pronunciation practice     |             |                  |            |
|        | and enhancement from Poetry,         |             |                  |            |
|        | Prose, Short-stories, Magazines,     |             |                  |            |
|        | Newspaper etc                        |             |                  |            |
|        | Writing – Asking & Giving            |             |                  |            |
|        | Directions/Instructions, Developing  |             |                  |            |
|        | Hints, and Filling Forms.            |             |                  |            |

Programme: B. Com (Computer Applications),

(For those students admitted during the Academic Year 2018-19 and after)

| (                                     |                            |                        |  |  |  |  |
|---------------------------------------|----------------------------|------------------------|--|--|--|--|
| PART – III                            | SEMESTER - I               |                        |  |  |  |  |
| Course Title: FINANCIAL ACCOUNTING -I |                            |                        |  |  |  |  |
| Course Code: 11CT11                   | Hours per Week: 6          | Credit: 5              |  |  |  |  |
| CIA Marks: 25 Marks                   | ESE Marks: <b>75 Marks</b> | Total Marks: 100 Marks |  |  |  |  |

### **Preamble**

To provide knowledge regarding basic accounting concepts and conventions and also to inculcate skills in preparing Final Accounts of both Trading and Non-trading concern, Errors and their Rectification, Depreciation and Bank Reconciliation Statement.

#### **Course Outcomes:**

At the end of the course, students would be able to

|             |                                                                      | Knowledge  |
|-------------|----------------------------------------------------------------------|------------|
|             |                                                                      | Level      |
| No.         | Course Outcomes (COs)                                                | (According |
|             |                                                                      | to Bloom's |
|             |                                                                      | Taxonomy)  |
| <b>CO 1</b> | Explain the fundamental concepts and conventions of accounting       | K1, K2, K3 |
| CO 2        | Prepare Bank Reconciliation Statement and Rectify errors             | K1, K2, K3 |
| CO 3        | Give the accounting treatment for depreciation under various methods | K1, K2, K3 |
| CO 4        | Prepare the final accounts of sole traders.                          | K1, K2, K3 |
| CO 5        | Prepare the final accounts of non-Trading concerns.                  | K1, K2, K3 |

K1- Remembering

K2 – Understanding

K3 – Applying

## **Syllabus**

UNIT-I [21 Hours]

Book- Keeping – Accounting-Objectives-Methods of Accounting-Accounting Concepts and Conventions – Processing of Accounting - Journal – Ledger – Cash Books – Trial Balance.

UNIT-II [21 Hours]

Capital and Revenue Items-Distinction between Capital and Revenue Receipts and Losses (Theory only) -Bank Reconciliation Statement - Errors and their Rectification

UNIT-III [21 Hours]

Depreciation - Straight Line Method-Written Down Value Method (Problems)—Annuity Method-Average Due Date (Simple Problems only)

UNIT-IV [21 Hours]

Final Accounts of Sole Trading Concerns.

UNIT-V [21 Hours]

Accounts of Non - Profitable Concerns- Receipts and Payments -

Income and Expenditure Account and Balance Sheet.

#### **Text Book**

1. T.S.Reddy and A. Murthy., "Advanced Accountancy – Volume - I", Margham Publications, Chennai, 2018. Reference Books

- 1. M.C. Shukla, T.S. Grewal and S.C.Gupta., "Advanced Accounts", S.Chand, New Delhi, 2018.
- 2. S.P. Jain and K.L Narang., "Advanced Accountancy", Kalyani Publishers, New Delhi, 2018.
- 3. S.N. Maheshwari., "Advanced Accountancy", Sultan Chand & Sons, New Delhi, 2017.
- 4. Arulanandam and Raman., "Advanced Accountancy", Himalaya Publishing House, Mumbai, 2018.
- 5. R. L.Gupta and M.Radhaswamy., "Advanced Accountancy", Sultan Chand & Sons, New Delhi, 2016

### Mapping of CO with PO

|     | <b>PO 1</b> | PO 2 | <b>PO 3</b> | <b>PO 4</b> | PO 5 | <b>PO</b> 6 | <b>PO 7</b> |
|-----|-------------|------|-------------|-------------|------|-------------|-------------|
| CO1 | 9           | 0    | 0           | 1           | 3    | 0           | 3           |
| CO2 | 9           | 0    | 0           | 1           | 3    | 0           | 3           |

| CO3   | 9  | 0 | 0 | 1 | 3  | 0 | 3  |
|-------|----|---|---|---|----|---|----|
| CO4   | 9  | 0 | 0 | 1 | 3  | 0 | 3  |
| CO5   | 9  | 0 | 0 | 1 | 3  | 0 | 3  |
| Total | 45 | 0 | 0 | 5 | 15 | 0 | 15 |

Mapping of CO with PSO

|       | PSO 1 | PSO 2 | PSO 3 | PSO 4 | PSO 5 |
|-------|-------|-------|-------|-------|-------|
| CO1   | 9     | 0     | 1     | 3     | 3     |
| CO2   | 9     | 0     | 1     | 3     | 3     |
| CO3   | 9     | 0     | 1     | 3     | 3     |
| CO4   | 9     | 0     | 1     | 3     | 3     |
| CO5   | 9     | 0     | 1     | 3     | 3     |
| Total | 45    | 0     | 5     | 15    | 15    |

## Pedagogy

Power point presentations, Group Discussion, Seminar, Quiz, Assignment, Experience Discussion, Brain storming, Activity, Case Study

- Passed in the Board of Studies Meeting held on 21<sup>th</sup> March 2018
   Approved in the Academic Council Meeting held on 11<sup>th</sup> April 2018

Programme: B. Com (Computer Applications), CBCS and Outcome Based Education (OBE) (For those students admitted during the Academic Year 2018-19 and after)

| PART – III                                             | SEMESTER - I               |                        |  |  |  |
|--------------------------------------------------------|----------------------------|------------------------|--|--|--|
| Course Title: BUSINESS CORRESPONDENCE & OFFICE METHODS |                            |                        |  |  |  |
| Course Code: 11CT12                                    | Hours per week: 5          | Credit: 4              |  |  |  |
| CIA Marks: 25 Marks                                    | ESE Marks: <b>75 Marks</b> | Total Marks: 100 Marks |  |  |  |

#### **Preamble**

To bring about effective writing skills in commercial world to understand the basic idea about correspondence. Students can be aware about communication, modern methods of communication and also procedure followed for writing various letters.

## **Course Outcomes:**

At the end of the course, students would be able to

| No.  | Course Outcomes (COs)                                                           | Knowledge<br>Level<br>(According<br>to Bloom's<br>Taxonomy) |
|------|---------------------------------------------------------------------------------|-------------------------------------------------------------|
| CO 1 | Learn the principles of business communication and prepare application for job. | K1, K2, K3                                                  |
| CO 2 | Know the procedure for drafting various business letters.                       | K1, K2, K3                                                  |
| CO 3 | Draft letters used in banking and insurance companies.                          | K1, K2, K3                                                  |
| CO 4 | Understand the functions of an office and the importance of office equipment's. | K1, K2, K3                                                  |
| CO 5 | Maintain records and do filing in an office.                                    | K1, K2, K3                                                  |

K1- Remembering K2 – Understanding K3 – Applying

## **Syllabus**

## **UNIT-I**

General Principles: Business Correspondence – Meaning – Form - Characteristics of a Good Business Letter. Letters of Application –Application for a Situation [15 Hours]

## **UNIT-II**

Trade Letters: Trade Enquiries and Replies – Offers and Quotations–Orders- Placing, Confirmation–Collection Letters– Circular Letters-Meaning of Circular Letter. Letter Relating to Admission –Retirement and Death of a Partner– Letters Informing Change of Business and Business Premises. Letter Announcing Clearance Sale.

#### **UNIT-III**

Banking Correspondence: Correspondence Between Banker and Customer –Relating to Opening and Closure of Accounts Letter Requesting Overdraft and Loan Facilities –Letter Ordering Stop Payment of a Cheque.

Insurance Correspondence: Correspondence Between Insured and Insurer with Regard to Claims and Settlements—Letter of Complaints with Regard to Damage to Goods for Transit. [15 Hours] UNIT-IV

Organization of a Modern Office: Office- meaning - Functions and Importance - Office System and Routines - Flow of Work - Office Manuals - meaning and types - Office Machines and Equipment's - Necessity for Various Types of Equipment's - Basic Principles in the Selection of Office Equipment's

#### **UNIT-V**

*Maintenance of Records:* Making Records - Paper Work in the Modem Office - Office Rooms - Forms Control ¬ Design - Continuous Stationery.

Filing: Essentials of a Good Filing System - Classification and Arrangement - Filing Methods - Centralized and Decentralized Filing [15 Hours]

#### **Text Book**

1. R.S.N. Pillai & Bagavathi, "Modern Commercial Correspondence, S.Chand& Company Ltd, New Delhi, 2008.

### **Reference Books**

- 1. Rajendra Pal Korahill, "Essentials of Business Communication", Sultan Chand & Sons, New Delhi, 2006.
- 2. Ramesh, MS, & C. C Pattanshetti, "Business Communication", R. Chand& Co, New Delhi, 2003.
- 3. R.S.N. Pillai&Bagavathi, "Office Management", S. Chand& Company Ltd, New Delhi, 2003.
- 4. Dr.T.Ramasamy, "Office Management", Gold Books Publishing House, Srivilliputtur, 2010.

Mapping of CO with PO

|       | PO 1 | PO 2 | PO 3 | PO 4 | PO 5 | PO 6 | PO 7 |
|-------|------|------|------|------|------|------|------|
| CO1   | 9    | 9    | 0    | 1    | 3    | 0    | 3    |
| CO2   | 9    | 9    | 0    | 1    | 3    | 0    | 3    |
| CO3   | 9    | 9    | 0    | 1    | 3    | 0    | 3    |
| CO4   | 9    | 0    | 0    | 1    | 3    | 0    | 3    |
| CO5   | 9    | 0    | 0    | 1    | 3    | 0    | 3    |
| Total | 45   | 27   | 0    | 5    | 15   | 0    | 15   |

Mapping of CO with PSO

|                 | PSO 1 | PSO 2 | PSO 3 | PSO 4 | PSO 5 |
|-----------------|-------|-------|-------|-------|-------|
| CO1             | 9     | 3     | 3     | 3     | 3     |
| CO <sub>2</sub> | 9     | 3     | 3     | 3     | 3     |
| CO3             | 9     | 3     | 3     | 3     | 3     |
| CO4             | 9     | 3     | 3     | 3     | 3     |
| CO5             | 9     | 3     | 3     | 3     | 3     |
| Total           | 45    | 15    | 15    | 15    | 15    |

## **Pedagogy**

Power point presentations, Group Discussion, Seminar, Quiz, Assignment, Experience Discussion, Brain storming, Activity, Case Study

- ➤ Passed in the Board of Studies Meeting held on 21<sup>th</sup> March 2018
- ➤ Approved in the Academic Council Meeting held on 11<sup>th</sup> April 2018

Programme: B. Com (Computer Applications), CBCS and Outcome Based Education (OBE) (For those students admitted during the Academic Year 2018-19 and after)

| PART –              | SEMESTER - I        |                        |
|---------------------|---------------------|------------------------|
| Co                  | ICE                 |                        |
| Course Code: 11CP13 | Hours per week: 4   | Credit: 4              |
| CIA Marks: 40Marks  | ESE Marks: 60 Marks | Total Marks: 100 Marks |

#### **Preamble**

To enlighten the students with the knowledge of various components of office automation package used in business.

#### **Course Outcomes:**

At the end of the course, students would be able to

| No.  | Course Outcomes (COs)                                                                                | Knowledge<br>Level<br>(According<br>to Bloom's<br>Taxonomy) |
|------|----------------------------------------------------------------------------------------------------|-------------------------------------------------------------|
| CO 1 | Prepare and format the word document, invitations, and greeting cards using MS Word.                 | K1, K2, K3                                                  |
| CO 2 | Do mail merges for preparing office communication using MS Word.                                     | K1, K2, K3                                                  |
| CO 3 | Write Excel program to prepare Mark Statements, Electricity Bills, Pay Bills.                        | K1, K2, K3                                                  |
| CO 4 | Prepare various charts and graphs for Marks details, Pay particulars, Sales and Profit details.      | K1, K2, K3                                                  |
| CO 5 | Design slides for Banking, Insurance, Accounting, Income Tax etc., to make Power Point Presentation. | K1, K2, K3                                                  |

K1- Remembering

K2 – Understanding

K3 – Applying

## LIST OF PRACTICAL LAB EXERCISES

### **MS-WORD**

- 1. Using MS-WORD to perform the following.
  - a) Format the text
  - b) Insert date, picture, table
  - e) Edit the text
- 2. Prepare Mail Merge
- 3. Design an invitation Card or Greetings Card using Word Art

#### **MS-EXCEL**

- 1. Excel Program to prepare Students Marks
- 2. Excel Program to prepare Electricity Bill
- 3. Excel Program to prepare List of Candidates selected for a job.
- 4. Excel Program to Calculate Income Tax & Pay bill

#### **PAGEMAKER**

- 1. To create a Visiting Card using PageMaker software.
- 2. Create a Student Notice Board using PageMaker

### MS-POWER POINT

- 1. Prepare slide show (with atleast 5 slides) for a topic in Banking, Insurance, Accountancy, Income Tax, Marketing, Statistics, Costing, and Management.
- 2. Prepare slide show (with atleast 5 slides) for a topic in Banking, Insurance, Accountancy, Income Tax, Marketing, Statistics, Costing, and Management using hyperlink.

#### **Text Book**

1. R.K.Taxali., "PC Software for Windows Made Simple", MCGRaw-Hill Publishing Company Ltd., New Delhi, (Current Edition).

## **Reference Books**

- 1. Sanjay Saxena, "MS-Office 2000", Vikas Publishing House Private Ltd., New Delhi. (Current Edition)
- 2. Timothy J.O'Leary and LindaiO'Leary ,"MS-Office", IRWIN/McGraw Hill, New Delhi, (Current Edition).

## Mapping of CO with PO

Mapping of CO with PO

|       | PO 1 | PO 2 | PO 3 | PO 4 | PO 5 | PO 6 | PO 7 |
|-------|------|------|------|------|------|------|------|
| CO1   | 9    | 0    | 0    | 0    | 3    | 0    | 3    |
| CO2   | 9    | 0    | 0    | 0    | 3    | 0    | 3    |
| CO3   | 9    | 0    | 0    | 0    | 3    | 0    | 3    |
| CO4   | 9    | 0    | 0    | 0    | 3    | 0    | 3    |
| CO5   | 9    | 0    | 0    | 0    | 3    | 0    | 3    |
| Total | 45   | 0    | 0    | 0    | 15   | 0    | 15   |

**Mapping of CO with PSO** 

|       | PSO 1 | PSO 2 | PSO 3 | PSO 4 | PSO 5 |
|-------|-------|-------|-------|-------|-------|
| CO1   | 9     | 3     | 1     | 3     | 1     |
| CO2   | 9     | 3     | 1     | 3     | 1     |
| CO3   | 9     | 3     | 1     | 3     | 1     |
| CO4   | 9     | 3     | 1     | 3     | 1     |
| CO5   | 9     | 3     | 1     | 3     | 1     |
| Total | 45    | 15    | 5     | 15    | 5     |

## **Pedagogy**

Power point presentations, Group Discussion, Seminar, Quiz, Assignment, Experience Discussion, Brain storming, Activity, Case Study

- ➤ Passed in the Board of Studies Meeting held on 21<sup>th</sup> March 2018
- Approved in the Academic Council Meeting held on 11<sup>th</sup> April 2018

Programme: B. Com (Computer Applications), (Under CBCS and OBE) (For those students admitted during the Academic Year 2018-19 and after)

| PART – III          | SEMESTER - I               |                        |
|---------------------|----------------------------|------------------------|
| Subje               | G IN C                     |                        |
| Course Code: 11AT11 | Hours per week: 5          | Credit: 5              |
| CIA Marks: 25 Marks | ESE Marks: <b>75 Marks</b> | Total Marks: 100 Marks |

#### **Preamble**

To enlighten the students, know the professional knowledge about the concepts, data types and to enable the students to write programs using C Language.

#### **Course Outcomes:**

After the completion of the course, students would be able to

| No. | Course Outcome                                                       | Knowledge<br>Level<br>(According to<br>Bloom's<br>Taxonomy) |
|-----|----------------------------------------------------------------------|-------------------------------------------------------------|
| CO1 | Define the basic concepts of computers and list out computer devices | K1, K2, K3                                                  |
| CO2 | Describe the features of C language and write C program              | K1, K2, K3                                                  |
| C03 | Write C program using functions and arrays                           | K1, K2, K3                                                  |
| CO4 | Write C program using structures                                     | K1, K2, K3                                                  |
| CO5 | Write C program using string and processor                           | K1, K2, K3                                                  |

K1- Remembering K2 – Understanding K3 – Applying

## **Syllabus**

UNIT: I (13 Hours)

Introduction to computers: Basic components and functioning of the computers— Evolution of computers— Types of computers— Hardware of a personal computer— Storage devices and media— Concept of files and Directories in MSDOS and Windows Operating System.

UNIT: II (10 Hours)

C language – Elementary Programming Declarations - Assignments and Variable – integers Arithmetic Expressions – more data types – Printf and scanf - escape sequences and control characters – conversions specification -relational and logical operations – break and continue – if and if- else statements while and dowhile, For loop and statements.

UNIT: III (17 Hours)

Function: Overview of function-Defining a function-accessing a function-function prototypes-passing arguments to a function-recursion - user defined functions - local and global variables - parameters — Boolean functions - Arrays — strings and character arrays—conditional expression - multidimensional arrays — pointers and direction pointers — Address operator — arrays and pointers.

UNIT: IV (22 Hours)

Structure: Defining a structure-Declaring structure variable-Accessing Structure Members-Structure Initialization-Copying and computing structure variables-arrays of structure-structure in function.

UNIT: V (13 Hours)

String and string functions: static and auto classes – printf, strcpy, strlen, malloc, size of, strcmp. Standard input and output - putchar, getchar – hearer files – getc, putc, file input and output – C preprocessor – define, undef, include, ifdef, ifndef, else-miscellaneous features – typedef – register and external variables - labels and go to.

#### **Pedagogy**

Power point presentations, Programming writing, Debugging, Mini Projects, Green Board, LCD Projector, Interactive White Board

### **Text Book**

- 1. E.Balagurusamy, "Programming in ANSI C", Edition 2.1, Tata McGraw Hill Publishing Company, 2013. Reference Books
  - 1. M.G. Venkateshmurthy, "Programming Techniques through C" A Beginner's Companion, Pearson Education, New Delhi, 2002.
  - 2. S.S. Khandare, "Programming in C & C++", S. Chand & Company Ltd., New Delhi, 2002.

**Mapping of CO with PO** 

|       | <b>PO</b> 1 | PO 2 | PO 3 | <b>PO 4</b> | PO 5 | <b>PO 6</b> | PO 7 |
|-------|-------------|------|------|-------------|------|-------------|------|
| CO1   | 9           | 0    | 0    | 0           | 3    | 0           | 3    |
| CO2   | 9           | 0    | 0    | 0           | 3    | 0           | 3    |
| CO3   | 9           | 0    | 0    | 0           | 3    | 0           | 3    |
| CO4   | 9           | 0    | 0    | 0           | 3    | 0           | 3    |
| CO5   | 9           | 0    | 0    | 0           | 3    | 0           | 3    |
| Total | 45          | 0    | 0    | 0           | 15   | 0           | 15   |

Mapping of CO with PSO

|       | PSO 1 | PSO 2 | PSO 3 | PSO 4 | PSO 5 |
|-------|-------|-------|-------|-------|-------|
| CO1   | 9     | 3     | 1     | 3     | 3     |
| CO2   | 9     | 3     | 1     | 3     | 3     |
| CO3   | 9     | 3     | 1     | 3     | 3     |
| CO4   | 9     | 3     | 1     | 3     | 3     |
| CO5   | 9     | 3     | 1     | 3     | 3     |
| Total | 45    | 15    | 5     | 15    | 15    |

## **Pedagogy**

Power point presentations, Programming writing, Debugging, Mini Projects, Green Board, LCD Projector, Interactive White Board

- ➤ Passed in the Board of Studies Meeting held on 21<sup>th</sup> March 2018
- ➤ Approved in the Academic Council Meeting held on 11<sup>th</sup> April 2018

Programme: B. Com (Computer Applications), CBCS and Outcome Based Education (OBE) (For those students admitted during the Academic Year 2018-19 and after)

| PART –                                                 | SEMESTER - II |  |       |
|--------------------------------------------------------|---------------|--|-------|
|                                                        |               |  |       |
| Course Code: <b>Hindi</b> Hours per week: <b>2</b> Cro |               |  | edit: |
|                                                        |               |  |       |

## उद्देश्य:

- 1 हमारी राष्टभाषा हिन्दी को जान सकते है।
- 2 हमारे ज्ञान को वृदिध कर सकते है।
- 3 उत्तर भारत में नौकरी पाने केलिए बहुत उपयोगी भाषा है ।
- UNIT-I सुबोध हिन्दी पाठमाला -1 (SUBODH HINDI PATMALA-1) (Lesson: 11-20)
- UNIT-II गिन्तिया (Numericals) (Gender) वचन (Number) (1-50 with Fractions)
- UNIT-III व्याकरण(Grammer)
  - 1 अपूर्ण भूतकाल (Past Continuous Tense)
  - 2 आसन्न भूतकाल (Present Perfect Tense)
  - 3 पूर्ण भूतकाल (Past Perfect Tense)
  - 4 The Use of "श्ने"
  - 5 The Use of "सक"
  - 6 The Use of "चुक"
- UNIT-IV जानवरों के नाम (Name of Animals)

पक्षियों के नाम;(Name of Birds)

UNIT-V तरकारियों के नाम (Name of Vegetables)

फलों के नाम (Name of Birds)

#### **Text Book:**

मुबोध हिन्दी पाठमाला -1 दक्षिण भारत हिन्दी प्रचार सभा टी नगर चेन्नै – 600017. "Subodh Hindi Patmala-1", Dakshin Bharat Hindi Prachar Sabha, T. Nagar, Chennai – 600017.

#### **Reference Books**

- 1) हिन्दी व्याकरण भाग 1, प्रकाशित वर्ष : 2020 लेखक: के.आर.गोपालन, जी.एम.वी. प्रकाशन, सेलम 636 001.
- व्याकरण प्रवेशिका, प्रकाशित वर्ष: 2019
   प्रकाशक: दक्षिण भारत हिंदी प्रचार सभा, चेन्नै 600 017.
- शबरी वाणी विकास भाग 1, प्रकाशित वर्ष: 2020शबरी शिक्षा संस्थान, 194, दूसरी अग्रहारम, सेलम 636 001.
- 4) स्बोध हिन्दी रचना -2 (भारत-3) प्रकाशित वर्ष: 2019

प्रकाशक: दक्षिण भारत हिंदी प्रचार सभा, चेन्नै - 600 017.

- 5) हिन्दी व्याकरण भाग -2, प्रकाशित वर्ष: 2019 लेखक: सी.एस. कामराज, जी.एम.वी. प्रकाशन, सेलम - 636 001.
- Passed in the Board of Studies Meeting held on 21<sup>th</sup> March 2018
   Approved in the Academic Council Meeting held on 11<sup>th</sup> April 2018

#### DEPARTMENT OF ENGLISH

**Programme:** B.A., B.Sc., B.Com., & B.Com. (CA) (Under CBCS and LOCF)

(For those students admitted during the Academic Year 2020-21 onwards)

| PART – II : E                                            | SEMESTER - II    |  |  |  |  |
|----------------------------------------------------------|------------------|--|--|--|--|
| Subject Title: ENGLISH FOR ADVANCED COMMUNICATION SKILLS |                  |  |  |  |  |
| Course Code: P2LE21/P2CE21                               | Credit: 3        |  |  |  |  |
| CIA Marks: 25                                            | Total Marks: 100 |  |  |  |  |

#### **Preamble**

The students are expected to inculcate English language proficiency and its socio-linguistic competency.

### **Course Outcome (CO):**

On the successful completion of the course, the students would be able to:

| No  | Course Outcome                                                          | Knowledge Level<br>(according to Bloom's<br>Taxonomy) |
|-----|-------------------------------------------------------------------------|-------------------------------------------------------|
| CO1 | Interpret philosophical thoughts and language mastery found in the      | K1, K2, K3                                            |
| COI | poetry                                                                  |                                                       |
| CO2 | Repeat listening, and reading proficiency through the prose discourses  | K1, K2, K3                                            |
| CO3 | Discuss the socio-linguistic and psychological behaviour of author, and | K1, K2, K3                                            |
| COS | characters found in the drama/play                                      |                                                       |
| CO4 | Examine the properties of listening, speaking, reading, and writing     | K1, K2, K3                                            |
| CO4 | activities to enhance English grammar usages                            |                                                       |
| CO5 | Exercise LSRW skills                                                    | K1, K2, K3                                            |

#### **K1** – Remembering **K2-Understanding** K3 – Applying

| Mapping of CO and PO |     |          |     |     |     |     |     |
|----------------------|-----|----------|-----|-----|-----|-----|-----|
|                      | PO1 | PO2      | PO3 | PO4 | PO5 | PO6 | PO7 |
| CO1                  | 9   | 9        | 9   | 3   | 9   | 9   | 9   |
| CO2                  | 9   | 9        | 9   | 9   | 9   | 1   | 9   |
| CO3                  | 9   | 9        | 9   | 9   | 9   | 3   | 9   |
| CO4                  | 9   | 9        | 3   | -   | -   | -   | 9   |
| CO5                  | 9   | 9        | 9   | 3   | 9   | -   | 9   |
|                      | 45  | 45       | 39  | 24  | 36  | 13  | 45  |
| G <sub>4</sub> 0     | 1   | 37.11. 2 |     |     |     |     |     |

Strong-9 Medium -3 Low-1

## **Syllabus**

## **Unit-1 Poetry**

- 1. Alfred, Lord Tennyson *Ulysses*
- 2. Nissim Ezekiel *Night of the Scorpion*
- 3. Robert Frost Stopping by Woods on a Snowy Evening

### **Unit-2 Prose**

- 1. Swami Vivekananda Sisters and Brothers of America
- 2. Martin Luther King Jr. I Have a Dream
- 3. Francis Bacon *Of Friendship*

## **Unit-3 Drama**

William Shakespeare – The Merchant of Venice

## (For the three Continuous Internal Assessment [CIA] Tests)

#### **Unit-4 Grammar**

- 1. Auxiliary (Helping) and Modal Verbs
- 2. Tenses
- 3. Question Tags

#### **Unit-5 Oral & Written Communication**

- 1. **Listening** Comprehension practice from Poetry, Prose, Drama /Online Voice Practice, observing/viewing E-content (with subtitles), Guest/Invited Lectures, Conference/Seminar Presentations & Tests, and BBC, CNN, DD National News Live, VOA etc
- 2. **Speaking** In Group Discussion Forum, speak about Theatrical/Dramatic Enactment, Body- Language, Mock-Interview, Seminar Presentations on Classroom-Assignments, and Peer-Team-interactions/AIF in Class-room
- 3. **Reading** Intonation practice and its enhancement from Poetry, Prose, Drama, News-Paper, and Individual-Assignments
- 4. **Writing** *Writing Formal Letters/Résumé Preparation*, Transcoding (graphs, diagrams, Charts and data), and *Report Writing*.\*

#### **Text Books**

- Anderson et al. Elements of Literature: Fourth Course Literature of the United States. Florida: HRW Inc. 1993. (or) Vinay Harwadker, and A.K.Ramanujan, ed. The Oxford Anthology of Modern Indian Poetry. New Delhi: OUP, 1994. The Norton Anthology English Literature. New York/London: W.W.Norton, 2012. (or) Dr.M.Moovendhan, ed. Wings of Poesy. Chennai: Thamarai Publications, 2018. (or)
  - <a href="https://www.poemhunter.com/poem/night-of-the-scorpion/">https://www.poemhunter.com/poem/night-of-the-scorpion/</a>
  - <a href="https://www.poetryfoundation.org/poems/44475/la-belle-dame-sans-merci-a-ballad">https://www.poetryfoundation.org/poems/44475/la-belle-dame-sans-merci-a-ballad</a>
  - <a href="https://poets.org/poem/stopping-woods-snowy-evening">https://poets.org/poem/stopping-woods-snowy-evening</a>
- 2. Swami Vivekananda. *Sisters and Brothers of America*, (Chicago address at the World Parliament of Religions, 11th Sep, 1893.) <a href="http://www.advaitayoga.org/advaitayogaarticles/sychicagoadd.html">http://www.advaitayoga.org/advaitayogaarticles/sychicagoadd.html</a>
- 3. Dr.P.C.James Daniel, ed. *Gateway to English: An Anthology of Prose*. Chennai: Harrows Publications, 2018.
- 4. William Shakespeare. *The Merchant of Venice*. Ed. John Russell Brown. London: Methuen & Co., 1905. <a href="https://archive.org/details/in.ernet.dli.2015.126032/page/n7/mode/2up">https://archive.org/details/in.ernet.dli.2015.126032/page/n7/mode/2up</a> (or) Peter Alexander. *William Shakespeare: The Complete Works*. London: The English Language Book Society and Collins, 1964.
- 5. Michael Swan and Catherine Walter. *How English Works: A Grammar Practice Book*. Oxford: OUP, 1997. (or) Wren and Martin. *High School English Grammar and Composition*. New Delhi: S.Chand& Company LTD.1935.
- 6. Owen Hargie, David Dickson, and Dennis Tourish. *Communication Skills for Effective Management*. New York: Palgrave Macmillan, 2004. (or)
- 7. British Council | LearnEnglish< https://learnenglish.britishcouncil.org/skills>
- 8. BBC News < <a href="https://www.bbc.com/news">https://www.bbc.com/news</a>>
- 9. VOA Learning English <a href="https://learningenglish.voanews.com/">https://learningenglish.voanews.com/</a>
- 10. University Grants Commission (UGC), New Delhi < <a href="https://www.ugc.ac.in/subpage/EContent-URL.aspx">https://www.ugc.ac.in/subpage/EContent-URL.aspx</a>>
- 12. CLIL (Content & Language Integrated Learning) Module by TANSCHE NOTE: (Text: Prescribed chapters or pages will be given to the students by the department and the college)

### **Reference Books**

1. Eileen Thompson et al. Prentice Hall Literature: The English Tradition. 2.Ed. New Jersey:

Prentice-Hall Inc., 1989. (or) John Pfordresher et al. *England in Literature*. Illinois: Scott, Foresman& Co., 1989. (or) Steuart H King, ed. *New Vistas in English Prose*. Bombay: Blackie & Sons Publishers.1980.

- 2. The Art Institute of Chicago, "Sisters and Brothers of America!" <a href="https://www.artic.edu/articles/710/sisters-and-brothers-of-america">https://www.artic.edu/articles/710/sisters-and-brothers-of-america</a>
- 3. Dr.A.Shanmugakani, ed. *Prose for Communication: An Anthology of Prose*. Madurai: Manimekala Publishing House, 2008.
- 4. William James Craig, ed. *The Complete Works of William Shakespeare*. London: Oxford University Press, 1914.
- 5. William Shakespeare. *The Merchant of Venice*. London: J.Tonson, 1734. <a href="https://archive.org/details/merchantofvenice00shak\_11/page/36/mode/2up">https://archive.org/details/merchantofvenice00shak\_11/page/36/mode/2up</a>
- 6. George Yule. Oxford Practice Grammar Advanced. Oxford: OUP, 2006.
- 7. L.G.Alexander. *Longman English Grammar Practice for Intermediate Students*. Harlow (UK): Longman, 1990.
- 8. Roger Berry. English Grammar: A Resource Book for Students. London: Routledge, 2012.
- 9. K.V.Joseph. *A Textbook of English Grammar and Usage*. New Delhi: TATA McGraw Hill Education Private Limited, 2012.
- 10. Mary Ellen Guffey, and Richard Almonte. *Essentials of Business Communication*. Toronto: Nelson Education, 2007.

### **E Resources and References**

## **Unit-1 Poetry**

https://www.litcharts.com/poetry/alfred-lord-tennyson/ulysses

https://www.poetryfoundation.org/poems/45392/ulysses

https://owlcation.com/humanities/Analysis-of-Poem-The-Night-of-the-Scorpion-by-Nissim-Ezekiel https://literaryvog.com/night-scorpion-nissim-ezekiel/

https://www.poetryfoundation.org/poems/42891/stopping-by-woods-on-a-snowy-evening

https://studymoose.com/analysis-of-stopping-by-woods-on-a-snowy-evening-by-robert-frost-essay

#### **Unit-2 Prose**

https://thejeshgn.com/wiki/great-speeches/sisters-and-brothers-of-america-swami-vivekananda/https://www.ukessays.com/essays/english-language/speech-analysis-mrtin-luther-kings-i-have-adream-speech-7887.php

https://litpriest.com/essays/of-friendship-summary-analysis-francis-bacon/

## **Unit-3 Drama**

https://www.shakespeare.org.uk/explore-shakespeare/shakespedia/shakespeares-plays/merchant-venice/

https://www.rsc.org.uk/the-merchant-of-venice/about-the-play/famous-quotes

https://www.litcharts.com/lit/the-merchant-of-venice/characters

https://www.slideshare.net/ciaffaroni/the-merchant-of-venice-62390271

## **Unit-4 Grammar**

https://www.gingersoftware.com/content/grammar-rules/verbs/auxiliary-or-helping-verbs/

https://www.englisch-hilfen.de/en/grammar/english tenses.htm

https://www.grammar.cl/Intermediate/Question\_Tags.htm

## **Unit-5 Oral & Written Communication**

https://content.byui.edu/file/b8b83119-9acc-4a7b-bc84-efacf9043998/1/Writing-2-5-2.html

https://www.towson.edu/careercenter/students/careerskills/communication.html

https://www.slideshare.net/shahbaazahmed15/bc-communication

## **Pedagogy**

Teacher made aids and Mechanical (ITC) Aids, Chalk and Talk with interactive session.

Note: (Additional online sources, presentation, and test will be given by the respective teachers in the English Language Lab)

### **Teaching Aids**

Course Texts, Reference books, Writing Board, Guest Lecture/Invited Lecture, Group Discussion Forum and Online Sources.

## **Course Contents and Lecture Schedule**

| Unit-1 | Poetry                                                                                                    | No. of<br>Class<br>Hours (90) | Content<br>delivery<br>method                                                           | Teaching<br>Aids                                                  |
|--------|----------------------------------------------------------------------------------------------------|-------------------------------|-----------------------------------------------------------------------------------------|-------------------------------------------------------------------|
|        | <ol> <li>Alfred, Lord Tennyson –Ulysses</li> <li>Nissim Ezekiel – Night of the Scorpion</li> <li>Robert Frost – Stopping by Woods on a Snowy<br/>Evening</li> </ol> | 3×6=18                        | Teacher made aids and Mechani c al (ITC) Aids, Chalk and Talk with interactiv e session | Course<br>Texts,<br>Writing<br>Board,<br>and<br>Online<br>sources |
| Unit-2 | Prose  1. Swami Vivekananda – Sisters and Brothers of America 2. Martin Luther King Jr. – I Have a Dream 3. Francis Bacon – Of Friendship                           | 3×6=18                        | Teacher made aids and Mechani c al (ITC) Aids, Chalk and Talk with interactiv e Session | Course<br>Texts,<br>Writing<br>Board,<br>and<br>Online<br>sources |
| Unit-3 | William Shakespeare – The Merchant of Venice (For the three Continuous Internal Assessment [CIA] Tests)  Grammar                                                    | 1×18=18                       | Teacher made aids and Mechani c al (ITC) Aids, Chalk and Talk with interactiv e session | Course<br>Texts,<br>Writing<br>Board,<br>and<br>Online<br>sources |

|        | 1. Ailiam. /Halmings\ and Mandal \/anda                   | 2           | Tanahan     | C       |
|--------|-----------------------------------------------------------|-------------|-------------|---------|
|        | Auxiliary (Helping) and Modal Verbs                       | 3×6=18      | Teacher     | Course  |
|        | 2. Tenses                                                 |             | made        | Texts,  |
|        | 3. Question Tags                                          |             | aids and    | Writing |
|        |                                                           |             | Mechani     | Board,  |
|        |                                                           |             | c al (ITC)  | and     |
|        |                                                           |             | Aids,       | Online  |
|        |                                                           |             | Chalk and   | sources |
|        |                                                           |             | Talk with   |         |
|        |                                                           |             | interactive |         |
|        |                                                           |             | session     |         |
| Unit-5 | Oral & Written Communication                              |             |             |         |
|        | 1. <b>Listening</b> – Comprehension practice from         | 1×18=18     | Teacher     | Course  |
|        | Poetry, Prose, Drama /Online Voice Practice,              |             | made        | Texts,  |
|        | observing/viewing E-content (with subtitles),             | Listening-4 | aids and    | Writing |
|        | Guest/Invited Lectures, Conference/Seminar                | Speaking-5  | Mechani     | Board,  |
|        | Presentations & Tests, and BBC, CNN, DD                   | Reading-4   | c al (ITC)  | and     |
|        | National News Live, VOA etc                               | Writing-5   | Aids,       | Online  |
|        | 2. <b>Speaking</b> – In Group Discussion Forum,           |             | Chalk       | sources |
|        | speak about Theatrical/Dramatic                           |             | and         | 3041003 |
|        | Enactment, Body- Language, Mock-                          |             | arra        |         |
|        | Interview, Seminar Presentations on                       |             |             |         |
|        | Classroom-Assignments, and Peer-                          |             |             |         |
|        | Team-interactions/AIF in Class-room                       |             |             |         |
|        | 3. <b>Reading</b> – Intonation practice and its           |             |             |         |
|        | enhancement from Poetry, Prose, Drama,                    |             |             |         |
|        | News-Paper, and Individual-Assignments                    |             |             |         |
|        | 4. Writing – Writing Formal                               |             |             |         |
|        | Letters/Résumé Preparation, Transcoding                   |             |             |         |
|        | (graphs, diagrams, Charts and data), and Report Writing.* |             |             |         |
|        | Danaut Whitina *                                          | 1           | ı           |         |

Programme: B. Com (Computer Applications), (Under CBCS and OBE) (For those students admitted during the Academic Year 2018-19 and after)

| PART – III                              | SEMESTER - II              |                        |  |  |
|-----------------------------------------|----------------------------|------------------------|--|--|
| Course Title: FINANCIAL ACCOUNTING – II |                            |                        |  |  |
| Course Code: 11CT21                     | Hours per week: 6          | Credit: 5              |  |  |
| CIA Marks: 25 Marks                     | ESE Marks: <b>75 Marks</b> | Total Marks: 100 Marks |  |  |

#### **Preamble**

Provide knowledge regarding accounting treatment of department and branch accounts and also to inculcate skills in preparing Accounts under single entry system, joint venture and Insurance claims.

### **Course Outcomes:**

At the end of the course, students would be able to

| No.             | Course Outcomes (COs)                                             | Knowledge<br>Level<br>(According |
|-----------------|-------------------------------------------------------------------|----------------------------------|
|                 |                                                                   | to Bloom's<br>Taxonomy)          |
| CO 1            | Prepare the accounts for joint ventures                           | K1, K2, K3                       |
| CO 2            | Calculate profits under single entry system                       | K1, K2, K3                       |
| CO <sub>3</sub> | Give the accounting treatment for preparing branch accounts       | K1, K2, K3                       |
| CO 4            | Prepare departmental accounts                                     | K1, K2, K3                       |
| CO 5            | Compute Fire Insurance Claims and prepare Self-Balancing Ledgers. | K1, K2, K3                       |

K1- Remembering

K2 – Understanding

K3 – Applying

**Syllabus** 

UNIT-I [21 Hours]

Joint venture-meaning- partnership Vs joint ventures- when a separate set of books is kept – when a separate book is not kept.

UNIT-II [21 Hours]

Single entry-Net worth method-Conversion Method.

UNIT-III [21 Hours]

Branch Accounts-Dependent Branches-Debtors System - Cost Price and Invoice Price.

UNIT-IV [21 Hours]

Departmental Accounts-Allocation of Expenditure-Trading and Profit and Loss Account.

UNIT-V [21 Hours]

Self-Balancing Ledgers. Fire Insurance Claims- Loss of Stock.

Average clause - Loss of Profit

#### **Pedagogy**

Power point presentations, Group Discussion, Seminar, Quiz, Assignment, Experience Discussion, Brain storming, Activity, Case Study

#### **TEXT BOOK**

1. T.S.Reddy and A. Murthy., "Advanced Accountancy – Volume - I", Margham Publications, Chennai, 2019.

### **Reference Books**

- 1 M.C. Shukla, T.S. Grewal and S.C.Gupta., "Advanced Accounts", S.Chand, New Delhi, 2019.
- 2. S.P. Jain and K.L Narang., "Advanced Accountancy", Kalyani Publishers, New Delhi, 2019.
- 3. S.N. Maheshwari., "Advanced Accountancy", Sultan Chand & Sons, New Delhi, 2018.
- 4. Arulanandam and Raman., "Advanced Accountancy", Himalaya Publishing House, Mumbai, 2018.
- 5. R. L.Gupta and M.Radhaswamy., "Advanced Accountancy", Sultan Chand & Sons, New Delhi, 2019.

## **Mapping of CO with PO**

|       | PO 1 | PO 2 | PO 3 | PO 4 | PO 5 | PO 6 | PO 7 |
|-------|------|------|------|------|------|------|------|
| CO1   | 9    | 0    | 0    | 1    | 3    | 0    | 1    |
| CO2   | 9    | 0    | 0    | 1    | 3    | 0    | 1    |
| CO3   | 9    | 0    | 0    | 1    | 3    | 0    | 1    |
| CO4   | 9    | 0    | 0    | 1    | 3    | 0    | 1    |
| CO5   | 9    | 0    | 0    | 1    | 3    | 0    | 1    |
| Total | 45   | 0    | 0    | 5    | 15   | 0    | 5    |

## **Mapping of CO with PSO**

|       | PSO 1 | PSO 2 | PSO 3 | PSO 4 | PSO 5 |
|-------|-------|-------|-------|-------|-------|
| CO1   | 9     | 0     | 1     | 3     | 3     |
| CO2   | 9     | 0     | 1     | 3     | 3     |
| CO3   | 9     | 0     | 1     | 3     | 3     |
| CO4   | 9     | 0     | 1     | 3     | 3     |
| CO5   | 9     | 0     | 1     | 3     | 3     |
| Total | 45    | 0     | 5     | 15    | 15    |

## **Pedagogy**

Power point presentations, Group Discussion, Seminar, Quiz, Assignment, Experience Discussion, Brain storming, Activity, Case Study

- Passed in the Board of Studies Meeting held on 21<sup>th</sup> March 2018
   Approved in the Academic Council Meeting held on 11<sup>th</sup> April 2018

Programme: B. Com (Computer Applications), (Under CBCS and OBE) (For those students admitted during the Academic Year 2018-19 and after)

| PART – III                                   | SEMESTER - II              |                        |  |  |
|----------------------------------------------|----------------------------|------------------------|--|--|
| Course Title: BANKING THEORY, LAW & PRACTICE |                            |                        |  |  |
| Course Code: 11CT22                          | Hours per week: 5          | Credit: 4              |  |  |
| CIA Marks: 25 Marks                          | ESE Marks: <b>75 Marks</b> | Total Marks: 100 Marks |  |  |

#### **Preamble**

Enable the students to gain the basic knowledge about recent banking concepts.

#### **Course Outcomes:**

At the end of the course, students would be able to

|      |                                                                   | Knowledge  |  |  |  |
|------|-------------------------------------------------------------------|------------|--|--|--|
|      |                                                                   | Level      |  |  |  |
| No.  |                                                                   |            |  |  |  |
|      |                                                                   | to Bloom's |  |  |  |
|      |                                                                   | Taxonomy)  |  |  |  |
| CO 1 | Recollect the knowledge about the structure and understand the    | K1, K2, K3 |  |  |  |
|      | functions of commercial banks and RBI.                            |            |  |  |  |
| CO 2 | Understand the relationship between the banker and customer.      | K1, K2, K3 |  |  |  |
| CO 3 | Apply the procedure in opening various deposit accounts.          | K1, K2, K3 |  |  |  |
| CO 4 | Differentiate the various negotiable instruments and prepare such | K1, K2, K3 |  |  |  |
|      | instruments.                                                      |            |  |  |  |
| CO 5 | Examine the Rights and Duties of paying and collecting bankers.   | K1, K2, K3 |  |  |  |

K1- Remembering

K2 – Understanding

K3 – Applying

## **Syllabus**

UNIT-I [15 Hours]

Definition of banking – kinds of banks – Unit banking Vs Branch banking – Deposit banking Vs Investment banking – Mixed banking – Commercial banks – Role of commercial banks for the economic development of a nation – Functions of commercial banks - innovative services (Credits Card, Debit Card, ATM) – Central banking – RBI and its functions – Techniques of Credits control.

UNIT-II [15 Hours]

Banker and Customer – Definition – General and Special relationship.

UNIT-III [15 Hours]

Types of deposit accounts with the banker – Current accounts – Savings bank accounts – Fixed deposit accounts - Different types of customers-precautions to be taken before opening an account in the name of a new customer.

UNIT-IV [15 Hours]

Negotiable instrument – Definition – Distinguishing features of a cheque, Bill and promissory Note – Endorsement – kinds of endorsement and their legal effects – Crossing of cheques – Different types of crossing – Marking of cheques.

UNIT-V [15 Hours]

Paying and Collecting Bankers – Rights and duties of paying and collecting bankers – precautions to be taken while paying and collecting cheques – Statutory protection.

#### **Pedagogy**

Power point presentations, Group Discussion, Seminar, Quiz, Assignment, Experience Discussion, Brain storming, Activity, Case Study

#### **Text Book**

1. E.Gordon & K.Natarajan., "Banking Theory, Law & Practice" Himalaya Publishing House, Mumbai, 2013.

#### Reference Books

1. Sundharam K.P.M. & Varshney P.N., "Banking Theory, Law & Practice", Sultan Chand & Sons, New Delhi. 2012.

2. S.Gurusamy., "Banking Theory, Law & Practice", Vijay NicleInpresents Ltd., Chenni, 2013.

**Mapping of CO with PO** 

|       | PO 1 | PO 2 | PO 3 | PO 4 | PO 5 | PO 6 | PO 7 |
|-------|------|------|------|------|------|------|------|
| CO1   | 9    | 9    | 0    | 1    | 3    | 0    | 3    |
| CO2   | 9    | 0    | 0    | 1    | 3    | 0    | 3    |
| CO3   | 9    | 0    | 0    | 1    | 3    | 0    | 3    |
| CO4   | 9    | 0    | 0    | 1    | 3    | 0    | 3    |
| CO5   | 9    | 0    | 0    | 1    | 3    | 0    | 3    |
| Total | 45   | 9    | 0    | 5    | 15   | 0    | 15   |

**Mapping of CO with PSO** 

|       | PSO 1 | PSO 2 | PSO 3 | PSO 4 | PSO 5 |
|-------|-------|-------|-------|-------|-------|
| CO1   | 9     | 0     | 1     | 3     | 3     |
| CO2   | 9     | 0     | 1     | 3     | 3     |
| CO3   | 9     | 0     | 1     | 3     | 3     |
| CO4   | 9     | 0     | 1     | 3     | 3     |
| CO5   | 9     | 0     | 1     | 3     | 3     |
| Total | 45    | 0     | 5     | 15    | 15    |

## **Pedagogy**

Power point presentations, Group Discussion, Seminar, Quiz, Assignment, Experience Discussion, Brain storming, Activity, Case Study

- Passed in the Board of Studies Meeting held on 21<sup>th</sup> March 2018
   Approved in the Academic Council Meeting held on 11<sup>th</sup> April 2018

Programme: B. Com (Computer Applications), (Under CBCS and OBE) (For those students admitted during the Academic Year 2018-19 and after)

| PART – III                                         | SEMESTER - II              |                        |  |  |
|----------------------------------------------------|----------------------------|------------------------|--|--|
| Course Title: OBJECT ORIENTED PROGRAMMING WITH C++ |                            |                        |  |  |
| Course Code: 11AT21                                | Hours per week: 5          | Credit: 5              |  |  |
| CIA Marks: 25 Marks                                | ESE Marks: <b>75 Marks</b> | Total Marks: 100 Marks |  |  |

## **Preamble**

Students to know the practical knowledge about the concepts, data types and to enable the students to write programs using C++ Language.

## **Course Outcomes:**

After the completion of the course, students would be able to

| No. | Course Outcome                                                                       | Knowledge Level (According to Bloom's Taxonomy) |
|-----|--------------------------------------------------------------------------------------|-------------------------------------------------|
| CO1 | Explain the features of object-oriented programming                                  | K1, K2, K3                                      |
| CO2 | Write various programs in C++ using classes and functions                            | K1, K2, K3                                      |
| CO3 | Draft different types of programs in C++ using constructors and operator overloading | K1, K2, K3                                      |
| CO4 | Design various programs in C++ using inheritance extending classes                   | K1, K2, K3                                      |
| CO5 | Construct programs in C++ using pointers, virtual functions and polymorphism         | K1, K2, K3                                      |

K1- Remembering K2 – Understanding K3 – Applying

### **Syllabus**

UNIT: I (15 Hours)

Objected Oriented paradigm – Elements of Object-Oriented Programming (OOP) – Merits and demerits of OPP – Introduction to C++ Program - identifiers -basic data types -user defined data types -derived data types -symbolic constants - declaration of variables -dynamic initialization of variables -reference variables - operators in C++ -scope resolution operators - manipulators type cast operator - implicit conversions - operator precedence -control structures

UNIT: II (20 Hours)

FUNCTIONS IN C++: Introduction -the main function -function prototyping call by reference - return by reference -inline functions -default arguments -const arguments -function overloading. CLASSES AND OBJECTS: Introduction - specifying a class -defining member functions -a C++ program with class -making an outside function inline -nesting of member functions -private member functions -arrays within a class -memory allocation for objects -static data members -static member functions -arrays of objects -objects as function arguments -friendly functions -returning objects -const member functions.

UNIT: III (20 Hours)

CONSTRUCTORS AND DESTRUCTORS Introduction -constructors -parameterized constructors - multiple constructors in class -constructors with default arguments -dynamic initializations of objects - copy constructor - destructors. OPERATOR OVERLOADING AND TYPE CONVERSIONS: Introduction -defining operator overloading -overloading unary operators -overloading binary operators overloading binary operators.

UNIT: IV (10 Hours)

INHERITANCE EXTENDING CLASSES - Introduction -defining derived classes -single inheritance - making a private member inheritable -multilevel inheritance -multiple inheritance -hierarchical inheritance -hybrid inheritance -virtual base classes -abstract classes -constructors in derived classes

UNIT: V (10 Hours)

POINTERS, VIRTUAL FUNCTIONS AND POLYMORPHISM: Introduction -pointers of objects -this pointer -pointers to derived classes -virtual functions -pure virtual functions. MANAGING CONSOLE, I/O OPERATIONS Introduction - C++ stream classes -unformatted I/O operations -formatted console I/O operations.

## **Pedagogy**

Power point presentations, Programming writing, Debugging, Mini Projects, Green Board, LCD Projector, Interactive White Board

#### **Text Book:**

1.E. BalaguruSamy, "**OBJECT -ORIENTED PROGRAMMING WITH C++**", Tata McGraw-Hill Publishing Company Ltd, 2013

#### **Reference Books**

- 1. Ira Pohl, "Object oriented programming using C++", Pearson Education Asia, 2010.
- 2. BjareStroustrup, "The C++ Programming Language", Addition Wesley, 2013.
- 3. John R.Hubbard, "Programming with C++", Schaums outline series, TMH, 2003
- 4. Ira Pohl, "Object oriented programming using C++", Pearson Education Asia, 2010.
- 5. BjareStroustrup, "The C++ Programming Language", Addition Wesley, 2013.
- 6. John R.Hubbard, "Programming with C++", Schaums outline series, TMH, 2003

## **Mapping of CO with PO**

|       | PO 1 | PO 2 | PO 3 | PO 4 | PO 5 | PO 6 | PO 7 |
|-------|------|------|------|------|------|------|------|
| CO1   | 9    | 9    | 0    | 0    | 3    | 0    | 3    |
| CO2   | 9    | 0    | 0    | 0    | 3    | 0    | 3    |
| CO3   | 9    | 0    | 0    | 0    | 3    | 0    | 3    |
| CO4   | 9    | 0    | 0    | 0    | 3    | 0    | 3    |
| CO5   | 9    | 0    | 0    | 0    | 3    | 0    | 3    |
| Total | 45   | 9    | 0    | 0    | 15   | 0    | 15   |

## Mapping of CO with PSO

|       | PSO 1 | PSO 2 | PSO 3 | PSO 4 | PSO 5 |
|-------|-------|-------|-------|-------|-------|
| CO1   | 9     | 3     | 0     | 3     | 3     |
| CO2   | 9     | 3     | 0     | 3     | 3     |
| CO3   | 9     | 3     | 0     | 3     | 3     |
| CO4   | 9     | 3     | 0     | 3     | 3     |
| CO5   | 9     | 3     | 0     | 3     | 3     |
| Total | 45    | 15    | 0     | 15    | 15    |

#### **Pedagogy**

Power point presentations, programming writing, Debugging, Mini Projects, Green Board, LCD Projector, Interactive White Board

- ➤ Passed in the Board of Studies Meeting held on 21<sup>th</sup> March 2018
- Approved in the Academic Council Meeting held on 11<sup>th</sup> April 2018

Programme: B. Com (Computer Applications), (Under CBCS and OBE) (For those students admitted during the Academic Year 2018-19 and after)

|                                                            | E                   | ,                      |  |  |  |
|------------------------------------------------------------|---------------------|------------------------|--|--|--|
| PART – I                                                   | SEMESTER - II       |                        |  |  |  |
| Course Title: LAB-II: OBJECT ORIENTED PROGRAMMING WITH C++ |                     |                        |  |  |  |
| Course Code: 11CP23                                        | Hours per week: 4   | Credit: 4              |  |  |  |
| CIA Marks: 40Marks                                         | ESE Marks: 60 Marks | Total Marks: 100 Marks |  |  |  |

#### **Preamble**

Students to know in-depth knowledge about the concepts, data types and to enable the students to write programs using C++ language.

### **Course Outcomes:**

After the completion of the course, students would be able to

| No. | Course Outcome                                                                                    | Knowledge<br>Level<br>(According<br>to Bloom's<br>Taxonomy) |
|-----|---------------------------------------------------------------------------------------------------|-------------------------------------------------------------|
| CO1 | Explain the features of object-oriented programming with data types                               | K1, K2, K3                                                  |
| CO2 | Write various programs in C++ using classes and functions and objects                             | K1, K2, K3                                                  |
| CO3 | Draft different types of programs in C++ using constructors, destructors and operator overloading | K1, K2, K3                                                  |
| CO4 | Design various programs in C++ using inheritance extending classes                                | K1, K2, K3                                                  |
| CO5 | Construct programs in C++ using pointers, virtual functions and polymorphism                      | K1, K2, K3                                                  |

K1- Remembering

K2-Understanding

K3 – Applying

## **Syllabus**

UNIT: I (15 Hours)

Objected oriented paradigm – Elements of Object-Oriented Programming (OOP) – Merits and demerits of OPP – Introduction to C++ Program - identifiers -basic data types -user defined data types -derived data types -symbolic constants - declaration of variables -dynamic initialization of variables.

UNIT: II (20 Hours)

FUNCTIONS IN C++: Introduction -the main function -function prototyping call by reference - return by reference -inline functions -default arguments -const arguments -function overloading. CLASSES AND OBJECTS: Introduction - specifying a class -defining member functions -a C++ program with class -making an outside function inline -nesting of member functions -private member functions -arrays within a class.

UNIT: III (20 Hours)

CONSTRUCTORS AND DESTRUCTORS Introduction -constructors -parameterized constructors - multiple constructors in class -constructors with default arguments -dynamic initializations of objects -copy constructor - destructors. Operator overloading and Type Conversions: Introduction -defining operator overloading.

UNIT: IV (10 Hours)

INHERITANCE EXTENDING CLASSES - Introduction -defining derived classes -single inheritance -making a private member inheritable -multilevel inheritance -multiple inheritances -hierarchical inheritance.

UNIT: V (10 Hours)

POINTERS, VIRTUAL FUNCTIONS AND POLYMORPHISM: Introduction -pointers of objects - this pointer -pointers to derived classes -virtual functions -pure virtual functions. MANAGING CONSOLE, I/O OPERATIONS Introduction - C++ stream classes -unformatted I/O operations -formatted console I/O operations.

### **Practical Lab List**

- 1. Program to print prime numbers between 1 to 10
- 2. Program to accept a number and find factorial of given number
- 3. Program to accept number and check the given number Armstrong or not
- 4. Program to print odd numbers from 1 to 10
- 5. Program to print naturals numbers from 1 to 10
- 6. Program to natural numbers from 1 to 10 by using while loop
- 7. Program to print 1 to 10 mathematical tables
- 8. Program to print Fibonacci series
- 9. Program to accept two number and print sum of numbers by using function
- 10. Program to print prime numbers between 1 to 50
- 11. Program to check whether a given number is prime number
- 12. Program to read two numbers and print sum of two numbers

### **Text Book:**

1. E. BalaguruSamy, "**OBJECT -ORIENTED PROGRAMMING WITH C++**", Tata McGraw-Hill Publishing Company Ltd, 2013

### **Reference Books**

- 1. Ira Pohl, "Object oriented programming using C++", Pearson Education Asia, 2010.
- 2. BjareStroustrup, "The C++ Programming Language", Addition Wesley, 2013.
- 3. John R.Hubbard, "Programming with C++", Schaums outline series, TMH, 2003
- 4. Ira Pohl, "Object oriented programming using C++", Pearson Education Asia, 2010.
- 5. BjareStroustrup, "The C++ Programming Language", Addition Wesley, 2013.
- 6. John R.Hubbard, "Programming with C++", Schaums outline series, TMH, 2003

## **Mapping of CO with PO**

|       | PO 1 | PO 2 | PO 3 | PO 4 | PO 5 | PO 6 | PO 7 |
|-------|------|------|------|------|------|------|------|
| CO1   | 9    | 9    | 0    | 0    | 3    | 0    | 3    |
| CO2   | 9    | 0    | 0    | 0    | 3    | 0    | 3    |
| CO3   | 9    | 0    | 0    | 0    | 3    | 0    | 3    |
| CO4   | 9    | 0    | 0    | 0    | 3    | 0    | 3    |
| CO5   | 9    | 0    | 0    | 0    | 3    | 0    | 3    |
| Total | 45   | 9    | 0    | 0    | 15   | 0    | 15   |

## Mapping of CO with PSO

|                 | PSO 1 | PSO 2 | PSO 3 | PSO 4 | PSO 5 |
|-----------------|-------|-------|-------|-------|-------|
| CO1             | 9     | 3     | 0     | 3     | 1     |
| CO <sub>2</sub> | 9     | 3     | 0     | 3     | 1     |
| CO3             | 9     | 3     | 0     | 3     | 1     |
| CO4             | 9     | 3     | 0     | 3     | 1     |
| CO5             | 9     | 3     | 0     | 3     | 1     |
| Total           | 45    | 15    | 0     | 15    | 5     |

### **Pedagogy**

Power point presentations, programming writing, Debugging, Mini Projects, Green Board, LCD Projector, Interactive White Board

- ➤ Passed in the Board of Studies Meeting held on 21<sup>th</sup> March 2018
- ➤ Approved in the Academic Council Meeting held on 11<sup>th</sup> April 2018

Programme: B. Com (Computer Applications), (Under CBCS and OBE) (For those students admitted during the Academic Year 2018-19 and after)

| PART – IV: No                           | SEMESTER - II                         |                        |
|-----------------------------------------|---------------------------------------|------------------------|
| C                                       | HIP                                   |                        |
| Course Code: 11NE21                     | Course Code: 11NE21 Hours per week: 2 |                        |
| CIA Marks: 25 Marks ESE Marks: 75 Marks |                                       | Total Marks: 100 Marks |

### **Preamble**

Students to know the basics of salesmanship, its types and qualities, channels of distribution and personal selling

### **Course Outcomes:**

After the completion of the course, students would be able to

| No. | Course Outcome                                                                    | Knowledge<br>Level<br>(According<br>to Bloom's<br>Taxonomy) |
|-----|-----------------------------------------------------------------------------------|-------------------------------------------------------------|
| CO1 | Explain the meaning and nature of salesmanship                                    | K1, K2, K3                                                  |
| CO2 | Analyze the role of salesman in distribution and various channels of distribution | K1, K2, K3                                                  |
| CO3 | Differentiate the various classes of salesman                                     | K1, K2, K3                                                  |
| CO4 | Understand the qualities of salesman, motives behind buying goods                 | K1, K2, K3                                                  |
| CO5 | Identify the process of selling and nature of personal selling                    | K1, K2, K3                                                  |

K1- Remembering K2 – Understanding K3 – Applying

## **Syllabus**

**UNIT: I** 

Origin, Evolution and Meaning of Salesmanship – Nature of Salesmanship

**UNIT: II** 

Marketing Channels – Role of Salesman in distribution.

UNIT: III

Salesmanship – Classification of salesmanship.

**UNIT: IV** 

Qualities of a good salesman – Knowledge of goods – Buying Motive – Customer

**UNIT: V** 

Personal selling – Selling Process

#### Text Book

1. P.Saravanavel and S.Sumathi. "Adverting and Salesmanship" Margham Publication, Chennai, 2013.

### **Reference Books**

- 1. R.S.N.Pillai and Bagavathi. "Modern Marketing-Principles and Practice" S.Chand, New Delhi, 2013.
- 2. C.N.Sontakki, "Advertising and Sales Management", Kalyani Publishers, New Delhi, 2011.

Programme: B. Com (Computer Applications), (Under CBCS and OBE) (For those students admitted during the Academic Year 2018-19 and after)

|                     | ,                          |                        |  |
|---------------------|----------------------------|------------------------|--|
| PART                | SEMESTER - III             |                        |  |
| Co                  | DI-I                       |                        |  |
| Course Code: 11LH31 | Hours per week: 3          | Credit: 3              |  |
| CIA Marks: 25 Marks | ESE Marks: <b>75 Marks</b> | Total Marks: 100 Marks |  |

### **Preamble**

यह पाठ्यक्रम दूसरी वर्ष के विद्यार्थियों को है

# Course Outcomes (CO)

पाठ्यक्रम सफलतापूर्वक पूरा होने के बाद विद्यार्थियों की क्षमता है

| -      |                                                                                               |          |
|--------|-----------------------------------------------------------------------------------------------|----------|
| क्र सं | पाठ्यक्रम का ज्ञान                                                                            | ज्ञान की |
|        |                                                                                               | स्थिति   |
| CO 1   | सभी हिन्दी वर्णमालाओं को सीखने से हिन्दी अक्षरों को अच्छी तरह लिखत ेहैं।                      | K1       |
| CO 2   | गद्यसीखते समय अर्थ और उल्टे अर्थवाले शब्द आदि तमिल और अंग्रेजी में जान लेते हैं।              | K1       |
| CO 3   | पद्यरूद्रय सीखते समय अर्थ तमिल और अंग्रेजी में जान लेते हैं।                                  | K2       |
| CO 4   | विभिन्न पत्रों की तरीका को हिन्दी में लिखना सीख लेते हैं।                                     | K2       |
| CO 5   | हिन्दी से तमिल या अंग्रेजी में अनुवाद करते हैं और तमिल या अंग्रेजी से हिन्दी अनुवाद करते हैं। | K3       |
|        |                                                                                               |          |

**K**<sub>1</sub>-Remembering **K**<sub>2</sub>-Understanding **K**<sub>3</sub>-Applying

## **Syllabus**

UNIT: 1 वर्णमालाएँ-स्वर-व्यंजन-शब्द-वाक्य-लिंग-वचन-गिनती-वारों के नाम-

महीनों के नाम

नोट: 1-50

मूलभूत व्याकरण: सुबोध हिन्दी रचना-1 (पाठ 1 से 10 तक)

UNIT: 2 गद्यरूसुबोध हिन्दी पाठमाला-1 (पाठ 1-5 तक)

UNIT: 3 पद्यरूसुबोध हिन्दी पाठमाला-1 (पाठ 1-4 तक)

UNIT: 4 चुने हुए वाणिज्य के शब्द: (1-90 मिलाना)

पत्राचार पत्र:

1. छुट्टी पत्र

2. पुस्तकों के लिए आदेष

3.आवेदन पत्र

4. षिकायती पत्रUNIT:

5 अनु्वाद अभ्यास

सुबोध हिन्दी रचना-1 (पाठ 1-5) (हिन्दी से तमिल या अंग्रेजी)

सुबोध हिन्दी रचना-1 (पाठ 1-5) (तमिल या अंग्रजी से हिन्दी)

समझदारी (गद्यांष)

सुबोध हिन्दी पाठमाला-1 (कहानियों से) (पाठ 1-4)

पाठ्य पुस्तकें: दक्षिण प्रष्नोत्तर सहित प्राथमिक पाठ्य सामग्री) प्रकाषित वर्ष: 2010

1. सुबोध हिन्दी पाठमाला-1 (दक्षिण भारत हिन्दी प्रचार सभा, चेन्नै-17)

2. सुबोध हिन्दी रचना-1 (दक्षिण भारत हिन्दी प्रचार सभा, चेन्नै-17) निर्देषी पुस्तकें

1.हिन्दी व्याकरण-भाग 1, ष्प्रकाषित वर्ष: 2012

लेखक: के.आर. गोपालन, जी.एम.वी. प्रकाषन, सेलम-636 001.

2.सुबोध हिन्दी रचना-2 (भारत-3) प्रकाषित वर्ष: 2010

प्रकाषक: दक्षिण भारत हिन्दी प्रचार सभा, चेन्नै-17.

3.व्याकरण प्रवेषिका, प्रकाषित वर्ष: 2011

प्रकाषक: दक्षिण भारत हिन्दी प्रचार सभा, चेन्नै-17

4.हिन्दी व्याकरण-भाग 2, प्रकाषित वर्ष: 2011

लेखक: सी.एस. कामराज, जी.एम.वी. प्रकाशन, सेलम-636 001.

## **Reference Book**

- 1. शबरी वाणी विकास भाग 3 प्रकाशित वर्ष: 2020 शबरी शिक्षा संस्थान, 194, दूसरी अग्रहारम, सेलम - 636 001.
- Passed in the Board of Studies Meeting held on 21<sup>th</sup> March 2018
   Approved in the Academic Council Meeting held on 11<sup>th</sup> April 2018

Programme: B. Com (Computer Applications), (Under CBCS and OBE) (For those students admitted during the Academic Year 2018-19 and after)

| PART – III          | SEMESTER - III             |                        |
|---------------------|----------------------------|------------------------|
| Course '            | UNTING                     |                        |
| Course Code: 11CT31 | Hours per week: 7          | Credit: 5              |
| CIA Marks: 25 Marks | ESE Marks: <b>75 Marks</b> | Total Marks: 100 Marks |

### **Preamble**

To impart knowledge and skill in the preparation of various accounts relating to Partnership Firms, Royalty, Hire Purchase system and Insolvency of individuals.

### **Course Outcomes:**

After the completion of the course, students will be able to

| No.  | Course Outcomes (COs)                                                  | Knowledge<br>Level<br>(According<br>to Bloom's<br>Taxonomy) |
|------|------------------------------------------------------------------------|-------------------------------------------------------------|
| CO 1 | Prepare the accounts of Partnership Firms for admission and retirement | K1, K2, K3                                                  |
| CO 2 | Give the accounting treatment for Joint Life Policy and dissolution of | K1, K2, K3                                                  |
|      | firm                                                                   |                                                             |
| CO 3 | Give the accounting treatment for Royalty Transactions                 | K1, K2, K3                                                  |
| CO 4 | Prepare accounts under Hire Purchase System and Instalment System      | K1, K2, K3                                                  |
| CO 5 | Prepare accounts in the case of Insolvency of individuals.             | K1, K2, K3                                                  |

K1- Remembering

K2-Understanding

K3 – Applying

## **Syllabus**

UNIT-I [21 Hours]

Partnership Accounts – Past Adjustment and Guarantee – Admission of a New Partner – Retirement and Death of a Partner.

UNIT-II [21 Hours]

Joint Life Policy – Dissolution of Firms – Piecemeal Distribution of Assets.

UNIT-III [21 Hours]

Royalty Accounts – Accounting Records in the Books of Lessor and Lessee – Sub-Lease.

UNIT-IV [21 Hours]

Hire Purchase and Installment Accounts (Excluding Hire Trading Account and Stock and Debtors System)

UNIT-V [21 Hours]

Insolvency of Individuals – Statement of Affairs and Deficiency Account.

#### **Text Book**

1. T.S.Reddy and A. Murthy., "Advanced Accountancy – Volume - I", Margham Publications, Chennai, 2013.

### **Reference Books**

- 1. M.C. Shukla, T.S. Grewal and S.C.Gupta., "Advanced Accounts", S.Chand, New Delhi, 2013.
- 2. S.P. Jain and K.L Narang., "Advanced Accountancy", Kalyani Publishers, New Delhi, 2013.
- 3. S.N. Maheshwari., "Advanced Accountancy", Sultan Chand & Sons, New Delhi, 2013.
- 4. Arulanandam and Raman., "Advanced Accountancy", Himalaya Publishing House, Mumbai, 2013.
- 5. R. L.Gupta and M.Radhaswamy., "Advanced Accountancy", Sultan Chand & Sons, New Delhi, 2012.

## Mapping of CO with PO

|     | PO 1 | PO 2 | PO 3 | PO 4 | PO 5 | PO 6 | PO 7 |
|-----|------|------|------|------|------|------|------|
| CO1 | 9    | 0    | 0    | 1    | 3    | 0    | 3    |
| CO2 | 9    | 0    | 0    | 1    | 3    | 0    | 3    |

| CO3   | 9  | 0 | 0 | 1 | 3  | 0 | 3  |
|-------|----|---|---|---|----|---|----|
| CO4   | 9  | 0 | 0 | 1 | 3  | 0 | 3  |
| CO5   | 9  | 0 | 0 | 1 | 3  | 0 | 3  |
| Total | 45 | 0 | 0 | 5 | 15 | 0 | 15 |

**Mapping of CO with PSO** 

|       | PSO 1 | PSO 2 | PSO 3 | PSO 4 | PSO 5 |
|-------|-------|-------|-------|-------|-------|
| CO1   | 9     | 0     | 1     | 3     | 3     |
| CO2   | 9     | 0     | 1     | 3     | 3     |
| CO3   | 9     | 0     | 1     | 3     | 3     |
| CO4   | 9     | 0     | 1     | 3     | 3     |
| CO5   | 9     | 0     | 1     | 3     | 3     |
| Total | 45    | 0     | 5     | 15    | 15    |

# Pedagogy

Power point presentations, Group Discussion, Seminar, Quiz, Assignment, Experience Discussion, Brain storming, Activity, Case Study

- Passed in the Board of Studies Meeting held on 5<sup>th</sup> January 2019
   Approved in the Academic Council Meeting held on 5<sup>th</sup> April 2019

Programme: B. Com (Computer Applications), (Under CBCS and OBE) (For those students admitted during the Academic Year 2018-19 and after)

| <u> </u>            |                            |                        |  |  |  |  |
|---------------------|----------------------------|------------------------|--|--|--|--|
| PART – III          | SEMESTER - III             |                        |  |  |  |  |
| Course Title:       | PRACTICE – I               |                        |  |  |  |  |
| Course Code: 11CT32 | Hours per week: 5          | Credit: 4              |  |  |  |  |
| CIA Marks: 25 Marks | ESE Marks: <b>75 Marks</b> | Total Marks: 100 Marks |  |  |  |  |

#### **Preamble**

To enable the students to learn the provisions of the Income Tax Act, 1961 and to apply them to compute tax under different heads of income.

### **Course Outcomes:**

After the completion of the course, students will be able to

| No.  | Course Outcomes (COs)                                                   | Knowledge<br>Level<br>(According to<br>Bloom's<br>Taxonomy) |
|------|-------------------------------------------------------------------------|-------------------------------------------------------------|
| CO 1 | Acquire knowledge about fundamental concepts and define the important   | K1, K2, K3                                                  |
|      | concepts of Income Tax Act.                                             |                                                             |
| CO 2 | Understand the procedure for determining the Residential status and     | K1, K2, K3                                                  |
|      | incidence of tax                                                        |                                                             |
| CO 3 | Identify the various exempted incomes.                                  | K1, K2, K3                                                  |
| CO 4 | Analyse the computation of taxable income under salary.                 | K1, K2, K3                                                  |
| CO 5 | Determine the taxable income under Income from house property and other | K1, K2, K3                                                  |
|      | sources                                                                 |                                                             |

K1- Remembering K2 – Understanding K3 – Applying

**Syllabus** 

UNIT-I [15 Hours]

Introduction to Income Tax Act 1961 - Definitions: Assessee - Previous Year - Assessment Year - Income - Concept of Income - Assessee - Person - Agricultural Income - Gross Total Income - Total Income

UNIT-II [15 Hours]

Determination of Residential Status and Tax Liabilities – Incidence of Tax.

UNIT-III [15 Hours]

Incomes which do not form part of Total Income. (Exempted Incomes - u/s 10)

UNIT-IV [15 Hours]

Income from Salary.

UNIT-V [15 Hours]

Income from House Property – Income from Other Sources.

### **Pedagogy**

Power point presentations, Group Discussion, Seminar, Quiz, Assignment, Experience Discussion, Brain storming, Activity, Case Study

## **TEXT BOOK (Current Edition Relevant to the Assessment Year)**

1. Dr. Mehrotra& Dr. Goyal., "Income-tax Law and Accounts" SahityaBhavan Publication, Agra.

### **Reference Books (Current Edition Relevant to the Assessment Year)**

- 1. T.S. Reddy &Y.Hari Prasad Reddy., "Income Tax Theory, Law & Practice", Margham Publications, Chennai.
- 2. Dr. Vinod K. Singhania., "Direct Taxes Law and Practice", Taxman publication, New Delhi.
- 3. B.B. Lal., "Direct Taxes", Konark Publisher (P) ltd, New Delhi.
- 4. Bhagwathi Prasad., "Direct Taxes Law and Practice" WishwaPrakashana, New Delhi.
- 5. Gaur V.P., and Narang D.B., "Income Tax Law and Practice", Kalyani Publishers, New Delhi.

#### Note:

- > Questions shall be set as between theory and problems in the ratio of 40% and 60% respectively
- Amendments made upto 6 months prior to the date of examination is to be followed

## **Mapping of CO with PO**

|       | PO 1 | PO 2 | PO 3 | PO 4 | PO 5 | PO 6 | PO 7 |
|-------|------|------|------|------|------|------|------|
| CO1   | 9    | 0    | 0    | 3    | 3    | 0    | 3    |
| CO2   | 9    | 0    | 0    | 3    | 3    | 0    | 3    |
| CO3   | 9    | 0    | 0    | 3    | 3    | 0    | 3    |
| CO4   | 9    | 0    | 0    | 3    | 3    | 0    | 3    |
| CO5   | 9    | 0    | 0    | 3    | 3    | 0    | 3    |
| Total | 45   | 0    | 0    | 15   | 15   | 0    | 15   |

### **Mapping of CO with PSO**

|       | PSO 1 | PSO 2 | PSO 3 | PSO 4 | PSO 5 |
|-------|-------|-------|-------|-------|-------|
| CO1   | 9     | 0     | 3     | 3     | 3     |
| CO2   | 9     | 0     | 3     | 3     | 3     |
| CO3   | 9     | 0     | 3     | 3     | 3     |
| CO4   | 9     | 0     | 3     | 3     | 3     |
| CO5   | 9     | 0     | 3     | 3     | 3     |
| Total | 45    | 0     | 15    | 15    | 15    |

### **Pedagogy**

Power point presentations, Group Discussion, Seminar, Quiz, Assignment, Experience Discussion, Brain storming, Activity, Case Study

- ➤ Passed in the Board of Studies Meeting held on 5<sup>th</sup> January 2019
- ➤ Approved in the Academic Council Meeting held on 5<sup>th</sup> April 2019

Programme: B. Com (Computer Applications), (Under CBCS and OBE) (For those students admitted during the Academic Year 2018-19 and after)

| PART – I                      | SEMESTER - III      |                        |  |
|-------------------------------|---------------------|------------------------|--|
| Course Title: LAB-III: ORACLE |                     |                        |  |
| Course Code: 11CP33           | Hours per week: 6   | Credit: 4              |  |
| CIA Marks: 40Marks            | ESE Marks: 60 Marks | Total Marks: 100 Marks |  |

#### **Preamble**

Students will be able to learn fundamentals concepts of DBMS and SQL Queries

### **Course Outcomes:**

After the completion of the course, students will be able to

| No. | Course Outcome                        | Knowledge Level (According to Bloom's Taxonomy) |
|-----|---------------------------------------|-------------------------------------------------|
| CO1 | Define DBMS concepts and SQL commands | K1, K2, K3                                      |
| CO2 | Create SQL tables using DDL queries   | K1, K2, K3                                      |
| C03 | Design SQL tables using DML queries   | K1, K2, K3                                      |
| CO4 | Draft SQL tables using DCL queries    | K1, K2, K3                                      |
| CO5 | Write SQL tables using TCL queries    | K1, K2, K3                                      |

**K1-** Remembering

K2 – Understanding

K3 - Applying

#### **Exercises:**

- 1. Creating, modifying and droping tables.
- 2. Inserting, modifying and deleting rows.
- 3. Working with decode and case.
- 4. Creating tables with adding, droping, disabling /enabling constraints.
- 5. Retrieving rows with character functions.
- 6. Retrieving rows with number and date functions.
- 7. Retrieving rows with group functions and HAVING.
- 8. Retrieving rows with sub queries.
- 9. PL/SQL programs with control structures.
- 10. PL/SQL programs with cursors.
- 11. PL/SQL programs with exception handling.
- 12. Creating and calling procedures.
- 13. Creating and calling functions.
- 14. Creating and calling packages.
- 15. Overloading packages.
- 16. Working with sequences, synonyms, partition, index and clusters

## **Text Book:**

1. Alexis Leon & Mathews Leon, "Database Management System", Leon Vikas Publishing, Chennai, 2002.

#### **Reference Books**

- 1. Raghu Ramakrishnan& Johannes Gehrke, "Database Management Systems", 2<sup>nd</sup> Edition, McGraw Hill International Edition, 2000.
- 2. Fred R. McFadden, Jefrey A. Hofe r& Mary. B. Prescott, "Modern Database Management" 5<sup>th</sup> Edition, Pearson Education Asia, 2010.

## **Mapping of CO with PO**

|       | PO 1 | PO 2 | PO 3 | PO 4 | PO 5 | PO 6 | PO 7 |
|-------|------|------|------|------|------|------|------|
| CO1   | 9    | 0    | 0    | 0    | 3    | 0    | 3    |
| CO2   | 9    | 0    | 0    | 0    | 3    | 0    | 3    |
| CO3   | 9    | 0    | 0    | 0    | 3    | 0    | 3    |
| CO4   | 9    | 0    | 0    | 0    | 3    | 0    | 3    |
| CO5   | 9    | 0    | 0    | 0    | 3    | 0    | 3    |
| Total | 45   | 0    | 0    | 0    | 15   | 0    | 15   |

# **Mapping of CO with PSO**

|       | PSO 1 | PSO 2 | PSO 3 | PSO 4 | PSO 5 |
|-------|-------|-------|-------|-------|-------|
| CO1   | 9     | 3     | 1     | 3     | 1     |
| CO2   | 9     | 3     | 1     | 3     | 1     |
| CO3   | 9     | 3     | 1     | 3     | 1     |
| CO4   | 9     | 3     | 1     | 3     | 1     |
| CO5   | 9     | 3     | 1     | 3     | 1     |
| Total | 45    | 15    | 5     | 15    | 5     |

## **Pedagogy**

Power point presentations, Group Discussion, Seminar, Quiz, Assignment, Experience Discussion, Brain storming, Activity, Case Study, Green Board, LCD Projector, Interactive White Board

- Passed in the Board of Studies Meeting held on 21<sup>th</sup> March 2018
   Approved in the Academic Council Meeting held on 11<sup>th</sup> April 2018

Programme: B. Com (Computer Applications), (Under CBCS and OBE) (For those students admitted during the Academic Year 2018-19 and after)

|   |                                                     | <u> </u>                   |                        |  |  |
|---|-----------------------------------------------------|----------------------------|------------------------|--|--|
|   | PART – III:                                         | SEMESTER - III             |                        |  |  |
|   | Course Title: RELATIONALDATA BASE MANAGEMENT SYSTEM |                            |                        |  |  |
| ( | Course Code: 11AT31                                 | Hours per week: 6          | Credit: 5              |  |  |
| ( | CIA Marks: 25 Marks                                 | ESE Marks: <b>75 Marks</b> | Total Marks: 100 Marks |  |  |

#### **Preamble**

To make the students to learn the basic concepts about database system, query language, relational database design and advanced topics in database.

### **Course Outcomes:**

After the completion of the course, students will be able to

|     |                                                                              | Knowledge     |
|-----|------------------------------------------------------------------------------|---------------|
|     |                                                                              | Level         |
| No. | Course Outcome                                                               | (According to |
|     |                                                                              | Bloom's       |
|     |                                                                              | Taxonomy)     |
| CO1 | Gain a good understanding of the about various Information processing and    | K1, K2, K3    |
| COI | Secondary Storage Devices                                                    |               |
| CO2 | Obtain the knowledge regarding DBMS and file structure.                      | K1, K2, K3    |
| C03 | Familiarize with the various SDLC and DDLC processing and optimization       | K1, K2, K3    |
| CUS | techniques used in RDBMS.                                                    |               |
| CO4 | Provide information regarding various entity relationships modeling and data | K1, K2, K3    |
| CO4 | normalization used RDBMS.                                                    |               |
| CO5 | Understand the oracle data types and aggregate function                      | K1, K2, K3    |

K1- Remembering

K2 – Understanding

K3 – Applying

**Syllabus** 

UNIT: I (15 Hours)

Data, Information and Information Processing, Secondary Storage Devices

UNIT: II (15 Hours)

Files file organization and file structure, introduction to Database Management System.

UNIT: III (25 Hours)

Software Development life Cycle (SDLC) and Database Development Cycle (DDLC), introduction to Relational database management system (RDBMS) Database architecture and data modeling

UNIT: IV (20 Hours)

Entity – Relationship (E-R) modeling, Data Normalization, Relational Algebra and Relational Calculus.

UNIT: V (15 Hours)

Oracle data types – Numbers, Strings, dates – Defining tables and column constraints – Creating and modifying tables – create, Alter, drop – selection from and where clause – ordering, Group by having in update, Deletion – Aggregate function – Ave, min, max, sum & count.

## **Text Book:**

- 1. Alexis Leon & Mathews Leon, "Database Management System", Leon Vikas Publishing, Chennai, 2002. Reference Books
- 1.Raghu Ramakrishnan& Johannes Gehrke, "Database Management Systems", 2<sup>nd</sup> Edition, McGraw Hill International Edition, 2000.
- 2.Fred R. McFadden, Jefrey Hofer&Mary.B.Prescott, "Modern Database Management" 5<sup>th</sup> Edition, Pearson Education Asia, 2010.

### **Pedagogy**

Power point presentations, Group Discussion, Seminar, Quiz, Assignment, Experience Discussion, Brain storming, Activity, Case Study Green Board, LCD Projector, Interactive White Board

**Mapping of CO with PO** 

|       | PO 1 | PO 2 | PO 3 | PO 4 | PO 5 | PO 6 | PO 7 |
|-------|------|------|------|------|------|------|------|
| CO1   | 9    | 9    | 0    | 0    | 3    | 0    | 3    |
| CO2   | 9    | 0    | 0    | 0    | 3    | 0    | 3    |
| CO3   | 9    | 0    | 0    | 0    | 3    | 0    | 3    |
| CO4   | 9    | 0    | 0    | 0    | 3    | 0    | 3    |
| CO5   | 9    | 0    | 0    | 0    | 3    | 0    | 3    |
| Total | 45   | 9    | 0    | 0    | 15   | 0    | 15   |

**Mapping of CO with PSO** 

|       | PSO 1 | PSO 2 | PSO 3 | PSO 4 | PSO 5 |
|-------|-------|-------|-------|-------|-------|
| CO1   | 9     | 3     | 0     | 3     | 3     |
| CO2   | 9     | 3     | 0     | 3     | 3     |
| CO3   | 9     | 3     | 0     | 3     | 3     |
| CO4   | 9     | 3     | 0     | 3     | 3     |
| CO5   | 9     | 3     | 0     | 3     | 3     |
| Total | 45    | 15    | 0     | 15    | 15    |

- Passed in the Board of Studies Meeting held on 5<sup>th</sup> January 2019
   Approved in the Academic Council Meeting held on 5<sup>th</sup> April 2019

Programme: B. Com (Computer Applications), (Under CBCS and OBE) (For those students admitted during the Academic Year 2018-19 and after)

| PART – IV: SI                      | SEMESTER - III             |                        |  |  |
|------------------------------------|----------------------------|------------------------|--|--|
| Course Title: BUSINESS MATHEMATICS |                            |                        |  |  |
| Course Code: 11SB31                | Hours per week: 2          | Credit: 2              |  |  |
| CIA Marks: 25 Marks                | ESE Marks: <b>75 Marks</b> | Total Marks: 100 Marks |  |  |

### **Preamble**

To enable the students to acquire the basic skills about Set Theory, Annuity, Simple Interest, Compound Interest, Discount on bills, Banker's discount, Matrix, Logarithms, Anti Logarithms and to face the various competitive examinations.

### **Course Outcomes**

At the end of the course, students will be able to

| No.         | Course Outcome                                                        | Knowledge     |
|-------------|-----------------------------------------------------------------------|---------------|
|             |                                                                       | Level         |
|             |                                                                       | (According to |
|             |                                                                       | Bloom's       |
|             |                                                                       | Taxonomy)     |
| <b>CO 1</b> | Recall the problems relating to Set Theory.                           | K1, K2, K3    |
| CO 2        | Summarize the problems on types of annuities, present value of        | K1, K2, K3    |
|             | Annuity                                                               |               |
| CO 3        | Examine the problems relating to simple interest, compound            | K1, K2, K3    |
|             | interest, discount on bills, true discount, bankers discount, bankers |               |
|             | gain, present value.                                                  |               |
| CO 4        | Solve the problems on types of matrix, simultaneous equations by      | K1, K2, K3    |
|             | matrix inverse method.                                                |               |
| CO 5        | Analyze the problems on logarithms, common logarithms and             | K1, K2, K3    |
|             | anti-logarithm.                                                       |               |

K1- Remembering

K2 – Understanding

K3 – Applying

### **Syllabus**

UNIT: I (4 Hours)

Set theory – Set Definition – Operations on sets - Venn diagram- Laws of sets – Verification of laws by Venn Diagrams and examples – Solving problems using set theory.

UNIT: II (4 Hours)

Annuity- Definition – Types of Annuities – Present value of Annuity – Sinking fund - Amortization of principal.

UNIT: III (4 Hours)

Simple Interest – Compound Interest - Nominal Rate and Effective rate of Interest – Discount on Bills – True Discount – Bankers Discount – Bankers Gain – Present Value.

UNIT: IV (4 Hours)

Matrix – Definition – Types – Addition, Subtraction, Multiplication of Matrices – Matrix Equation – Transpose of Matrix - Inverse of Matrix – Solving Simultaneous Equations by Matrix inverse Method.

UNIT: V (4 Hours)

Logarithms – Introduction – Functions – Common Logarithms – Anti Logarithm.

### **Text Book**

1. Dr.Peer Mohamed and Dr.Shazuli Ibrahim., "Business Mathematics", Pass Publications, Madurai. 2013. Reference Books

- 1. Sundaresan and Jayaseelan., "Introduction to Business Mathematics", Sultan Chand Co& Ltd, New Delhi, 2013.
- 2. Wilson M., "Business Mathematics", Himalaya Publishing House, New Delhi, 2013.

## **Pedagogy**

Power point presentations, Group Discussion, Seminar, Quiz, Assignment, Experience Discussion, Brain storming, Activity, Case Study, Green Board, LCD Projector, Interactive White Board

- ➤ Passed in the Board of Studies Meeting held on 5<sup>th</sup> January 2019
- ➤ Approved in the Academic Council Meeting held on 5<sup>th</sup> April 2019

Programme: B. Com (Computer Applications), (Under CBCS and OBE) (For those students admitted during the Academic Year 2018-19 and after)

| Part-I: Core Theory | S                     | Ç              | SEMESTER - IV    |
|---------------------|-----------------------|----------------|------------------|
| Cou                 | rse Title: <b>BUS</b> | INESS HINDI -  | II               |
| Course Code: P1LH41 | Hours per w           | veek: <b>4</b> | Credits: 3       |
| CIA: 25 Marks       | ESE: <b>75 M</b> a    | arks           | Total: 100 Marks |

# उद्देष्यः-

- 1. हमारी राष्ट्रभाषा हिन्दी को जान सकते हैं।
- 2. हमारे ज्ञानको वृद्धि कर सकते हैं।
- 3. उत्तर भातर म ेंनौकरी पाने के लिए बह्त उपयोगी भाषा है।

## **Course Outcomes**

At the end of the course, students will be able to

| CO1 | हिन्दी में व्याकरण नियमों को लिखने और पढने में जान लेते हैं                                  | K1 |
|-----|----------------------------------------------------------------------------------------------|----|
| CO2 | गद्रय सीखते समय अर्थ और उल्टे अर्थवाले शब्द आदि तमिल और अंग्रेजी में जान लेते हैं            | K1 |
| CO3 | पद्रय सीखते समय अर्थ तमिल और अंग्रेजी में जान लेते हैं                                       | K2 |
| CO4 | विभिन्न पत्नों की तरीका को हिन्दी में लिखना सीख लेते हैं                                     | K2 |
| CO5 | हिन्दी से तमिल या अंग्रेजी में अनुवाद करते हैं और तमिल या अंग्रेजी से हिन्दी अनुवाद करते हैं | К3 |

K1- Remembering

K2 – Understanding

K3 – Applying

## **Syllabus**

स्बोध हिन्दी रचना-1 ¼ पाठ 11 से 20 तक ½ UNIT 1. 1- व्याकरण:

- 2- वाक्योंकोजोडिए
- 3- वाच्य बदलि, ¼ सिर्फ कर्तृवाच्य से कर्मवाच्; ½
- 4 गिन्तिया(51-100 के साथ ¼, ½, ¾ ½

[12 Hours]

स्बोध हिन्दी पाठमाला-1 ¼ पाठ 6-9 तक ½ UNIT 2. गद्य रू

[12 Hours]

स्बोध हिन्दी पाठमाला-1 ¼ पाठ 5-9 तक ½ UNIT 3. पद्यरू

[12 Hours]

UNIT 4. पत्र

1. साख परिपत्र

2. बैंक से ऋण पाने के लिए निवेदनपत्र

3. बीजक

4. नमूनामाँगतेह्ए आवेदनपत्र

[12 Hours]

नोटों का विस्तारकरना(पाठ 1-10 मिलाना ½ UNIT 5.

अन्वादअभ्यास

स्बोध हिन्दी रचना-1 ¼ पाठ 6-10½ ¼ हिन्दी से तमिल या अंग्रेजी ½

सुबोध हिन्दी रचना-1 ¼ पाठ 6-10½ ¼ तमिल या अंग्रजी से हिन्दी ½ समझदारी(गद्यांष 1/2 % सुबोध हिन्दी पाठमाला-1 ¼ कहानियों से ½ ¼ पाठ 5-9½ पाठ्य प्स्तकें [12 Hours]

दक्षिण (प्रष्नोत्तर सहित प्राथमिकपाठ्य सामग्री ½ प्रकाषितवर्ष: 2010

- 1. सुबोध हिन्दी पाठमाला-1¼ दक्षिणभारतहिन्दीप्रचारसभा, चेन्नै-17½
- 2. सुबोध हिन्दी रचना-1 ¼ दक्षिणभारतहिन्दीप्रचारसभा, चेन्नै-17½

# निर्देषी पुस्तकें

- 1- 1.हिन्दी व्याकरण-भाग 1, प्रकाषितवर्ष: 2012 लेखक: के.आर. गोपालन, जी.एम.वी. प्रकाषन, सेलम-636 001.
- 2- स्बोध हिन्दी रचना-3 ¼ हिन्दी-3½ प्रकाषितवर्ष: 2011 प्रकाषकः दक्षिणभारतहिन्दीप्रचारसभा, चेन्नै-17
- 3. व्याकरण प्रवेषिका, प्रकाषितवर्ष: 2011 प्रकाषक: दक्षिणभारतहिन्दीप्रचारसभा, चेन्नै-17
- 4- हिन्दीव्याकरण-भाग 2, प्रकाषिनवर्ष: 2011 लेखक: सी.एस. कामराज, जी.एम.वी. प्रकाषन, सेलम-636 001.
- Passed in the Board of Studies Meeting held on 5<sup>th</sup> January 2019
   Approved in the Academic Council Meeting held on 5<sup>th</sup> April 2019

Programme: B. Com (Computer Applications), (Under CBCS and OBE) (For those students admitted during the Academic Year 2018-19 and after)

| PART – III          | SEMESTER - IV              |                        |
|---------------------|----------------------------|------------------------|
| Course T            | DUNTING                    |                        |
| Course Code: 11CT41 | Hours per week: 7          | Credit: 4              |
| CIA Marks: 25 Marks | ESE Marks: <b>75 Marks</b> | Total Marks: 100 Marks |

### **Preamble**

To provide basic knowledge to the students about corporate accounting and its applications into the business per Companies Act, 2013.

### **Course Outcomes:**

After the completion of the course, students will be able to

| No.  | Course Outcomes (CO <sub>S</sub> )                                                                             | Knowledge<br>Level<br>(According<br>to Bloom's<br>Taxonomy) |
|------|----------------------------------------------------------------------------------------------------|-------------------------------------------------------------|
| CO 1 | Give accounting treatment for issue of equity shares, issue and redemption of preference shares and debentures | K1, K2, K3                                                  |
| CO 2 | Calculate the Pre-Incorporation Profit and prepare financial statements of companies                           | K1, K2, K3                                                  |
| CO 3 | Compute the value of Goodwill and Shares of companies.                                                         | K1, K2, K3                                                  |
| CO 4 | Give the accounting treatment for Amalgamation and Reconstruction of Companies.                                | K1, K2, K3                                                  |
| CO 5 | Prepare the Liquidator's final statement of account, statement of affairs and deficiency or surplus account.   | K1, K2, K3                                                  |

K1- Remembering K2 – Understanding K3 – Applying

**Syllabus** 

UNIT-I [21 Hours]

Company Accounts – Issue, Forfeiture and Reissue of Shares – Redemption of Preference Shares – Issue and Redemption of Debentures as per Companies Act, 2013.

UNIT-II [21 Hours]

Pre-Incorporation Profit—Financial Statement of Companies as per Schedule III u/s 129 of Companies Act, 2013. (Excluding Managerial Remuneration).

UNIT-III [21 Hours]

Valuation of Goodwill and Shares.

UNIT-IV [21 Hours]

Amalgamations as per AS 14 and Internal Reconstruction of Companies.

UNIT-V [21 Hours]

Liquidation of Companies – Order of Payment - Preferential Creditors – Statements of Affairs – Deficiency or Surplus Account – Liquidator's Final Statement of Account.

### **Text Book**

1. T.S.Reddy and A. Murthy, "Corporate Accounting", Margham Publications, Chennai, 2013.

### **Reference Books**

- 1. M.A. Arulanandam& K.S Raman "Advanced Accountancy", Himalaya Publishing House, New Delhi, 2013
- 2. S.P. Jain and K.L. Narang, "Advanced Accountancy II", Kalyani Publishers, New Delhi, 2013
- 3. R.L. Gupta and M.Radhaswamy, "Advanced Accountancy- Volume II", Sultan Chand & Sons, New Delhi, 2012
- 4. M.C.Shukla and T.S.Grewal, "Advanced Accountancy", S.Chand, New Delhi, 2013.

## Mapping of CO with PO

|       | PO 1 | PO 2 | PO 3 | PO 4 | PO 5 | PO 6 | PO 7 |
|-------|------|------|------|------|------|------|------|
| CO1   | 9    | 0    | 0    | 3    | 3    | 0    | 3    |
| CO2   | 9    | 0    | 0    | 3    | 3    | 0    | 3    |
| CO3   | 9    | 0    | 0    | 3    | 3    | 0    | 3    |
| CO4   | 9    | 0    | 0    | 3    | 3    | 0    | 3    |
| CO5   | 9    | 0    | 0    | 3    | 3    | 0    | 3    |
| Total | 45   | 0    | 0    | 15   | 15   | 0    | 15   |

## Mapping of CO with PSO

|       | PSO 1 | PSO 2 | PSO 3 | PSO 4 | PSO 5 |
|-------|-------|-------|-------|-------|-------|
| CO1   | 9     | 0     | 3     | 3     | 3     |
| CO2   | 9     | 0     | 3     | 3     | 3     |
| CO3   | 9     | 0     | 3     | 3     | 3     |
| CO4   | 9     | 0     | 3     | 3     | 3     |
| CO5   | 9     | 0     | 3     | 3     | 3     |
| Total | 45    | 0     | 15    | 15    | 15    |

## **Pedagogy**

Power point presentations, Group Discussion, Seminar, Quiz, Assignment, Experience Discussion, Brain storming, Activity, Case Study

- ➤ Passed in the Board of Studies Meeting held on 5<sup>th</sup> January 2019
- ➤ Approved in the Academic Council Meeting held on 5<sup>th</sup> April 2019

Programme: B. Com (Computer Applications), (Under CBCS and OBE) (For those students admitted during the Academic Year 2018-19 and after)

| PART – III                                   | SEMESTER - IV              |                        |  |  |
|----------------------------------------------|----------------------------|------------------------|--|--|
| Course Title: INCOME TAX LAW & PRACTICE – II |                            |                        |  |  |
| Course Code: 11CT42                          | Hours per week: 5          | Credit: 4              |  |  |
| CIA Marks: 25 Marks                          | ESE Marks: <b>75 Marks</b> | Total Marks: 100 Marks |  |  |

#### **Preamble**

To Enable the students to learn the various provisions of heads of income and assessment procedures of individuals and firm.

### **Course Outcomes:**

After the completion of the course, students will be able to

| No.  | Course Outcomes (CO <sub>S</sub> )                                                  | Knowledge<br>Level<br>(According to<br>Bloom's<br>Taxonomy) |
|------|-------------------------------------------------------------------------------------|-------------------------------------------------------------|
| CO 1 | Compute the profits and gains from business / profession and capital gains.         | K1, K2, K3                                                  |
| CO 2 | Apply the provisions of clubbing of income and set-off and carry forward of losses. | K1, K2, K3                                                  |
| CO 3 | Apply the various deductions from Gross Total Income.                               | K1, K2, K3                                                  |
| CO 4 | Assess the income of individuals and firms.                                         | K1, K2, K3                                                  |
| CO 5 | Explain the powers of various income tax authorities and assessment procedure.      | K1, K2, K3                                                  |

K1- Remembering K2 – Understanding K3 – Applying

**Syllabus** 

UNIT-I [15 Hours]

Computation of Profits and Gains from Business / Profession – Capital Gains.

UNIT-II [15 Hours]

Income of other Persons including Assessee's Total Income -Aggregation of Incomes and Set-off and Carry Forward of Losses.

UNIT-III [15 Hours]

Deductions from Gross Total Income.

UNIT-IV [15 Hours]

Assessment of Individual – Assessment of Firm.

UNIT-V [15 Hours]

Income Tax Authorities -Different Types of Assessments.

## **Text Book:**(Current Edition Relevant to the Assessment Year)

1. Dr. Mehrotra and Dr. Goyal., "Income-tax Law and Accounts", SahityaBhavan Publication, Agra.

### **Reference Books (Current Edition Relevant to the Assessment Year)**

1. T.S. Reddy &Y.Hari Prasad Reddy, "Income Tax Theory, Law & Practice", Margham Publications, Chennai.

- 2. Dr. Vinod K. Singhania., "Direct Taxes Law and Practice", Taxman publication, New Delhi.
- 3. B.B. Lal., "Direct Taxes", Konark Publisher (P) ltd, New Delhi.
- 4. Bhagwathi Prasad., "Direct Taxes Law and Practice" WishwaPrakashana, New Delhi.
- 5. Gaur V.P., and Narang D.B., "Income Tax Law and Practice", Kalyani Publishers, New Delhi.

#### Note:

- > Questions shall be set as between theory and problems in the ratio of 40% and 60% respectively
- > Amendments made upto 6 months prior to the date of examination is to be followed

## **Mapping of CO with PO**

|       | PO 1 | PO 2 | PO 3 | PO 4 | PO 5 | PO 6 | PO 7 |
|-------|------|------|------|------|------|------|------|
| CO1   | 9    | 0    | 0    | 3    | 3    | 0    | 3    |
| CO2   | 9    | 0    | 0    | 3    | 3    | 0    | 3    |
| CO3   | 9    | 0    | 0    | 3    | 3    | 0    | 3    |
| CO4   | 9    | 0    | 0    | 3    | 3    | 0    | 3    |
| CO5   | 9    | 0    | 0    | 3    | 3    | 0    | 3    |
| Total | 45   | 0    | 0    | 15   | 15   | 0    | 15   |

## Mapping of CO with PSO

|       | PSO 1 | PSO 2 | PSO 3 | PSO 4 | PSO 5 |
|-------|-------|-------|-------|-------|-------|
| CO1   | 9     | 0     | 3     | 3     | 3     |
| CO2   | 9     | 0     | 3     | 3     | 3     |
| CO3   | 9     | 0     | 3     | 3     | 3     |
| CO4   | 9     | 0     | 3     | 3     | 3     |
| CO5   | 9     | 0     | 3     | 3     | 3     |
| Total | 45    | 0     | 15    | 15    | 15    |

### **Pedagogy**

Power point presentations, Group Discussion, Seminar, Quiz, Assignment, Experience Discussion, Brain storming, Activity, Case Study

- ➤ Passed in the Board of Studies Meeting held on 5<sup>th</sup> January 2019
- Approved in the Academic Council Meeting held on 5<sup>th</sup> April 2019

Programme: B. Com (Computer Applications), (Under CBCS and OBE) (For those students admitted during the Academic Year 2018-19 and after)

| PART – I                          | SEMESTER - IV       |                        |  |  |
|-----------------------------------|---------------------|------------------------|--|--|
| Course Title: LAB-IV: TALLY ERP 9 |                     |                        |  |  |
| Course Code: 11CP43               | Credit: 4           |                        |  |  |
| CIA Marks: 40 Marks               | ESE Marks: 60 Marks | Total Marks: 100 Marks |  |  |

#### **Preamble**

To enable the students to learn the basic principles of Accounting, Inventory and Taxation for practicing in computerized usage of TALLY ERP 9

### **Course Outcomes:**

After the completion of the course, students would be able to

| No.  | Course Outcomes (COs)                                                                                                    | Knowledge<br>Level<br>(According<br>to Bloom's<br>Taxonomy) |
|------|----------------------------------------------------------------------------------------------------|-------------------------------------------------------------|
| CO 1 | Possess required skills to create a company with accounting and inventory features.                                                      | K1, K2, K3                                                  |
| CO 2 | Work with the well-known procedure for recording the transactions in accounting and inventory vouchers.                                  | K1, K2, K3                                                  |
| CO 3 | Prepare Bank reconciliation statement and debtors, creditors management                                                                  | K1, K2, K3                                                  |
| CO 4 | Examine the reports like Day Book, Trial Balance, Profit & Loss Account, Income and Expenditure Account, Balance Sheet & Printing option | K1, K2, K3                                                  |
| CO 5 | Examine the legal aspects of GST and Income Tax calculations.                                                                            | K1, K2, K3                                                  |

**K1-** Remembering

K2 – Understanding

K3 – Applying

### LIST OF PRACTICAL LAB EXERCISES

**Lab - 1:** Fundamentals of Accounting: Introduction – Accounting Terms – Accounting Principles – Concepts – Conventions – Double Entry System – Types of Accounts – Golden Rules of Accounting – Source Documents – Recording of Business Transactions – Ledger – Trial Balance – Subsidiary Books – Financial Statements.

Introduction of Tally ERP 9: Introduction – Getting Started with Tally ERP 9 – Mouse and Keyboard Conventions – Creation of Company – Shut a Company – Select a Company - Alter a Company – Delete a Company – Company Features (F11) – Configuration (F12) – Ledger Creation – Single Ledger Creation – Multiple Ledger Creation – Altering and Display of Ledger – Deleting Ledger – Group Creation – Single Group Creation – Multiple Group Creation – Altering and Display of Ledger Deleting Groups - Learning Shortcut Keys.

**Lab – 2: Fundamentals of Inventory Management:** Introduction –Inventory Management – Terms Used in Inventory Management – Inventory Valuation – Inventory Masters in Tally ERP 9 – Creating Inventory Master – Creation of Stock Group – Unit of Measurement - Stock Items – Creation of Godown – Defining of Stock Opening Balance - Learning Shortcut Keys.

**Lab** – **3: Recording of Day-to-Day Transactions:** Introduction –Business Transactions – Recording Transactions in Tally ERP 9 - Accounting Vouchers – Receipt Voucher – Contra Voucher – Payment Voucher – Purchase Voucher – Sales Voucher – Debit Note Voucher – Credits Note Voucher – Journal Voucher – Creation of New Vouchers – Non-Accounting Voucher – Recording Provisional Entries.

**Recording Inventory Voucher:** Receipt Note Voucher – Delivery Note Voucher – Rejection in Voucher – Rejection Out Voucher – Stock Journal Voucher – Physical Verification of Stocks. Learning Shortcut Keys.

**Lab - 4: Account Receivable and Payable Management:** Introduction – Accounts Payable and Receivable – Maintaining Bill-wise Details – Activation of Marinating Bill-wise Details Feature – New Reference – Against Reference – Advance Reference – On Account – Credits Limit – Payment Performance of Debtors – Changing Financial Year in Tally ERP 9 - Learning Shortcut Keys.

**Lab - 5: Banking:** Introduction – Banking Payments – Setting up Banking Features – Cheque Management – Cheque Printing – Cheque Register – Bank Reconciliation Statement - Learning Shortcut Keys.

**Lab - 6: Allocation and Tracking of Expenses and Incomes:** Introduction - Cost Centre and Cost Categories – Automation of Cost Centres and Cost Categories – Cost Centre Report - Learning Shortcut Keys.

**MIS Reports:** Introduction – Types of MIS Report in Tally ERP 9 – Trial Balance – Balance Sheet – Profit and Loss Account - Cash Flow Statement – Fund Flow Statement – Ratio Analysis – Day Book - Receipts and Payment – Purchase Register – Sales Register – Bills Receivables and Payable – Inventory Reports – Stock Summary – Stock Transfer - Learning Shortcut Keys.

**Lab - 7: Getting Started with GST:** Introduction - Enabling GST and Defining Tax Details - Transferring Input Tax Credits to GST - Intrastate Supply of Goods - Interstate Supply of Goods Return of Goods - Supply Inclusive of Tax - Defining Tax Rates at Master and Transactions Levels - GST Reports - Input Tax Credits Set Off - GST Tax Payment - Exporting GSTR-1 Return and Uploading in GST Portal - Exempted Goods - Accounting of Supply of Services - Exempted Services - Learning Shortcut Keys.

**Lab - 8: Tax Deducted at Source (TDS):** Introduction – Basic Concepts of TDS – TDS Process – TDS in Tally ERP 9 – Activation of TDS Feature in Tally ERP 9 – TDS Statutory Masters – Configuring TDS at Group Level – Configuring TDS at Ledger Level – Recording Transactions – TDS Reports - Learning Shortcut Kevs.

**Lab - 9: Tax Collected at Source (TCS):** Introduction – Basic Concepts of TCS – Configuring Tally ERP 9 for TCS – Enabling TCS in Tally ERP 9 – Sales of TCS Goods at Lower Rate – Sales of TCS Goods at Nil Rate – TCS Report - Learning Shortcut Keys.

**Lab - 10: Payroll, Income Tax, HR (Payroll):** Introduction – Feature of Payroll –Activating Payroll – Processing Basic Payroll in Tally ERP 9 – Employee Setup – Creation of Payroll Units Attendance/Production Types – Creation of Pay Heads – Payroll Reports – Income Tax – Employee Setup – Income Tax Pay Head Creation and Defining Salary – Provide Income Tax Details – Income Tax Reports - Learning Shortcut Keys.

## **Text Book**

- 1. Tally Education Pvt. Ltd, "Tally.ERP 9 Tally PRO Vol-1" Sahaj Enterprise, Bengaluru, India, 2018.
- 2. Tally Education Pvt. Ltd, "Tally.ERP 9 Tally PRO Vol-2" Sahaj Enterprise, Bengaluru, India, 2018.
- 3. Tally Education Pvt. Ltd, "Tally.ERP 9 Tally GURU Vol-1" Sahaj Enterprise, Bengaluru, India, 2018.
- 4. Tally Education Pvt. Ltd, "Tally.ERP 9 Tally GURU Vol-2" Sahaj Enterprise, Bengaluru, India, 2018.
- 5. Tally Education Pvt. Ltd, "GST using Tally.ERP 9" Sahaj Enterprise, Bengaluru, India, 2018.
- 6. Tally Education Pvt. Ltd, "Tally.ERP 9 Tally ACE" Sahaj Enterprise, Bengaluru, India, 2018.

### Reference Books

- 1. SoumyaRanjanBehera, "Learn Tally.ERP 9 with GST", B.K. Publications Pvt. Ltd., 2017.
- 2. Shraddha Singh and NavneetMehra"Tally ERP 9 (Power of Simplicity): Software for Business and Accounts", V&S Publishers, 2017
- 3. Parag Joshi, "Tally .ERP 9 with GST with Solved Problems" DnyansankoolPrakashan,2017
- 4. Asok K. Nadhani, "Tally ERP 9 Training Guide" BPB Publications, 2018
- 5. **Tally ERP 9**, Tally Solutions Pvt. Ltd., Bangalore, 2017.

### Mapping of CO with PO

|     | PO 1 | PO 2 | PO 3 | PO 4 | PO 5 | PO 6 | PO 7 |
|-----|------|------|------|------|------|------|------|
| CO1 | 9    | 0    | 0    | 0    | 3    | 0    | 3    |
| CO2 | 9    | 0    | 0    | 0    | 3    | 0    | 3    |

| CO3   | 9  | 0 | 0 | 0 | 3  | 0 | 3  |
|-------|----|---|---|---|----|---|----|
| CO4   | 9  | 0 | 0 | 0 | 3  | 0 | 3  |
| CO5   | 9  | 0 | 0 | 0 | 3  | 0 | 3  |
| Total | 45 | 0 | 0 | 0 | 15 | 0 | 15 |

**Mapping of CO with PSO** 

|       | PSO 1 | PSO 2 | PSO 3 | PSO 4 | PSO 5 |
|-------|-------|-------|-------|-------|-------|
| CO1   | 9     | 3     | 1     | 3     | 1     |
| CO2   | 9     | 3     | 1     | 3     | 1     |
| CO3   | 9     | 3     | 1     | 3     | 1     |
| CO4   | 9     | 3     | 1     | 3     | 1     |
| CO5   | 9     | 3     | 1     | 3     | 1     |
| Total | 45    | 15    | 5     | 15    | 5     |

- Passed in the Board of Studies Meeting held on 31<sup>th</sup> August 2019
   Approved in the Academic Council Meeting held on 22<sup>nd</sup> June 2020

Programme: B. Com (Computer Applications), (Under CBCS and OBE) (For those students admitted during the Academic Year 2018-19 and after)

| PART – III:         | SEMESTER - IV          |           |
|---------------------|------------------------|-----------|
| Cours               | ISTICS                 |           |
| Course Code: 11AT41 | Hours per week: 6      | Credit: 5 |
| CIA Marks: 25 Marks | Total Marks: 100 Marks |           |

#### **Preamble**

To provide basic knowledge and impart skill in the application of various statistical techniques

### **Course Outcomes:**

After the completion of the course, students will be able to

|      |                                                                              | Knowledge  |
|------|------------------------------------------------------------------------------|------------|
|      |                                                                              | Level      |
| No.  | Course Outcomes (COs)                                                        | (According |
|      |                                                                              | to Bloom's |
|      |                                                                              | Taxonomy)  |
| CO 1 | Explain the characteristics of Statistics and collection, classification and | K1, K2, K3 |
|      | presentation of statistical data                                             |            |
| CO 2 | Compute the various measures of central tendency                             | K1, K2, K3 |
| CO 3 | Calculate the various measures of dispersion and correlation coefficient     | K1, K2, K3 |
| CO 4 | Apply the various components of time series.                                 | K1, K2, K3 |
| CO 5 | Construct the various index numbers                                          | K1, K2, K3 |

K1- Remembering

K2 – Understanding

K3 – Applying

## **Syllabus**

UNIT-I [18 Hours]

Meaning and Definition of Statistics, Characteristics and Limitations - Methods of Collection of data – Presentation of Data, Primary and Secondary data – Classification and Tabulation of statistical data – Diagrams and Graphs - Types and Uses of diagram.

UNIT-II [18 Hours]

Measures of Central Tendency – Mean – Median – Mode – Quartiles – Deciles – Geometric Mean – Harmonic Mean – Weighted Average Mean.

UNIT-III [18 Hours]

Measures of Dispersion – Range – Quartile Deviation – Mean Deviation – Standard Deviation – Lorenz Curve – Measures of Skewness - Correlation Analysis – Karl Pearson's Coefficient of Correlation – Spearman's Rank Correlation – Simple Regression Analysis.

UNIT-IV [18 Hours]

Analysis of Time Series – Components of Time Series – Methods of estimating Trend – Semi – Average Method – Moving Average Method – Method of Least Square.

UNIT-V [18 Hours]

Index Numbers – Meaning – Utility – Methods – Construction of Wholesale Index Number – Unweighted Index Number – Simple Aggregative Method – Average of Price Relatives Method – Weighted Index Number – Weighted Average of Price Relatives – Weighted Aggregative Index Number – Mathematical Test of Consistency for Index Numbers – Time Reversal Test – Factor Reversal Test.

#### **Text Book**

1. R.S.N. Pillai and Bagavathi., "Statistics", S.Chand& Co., New Delhi, 2013.

## **Reference Books**

- 1. Gupta S.P., "Statistical Methods", Sultan Chand &Sons, New Delhi, 2013.
- 2. Vittal P.R., "Business Statistics", Margham Publications, Chennai, 2013.
- 3. Gupta, S.C. and Kapoor., V.K., "Fundamentals of Applied Statistics", Sultan Chand and Sons Publishers, New Delhi, 2013.

## Mapping of CO with PO

|       | PO 1 | PO 2 | PO 3 | PO 4 | PO 5 | PO 6 | PO 7 |
|-------|------|------|------|------|------|------|------|
| CO1   | 9    | 0    | 0    | 3    | 3    | 0    | 3    |
| CO2   | 9    | 0    | 0    | 3    | 3    | 0    | 3    |
| CO3   | 9    | 0    | 0    | 3    | 3    | 0    | 3    |
| CO4   | 9    | 0    | 0    | 3    | 3    | 0    | 3    |
| CO5   | 9    | 0    | 0    | 3    | 3    | 0    | 3    |
| Total | 45   | 0    | 0    | 15   | 15   | 0    | 15   |

## Mapping of CO with PSO

|       | PSO 1 | PSO 2 | PSO 3 | PSO 4 | PSO 5 |
|-------|-------|-------|-------|-------|-------|
| CO1   | 9     | 0     | 3     | 3     | 3     |
| CO2   | 9     | 0     | 3     | 3     | 3     |
| CO3   | 9     | 0     | 3     | 3     | 3     |
| CO4   | 9     | 0     | 3     | 3     | 3     |
| CO5   | 9     | 0     | 3     | 3     | 3     |
| Total | 45    | 0     | 15    | 15    | 15    |

## **Pedagogy**

Power point presentations, Group Discussion, Seminar, Quiz, Assignment, Experience Discussion, Brain storming, Activity, Case Study

- ➤ Passed in the Board of Studies Meeting held on 5<sup>th</sup> January 2019
- ➤ Approved in the Academic Council Meeting held on 5<sup>th</sup> April 2019

Programme: B. Com (Computer Applications), (Under CBCS and OBE) (For those students admitted during the Academic Year 2018-19 and after)

| PART – IV: S        | SEMESTER - IV                         |                        |  |
|---------------------|---------------------------------------|------------------------|--|
|                     | W                                     |                        |  |
| Course Code: 11SB41 | Course Code: 11SB41 Hours per week: 2 |                        |  |
| CIA Marks: 25 Marks | ESE Marks: <b>75 Marks</b>            | Total Marks: 100 Marks |  |

#### **Preamble**

editing.

Students will be able to learn, create page designing, flex designing, logo creation and image

### **Course Outcomes**

At the end of the course, students will be able to

| No.  | Course Outcome                                   | Knowledge Level |
|------|--------------------------------------------------|-----------------|
| CO 1 | Define the fundamental concepts of Corel Draw    | K1, K2, K3      |
| CO 2 | Create curve, page outline and arrowhead.        | K1, K2, K3      |
| CO 3 | Describe objects, Curve and filling object color | K1, K2, K3      |
| CO 4 | Explain Text effects and Curve command           | K1, K2, K3      |
| CO 5 | Understand image editing and designing           | K1, K2, K3      |

K1-Remembering; K2 – Understanding; K3 - Apply

## **Syllabus**

UNIT- I (6 hours)

Corel Draw: Introduction-Getting started with Corel Draw-Exploring the workspace of Corel Draw-Drawing basic geometric figures-Saving and opening an existing document-Previewing the drawing-working with page layout-Closing the drawing and quitting Corel Draw.

UNIT-II (6hours)

Working with lines: Drawing a curve-Drawing calligraphic outline tool-Defining lines and outlines setting-Creating a calligraphic outline-Adding an Arrowhead.

UNIT -III (6 hours)

Working with Objects: Selecting and Deselecting Objects, Deleting, Sizing, Rotating, Combining Objects-Groping in Corel Draw, Grouping object, Ungrouping Object-Applying convert to curve command on objects-Selecting color for an object-Filling objects.

UNIT-IV (6hours)

Working with Text: Types of text-Converting text from one type to another changing the appearances of text-Applying effects to the text-wrapping paragraph text around objects-Filling Text to an object path-Converting Text to an object using curve Command.

UNIT-V (6 hours)

Working with Bitmaps: About Vector-Bitmap Images-Changing vector Images into Bitmap Images-Importing a Bitmap into a Drawing- Cropping, Resampling & Resizing a Bitmap-Special Effects to Bitmap-Tracing Bitmaps.

### **Text Book**

1. Vikas Gupta, "Comdex 9-in-1 DTP Course Kit", Dream Tech Publication, New Delhi, 2015.

### **Reference Books**

- 1. Gary David Bouton, "Coreldraw! 5: The Professional Reference/Book and 2 Cd-Roms" New Riders Publication 2012.
- 2. Gary David Bouton, "CorelDRAW X6 The Official Guide "August 14, 2012 Mixed media Publishers" August 14, 2012

# **Pedagogy**

Power point presentations, Group Discussion, Seminar, Quiz, Assignment, Experience Discussion, Brain storming, Activity, Case Study

- Passed in the Board of Studies Meeting held on 5<sup>th</sup> January 2019
   Approved in the Academic Council Meeting held on 5<sup>th</sup> April 2019

Programme: B. Com (Computer Applications), (Under CBCS and OBE) (For those students admitted during the Academic Year 2018-19 and after)

| PART – III          | SEMESTER - V               |                        |
|---------------------|----------------------------|------------------------|
| Cou                 | ITING                      |                        |
| Course Code: 11CT51 | Hours per week: 8          | Credit: 5              |
| CIA Marks: 25 Marks | ESE Marks: <b>75 Marks</b> | Total Marks: 100 Marks |

#### **Preamble**

To enable the students to acquire the basic knowledge about the estimation of cost and cost per unit through various methods and techniques of costing.

#### **Course Outcomes:**

After the completion of the course, students would be able to

|      |                                                               | Knowledge  |
|------|---------------------------------------------------------------|------------|
|      |                                                               | Level      |
| No.  | Course Outcomes (COs)                                         | (According |
|      |                                                               | to Bloom's |
|      |                                                               | Taxonomy)  |
| CO 1 | Recall the various concepts and elements of cost.             | K1, K2, K3 |
| CO 2 | Summarise the purchasing procedure and various methods of     | K1, K2, K3 |
|      | issuing materials.                                            |            |
| CO 3 | Apply the skills to Allocate, Apportion and Absorption of the | K1, K2, K3 |
|      | overhead charges.                                             |            |
| CO 4 | Familiarize the various methods of Job and Contract costing.  | K1, K2, K3 |
| CO 5 | Compute the cost through ProcessCosting.                      | K1, K2, K3 |

K1- Remembering K2 – Understanding K3 – Applying

## **Syllabus**

UNIT-I [18 Hours]

Costing: Definition of Costing – Objects and Advantages of Costing – Differences between Cost Accounting and Financial Accounting – Installation of a Costing System – Classification of Cost – Elements of Cost – Preparation of Cost Sheet.

UNIT-II [18 Hours]

*Material:* Purchase Procedure – Methods of Pricing Material Issues – Economic Order Quantity – Inventory Control – Stock Levels – Stock Turnover – Ratio – ABC Analysis.

*Labour*: Time Keeping and Pay Roll Accounting – Methods of Wage Payment – Treatment of Overtime, Bonus, Holiday Pay and Idle Time – Labour Turnover Ratio.

UNIT-III [18 Hours]

Overheads: Classification - Production Overhead - Allocation and Apportionment - Primary and Secondary including Inter Departmental Transfers - Methods of Absorption - Under Absorption and Over Absorption of Overheads - Control of Administrative, Selling and Distribution Overhead - Reconciliation of Cost and Financial Books.

UNIT-IV [18 Hours]

Job Costing and Contract Costing.

UNIT-V [18 Hours]

Process Costing – Normal Loss, Abnormal Loss and Abnormal Gain.

#### **Text Book**

1. Reddy T.S. & Hari Prasad Reddy Y., "Cost Accounting" Margham Publications, Chennai, 2014.

## **Reference Books**

- 1. S.P.Jain and Narang, "Cost Accounting", Kalyani Publishers, New Delhi. 2013.
- 2. S.N.Maheswari, "Principles of Cost Accounting", Sultan Chand & sons, New Delhi, 2013.
- 3. R.S.N. Pillai and V. Bagavathi, "Cost Accounting", S. Chand and Company Ltd., New Delhi.2012.

## Mapping of CO with PO

|       | <b>PO</b> 1 | PO 2 | PO 3 | PO 4 | PO 5 | PO 6 | PO 7 |
|-------|-------------|------|------|------|------|------|------|
| CO1   | 9           | 0    | 0    | 3    | 3    | 0    | 3    |
| CO2   | 9           | 0    | 0    | 3    | 3    | 0    | 3    |
| CO3   | 9           | 0    | 0    | 3    | 3    | 0    | 3    |
| CO4   | 9           | 0    | 0    | 3    | 3    | 0    | 3    |
| CO5   | 9           | 0    | 0    | 3    | 3    | 0    | 3    |
| Total | 45          | 0    | 0    | 15   | 15   | 0    | 15   |

## **Mapping of CO with PSO**

|       | PSO 1 | PSO 2 | PSO 3 | PSO 4 | PSO 5 |
|-------|-------|-------|-------|-------|-------|
| CO1   | 9     | 0     | 3     | 3     | 3     |
| CO2   | 9     | 0     | 3     | 3     | 3     |
| CO3   | 9     | 0     | 3     | 3     | 3     |
| CO4   | 9     | 0     | 3     | 3     | 3     |
| CO5   | 9     | 0     | 3     | 3     | 3     |
| Total | 45    | 0     | 15    | 15    | 15    |

## **Pedagogy**

Power point presentations, Group Discussion, Seminar, Quiz, Assignment, Experience Discussion, Brain storming, Activity, Case Study, Green Board, LCD Projector, Interactive White Board

- ➤ Passed in the Board of Studies Meeting held on 31<sup>th</sup> August 2019
- ➤ Approved in the Academic Council Meeting held on 22<sup>nd</sup> June 2020

### **DEPARTMENT OF COMMERCE (Computer Applications)**

Programme: B.Com. (Computer Applications) (Under CBCS and LOCF) (For those students admitted during the Academic Year 2020-21 and after)

| Part-III: Core The  | eory              | SEMESTER - V  |                  |  |
|---------------------|-------------------|---------------|------------------|--|
| Course T            | itle: GOODS ANI   | SERVICES T    | AX LAW           |  |
| Course Code: 11CT52 | Hours per we      | eek: <b>6</b> | Credits: 5       |  |
| CIA: 25 Marks       | ESE: <b>75 Ma</b> | rks           | Total: 100 Marks |  |

#### **Preamble**

Enable the students to acquire the basic knowledge about the implementation of various provisions of GST Act 2017.

## **Course Outcomes (COs)**

After the completion of the course, students would be able to

| No.  | Course Outcomes                                                        | Knowledge Level<br>(According to<br>Bloom's<br>Taxonomy) |
|------|------------------------------------------------------------------------|----------------------------------------------------------|
| CO 1 | Recollect the provisions of GST Law & Practice.                        | K1, K2, K3                                               |
| CO 2 | Apply the provisions regarding Levy of and Exemption from GST.         | K1, K2, K3                                               |
| CO 3 | Initiate the procedure for registration of dealers and claim Input Tax | K1, K2, K3                                               |
|      | Credits under GST.                                                     |                                                          |
| CO 4 | Fill and file the various returns for dealers under GST                | K1, K2, K3                                               |
| CO 5 | Make the payment of GST, claim refund of GST and maintain accounts     | K1, K2, K3                                               |
|      | under GST.                                                             |                                                          |

**K1-** Remembering **K2** – Understanding **K3** – Applying

### **Syllabus**

### **UNIT-I:**

### **GST** in India – An Introduction:

Meaning of Tax - Direct and Indirect Taxes - Features of indirect taxes - Genesis of GST in India - Concept of GST - Need for GST in India - Framework of GST as introduced in India - Benefits of GST - Constitutional provisions.

### **UNIT-II**

**Supply Under GST:** Introduction – Relevant Definitions – Concept of Supply (Section 7 of CGST Act) - Composite and Mixed Supplies [Section 8].

## **Time and Value of Supply:**

Time of Supply - Introduction - Relevant Definitions - Time of Supply of Goods [Section 12] - Time of Supply of Services [Section 13].

Value of Supply - Introduction - Relevant Definitions - Value of Supply [Section 15].

## **UNIT-III**

**Levy or Charge of GST:** Introduction - Relevant Definitions - . Extent & Commencement of GST Law - Levy & Collection of CGST & IGST [Section 9 of the CGST Act & Section 5 of the IGST Act] - Composition Levy [Section 10 of the CGST Act]

**Exemptions from GST:** Introduction - Power of Grant Exemption from Tax [Section 11of the CGST Act/Section 6 of IGST Act] - Goods exempt from tax - List of Services exempt from tax -

Input Tax Credit - Introduction - Relevant Definitions - Eligibility and Conditions for taking

Input Tax Credit [Section 16] - Apportionment of Credit & Blocked Credits [Section 17] - Credit in Special Circumstances [Section 18] How ITC is utilized.

#### **UNIT-IV**

**Registration:** Introduction - Relevant Definitions - Concept of taxable person [Section 2(107)] - Persons Liable for Registration [Section 22] - Persons Liable for Registration [Section 22] - Compulsory Registration

in Certain Cases [Section 24] - Persons Not Liable for Registration [Section 23] - Procedure for Registration [Sections 25, 26 & 27] - Amendment of Registration [Section 28] Cancellation or Suspension of Registration and Revocation of Cancellation [Sections 29 & 30].

**Tax Invoice; Credit and Debit Notes; E-Way Bill:** Introduction - Relevant Definitions - Tax Invoice [Section 31] - Credit and Debit Notes [Section 34] - Prohibition of Unauthorized Collection of Tax [Section 32] - Amount of Tax to be Indicated in Tax Invoice and other documents [Section 33] - E-Way Bill [Section 68 read with relevant CGST Rules, 2017]

### **UNIT-V**

**Payment of Tax:** Introduction - Relevant Definitions - Payment of Tax, Interest, Penalty and Other Amounts [Section 49] - Interest on Delayed Payment of Tax [Section 50] - Transfer of input tax credit [section 53 of CGST Act & section 18 of IGST Act

**Refunds:** Refund of Tax - Refund in certain cases - Interest on delayed refunds - Consumer Welfare Fund - Utilization of the Fund.

**Accounts and Records:** Accounts and other records - Period of retention of accounts.

### **Text Book (Current Edition)**

- 1. ICAI Study Material for Intermediate Course "Taxation Indirect Taxes" 2021.
- 2. S.S. GUPTA and V.S. DATEY., "GUIDE TO NEW MODEL GST LAW", Taxmann Publication Pvt Ltd, New Delhi.- 2021.

### **Reference Books (Current Edition)**

- 1. S.S.Gupta, "GST Law & Practice", Taxmann Publication Pvt Ltd, New Delhi 2020
- 2. V.S.DATEY., "ALL About GST", Taxmann Publication Pvt Ltd, New Delhi. 2021
- 3. Arpit Haldia, Mohd. Salim "GST Law & Practice" Taxmann Publication Pvt Ltd, New Delhi 2020

#### E-Resources

- 1. <a href="https://www.icai.org/post.html?post\_id=17758">https://www.icai.org/post.html?post\_id=17758</a> ICAI Study Material for Intermediate Course
- 2. <a href="https://resource.cdn.icai.org/62131bos071220-cp1.pdf">https://resource.cdn.icai.org/62131bos071220-cp1.pdf</a> (Introduction to GST)
- 3. <a href="https://resource.cdn.icai.org/62132bos071220-cp2.pdf">https://resource.cdn.icai.org/62132bos071220-cp2.pdf</a> (Supply)
- 4. <a href="https://resource.cdn.icai.org/62133bos071220-cp3.pdf">https://resource.cdn.icai.org/62133bos071220-cp3.pdf</a> (Charges)
- 5. <a href="https://resource.cdn.icai.org/62134bos071220-cp4.pdf">https://resource.cdn.icai.org/62134bos071220-cp4.pdf</a> (Exemptions)
- 6. https://resource.cdn.icai.org/62135bos071220-cp5u1.pdf (Time of Supply)
- 7. <a href="https://resource.cdn.icai.org/62374bos091220.pdf">https://resource.cdn.icai.org/62374bos091220.pdf</a> (Value of Supply)
- 8. https://resource.cdn.icai.org/62013bos50394cp6.pdf (Input Tax Credit)
- 9. <a href="https://resource.cdn.icai.org/62014bos50394cp7.pdf">https://resource.cdn.icai.org/62014bos50394cp7.pdf</a> (Registration)
- 10. https://resource.cdn.icai.org/62015bos50394cp8.pdf (Tax Invoice)
- 11. https://resource.cdn.icai.org/62016bos50394cp9.pdf (Payment of Tax)
- 12. https://resource.cdn.icai.org/62017bos50394cp10.pdf (Returns)

### Mapping of CO with PO

|       | PO 1 | PO 2 | PO 3 | PO 4 | PO 5 | PO 6 | PO 7 |
|-------|------|------|------|------|------|------|------|
| CO1   | 9    | 0    | 3    | 3    | 3    | 1    | 3    |
| CO2   | 9    | 0    | 3    | 3    | 3    | 1    | 3    |
| CO3   | 9    | 0    | 3    | 3    | 3    | 1    | 3    |
| CO4   | 9    | 0    | 3    | 3    | 3    | 1    | 3    |
| CO5   | 9    | 0    | 3    | 3    | 3    | 1    | 3    |
| Total | 45   | 0    | 15   | 15   | 15   | 5    | 15   |

| N. 1    | ···· | $\alpha$ | .41. | DOO  |
|---------|------|----------|------|------|
| Manning | OT   |          | with | PS() |

|--|

| CO1   | 9  | 3  | 3  | 3  | 3  |
|-------|----|----|----|----|----|
| CO2   | 9  | 3  | 3  | 3  | 3  |
| CO3   | 9  | 3  | 3  | 3  | 3  |
| CO4   | 9  | 3  | 3  | 3  | 3  |
| CO5   | 9  | 3  | 3  | 3  | 3  |
| Total | 45 | 15 | 15 | 15 | 15 |

- Passed in the Board of Studies Meeting held on 5<sup>th</sup> March 2022
   Approved in the Academic Council Meeting held on 31<sup>st</sup> March 2022

Programme: B. Com (Computer Applications), (Under CBCS and OBE) (For those students admitted during the Academic Year 2018-19 and after)

| DADE                | PART – III: Core Lab |                        |  |  |  |  |
|---------------------|----------------------|------------------------|--|--|--|--|
| PART – I            | SEMESTER - V         |                        |  |  |  |  |
|                     | c                    |                        |  |  |  |  |
| Course Code: 11CP53 | Hours per week: 6    | Credit: 4              |  |  |  |  |
| CIA Marks: 40 Marks | ESE Marks: 60 Marks  | Total Marks: 100 Marks |  |  |  |  |

#### **Preamble**

> To enable the students to acquire the basic knowledge about the Visual Basic Properties and Commands Course Outcomes

At the end of the course, students would be able to

| No.  | Course Outcomes                                                  | Knowledge  |
|------|------------------------------------------------------------------|------------|
|      |                                                                  | Level      |
|      |                                                                  | (According |
|      |                                                                  | to Bloom's |
|      |                                                                  | Taxonomy)  |
| CO 1 | Define Visual Basic concepts and properties                      | K1, K2, K3 |
| CO 2 | Create Visual Basic forms with using properties                  | K1, K2, K3 |
| CO 3 | Draft Visual Basic forms with using functions                    | K1, K2, K3 |
| CO 4 | Prepare Visual Basic forms with using control array and tools    | K1, K2, K3 |
| CO 5 | Design Visual Basic forms with using graphics and control system | K1, K2, K3 |

K1-Remembering K2 – Understanding K3 – Apply

## **Syllabus**

#### UNIT: I

Starting a new project -The properties of window -common form properties -Scale properties -Color properties -Making a form responsive -Printing a visual representation of a form -Types -Creating standalone windows programs -The tool box -Creating Controls -The name (Control Name) Property -Properties of command buttons -Simple event procedures for command buttons -Access Keys -Image Controls -Text Boxes -labels -Navigating between controls -Message boxes -The Grid -The ASCII representation of forms.

## **UNIT: II**

Statements in Visual Basic -Variables -Setting properties with code —data Types -Working with variables -More on strings -More on numbers -Constants -Input Boxes -Displaying infom1ation on a fom1-The fom1at function-Picture boxes -Rich Text Boxes -The Printer Object -Detem1ine loops -Indeterminate loops -Making decisions -Select case -Nested -String Functions -Numeric functions -Date and Time functions -financial functions.

## **UNIT: III**

Function procedures -sub procedures -Advanced uses or producers and functions using the Object Browser to Navigate among your subprograms -List: One-dimensional Arrays-Arrays with more than one dimension -Using Lists and Arrays with functions and procedures -The new array-based string -Records (User-Defined Types).

### **UNIT: IV**

The With Statement -Enums -Control arrays -list and Combo Boxes -The Flex grid control -Code Modules: global Procedures-The Do Events Function and Sub Main -Accessing Windows functions -Error Trapping -Creating an Object in Visual Basic -Building your own classes.

## **UNIT: V**

Fundamentals of graphics -Screen Scales -The line and shape controls -Graphics via code -Lines and Boxes -Circles, Ellipses, and Pie Charts. The Mouse even procedures -Dragging and dropping operations - File commands -Sequential files -Random access files -Binary files -Sharing files -File System Controls -The file system objects -The Clip Board -Running other windows programs from within.

### **Text Book**

**1.** Gray Cornell, "VISUAL BASIC 6 from the GROUND UP", Tata McGraw Hill Edition, 1999. **Reference Books** 

- 1.Peter Norton's & Michael Groh, "Guide to Visual Basic 6 Techmedia", 1998.
- 2. Paul Sheriff, "Visual Basic", PHI -1999.
- 3. EvangelusPetroutsos, "Mastering Visual Basic 6", BPB Puhlnata.4.David lung and Jeff Kent, "Visual Basic", Annotated archives TMH, 1999.

Mapping of CO with PO

| П. |       |             |      |             |             |             |             |             |
|----|-------|-------------|------|-------------|-------------|-------------|-------------|-------------|
|    |       | <b>PO</b> 1 | PO 2 | <b>PO 3</b> | <b>PO 4</b> | <b>PO 5</b> | <b>PO 6</b> | <b>PO 7</b> |
|    | CO1   | 9           | 9    | 0           | 0           | 3           | 0           | 3           |
|    | CO2   | 9           | 0    | 0           | 0           | 3           | 0           | 3           |
|    | CO3   | 9           | 0    | 0           | 0           | 3           | 0           | 3           |
|    | CO4   | 9           | 0    | 0           | 0           | 3           | 0           | 3           |
|    | CO5   | 9           | 0    | 0           | 0           | 3           | 0           | 3           |
|    | Total | 45          | 9    | 0           | 0           | 15          | 0           | 15          |

Mapping of CO with PSO

|       | PSO 1 | PSO 2 | PSO 3 | PSO 4 | PSO 5 |
|-------|-------|-------|-------|-------|-------|
| CO1   | 9     | 3     | 0     | 3     | 1     |
| CO2   | 9     | 3     | 0     | 3     | 1     |
| CO3   | 9     | 3     | 0     | 3     | 1     |
| CO4   | 9     | 3     | 0     | 3     | 1     |
| CO5   | 9     | 3     | 0     | 3     | 1     |
| Total | 45    | 15    | 0     | 15    | 5     |

### **Pedagogy**

Power point presentations, Group Discussion, Seminar, Quiz, Assignment, Experience Discussion, Brain storming, Activity, Case Study, Green Board, LCD Projector, Interactive White Board

- ➤ Passed in the Board of Studies Meeting held on 21<sup>th</sup> March 2018
- Approved in the Academic Council Meeting held on 11<sup>th</sup> April 2018

Programme: B. Com (Computer Applications), (Under CBCS and OBE) (For those students admitted during the Academic Year 2018-19 and after)

| PART – III                     | SEMESTER - V               |                        |  |  |
|--------------------------------|----------------------------|------------------------|--|--|
| Course Title: JAVA PROGRAMMING |                            |                        |  |  |
| Course Code: 11EP1A            | Hours per week: 6          | Credit: 5              |  |  |
| CIA Marks: 25 Marks            | ESE Marks: <b>75 Marks</b> | Total Marks: 100 Marks |  |  |

#### **Preamble**

To enlighten the students, known in depth knowledge about the concepts, data types and to enable the students to write programs using Java Programming.

### **Course Outcomes:**

After the completion of the course, students would be able to

| No. | Course Outcomes                                          | Knowledge Level (According to Bloom's Taxonomy) |
|-----|----------------------------------------------------------|-------------------------------------------------|
| CO1 | Define the basic concepts of Object-oriented programming | K1, K2, K3                                      |
| CO2 | Describe the Class fundamental and its objects           | K1, K2, K3                                      |
| C03 | Explain use of Inheritance and Exception handling        | K1, K2, K3                                      |
| CO4 | Describe the importance of Multithreaded programming     | K1, K2, K3                                      |
| CO5 | Explain the concept of String handling methods           | K1, K2, K3                                      |

K1-Remembering K2 – Understanding K3 – Apply

### **Syllabus**

UNIT: I (15 Hours)

An overview of Java: Object oriented programming-Two control statements-using blocks of codelexical issues-the java class libraries. Data types variables and arrays: The simple types-integers-floating point types-characters-Booleans-a closer look at literals-variables-type conversion and casting-automatic type promotion in expressions-arrays. Operators: Arithmetic operators-the bitwise operators-relational operatorsboolean logical operators-the assignment operator-the operator precedence-using parentheses. Control statements: Java selection statement-iteration statement-jump statement.

UNIT: II (15 Hours)

Introducing classes: Class fundamentals-declaring objects-assigning objects reference variables-introducing methods-constructors-this key word-garbage collection-the finalize () method. A closer look at method and classes: Overloading methods-using objects as parameters-a closer look at argument passing-returning objects-recursion-introducing access control-understanding static-introducing final-arrays revisited-introducing nested and inner classes-exploring the string class-using command-line argument.

UNIT: III (15 Hours)

Inheritance: Inheritance basics-using super-creating a multilevel hierarchy-when constructor are called-method overriding-dynamic method dispatch-using abstract classes-using final with inheritance-the object class. Packages and interfaces: Packages-access production-importing packages-interfaces. Exception handling: Exception handling fundamentals-expression types-uncaught exceptions-using try and catch-multiple catch clauses-nested try statement-throw-throws-finally-java's built-in expressions-creating your own exception subclasses-using exceptions.

UNIT: IV (15 Hours)

Multithreaded programming: The java thread model-the main thread-creating a thread-creating multiple threads-using is alive () and join ()-thread priorities-synchronization-inter thread communication-suspending, resuming and stopping thread- using multithreading. I/O applets and other topics:

UNIT: V (15 Hours)

String handling: The string constructors-string lengths-special string operators-character extraction-string comparison-searching strings-modifying a string-data conversion using value of ()-changing the case of characters within a string-string buffer

### **Text Book**

1. Patrick Naughton& Herbert Schidt, "The complete reference of Java 2", Tata McGraw Hill P Ltd. ND, 2012.

### Reference Books

- 1. Balagurusamy(E), "Programing with JAVA", Tata McGraw Hill P Ltd. ND, 2008.
- 2. S. Horstmann, Garucornell, "Core java volume II Advanced features", Climatic Press, First Edition 2000.
- 3. Vardtanpiroumian, "Java GUI development", Climatic Press, First Edition 2000.
- 4. Jasonhunter, O, "Java servlet programming", Tata McGraw Hill Publication Ltd. ND, 2008.

## Mapping of CO with PO

|       | PO 1 | PO 2 | PO 3 | PO 4 | PO 5 | PO 6 | PO 7 |
|-------|------|------|------|------|------|------|------|
| CO1   | 9    | 0    | 0    | 0    | 3    | 0    | 3    |
| CO2   | 9    | 0    | 0    | 0    | 3    | 0    | 3    |
| CO3   | 9    | 0    | 0    | 0    | 3    | 0    | 3    |
| CO4   | 9    | 0    | 0    | 0    | 3    | 0    | 3    |
| CO5   | 9    | 0    | 0    | 0    | 3    | 0    | 3    |
| Total | 45   | 0    | 0    | 0    | 15   | 0    | 15   |

### Mapping of CO with PSO

|       | PSO 1 | PSO 2 | PSO 3 | PSO 4 | PSO 5 |
|-------|-------|-------|-------|-------|-------|
| CO1   | 9     | 3     | 0     | 3     | 3     |
| CO2   | 9     | 3     | 0     | 3     | 3     |
| CO3   | 9     | 3     | 0     | 3     | 3     |
| CO4   | 9     | 3     | 0     | 3     | 3     |
| CO5   | 9     | 3     | 0     | 3     | 3     |
| Total | 45    | 15    | 0     | 15    | 15    |

### **Pedagogy**

Power point presentations, Programming writing, Debugging, Mini Projects, Green Board, LCD Projector, Interactive White Board.

- ➤ Passed in the Board of Studies Meeting held on 21<sup>th</sup> March 2018
- ➤ Approved in the Academic Council Meeting held on 11<sup>th</sup> April 2018

Programme: B. Com (Computer Applications), (Under CBCS and OBE) (For those students admitted during the Academic Year 2018-19 and after)

## SEMESTER - V

# (For those who joined in June 2018 and after)

| Part – IV: Common Course Theory     |                   |                  |  |  |  |
|-------------------------------------|-------------------|------------------|--|--|--|
| Course Title: Environmental Studies |                   |                  |  |  |  |
| Course Code: ESUG51                 | Hours per week: 2 | Credit: 2        |  |  |  |
| CIA: 25 Marks                       | ESE: 75 Marks     | Total Marks: 100 |  |  |  |

## **Objectives**

- ❖ Disseminate information of Environment of national and international issues
- \* Environmental consciousness creation among the students
- ❖ Facilitation of environmental leadership among students

### **Syllabus**

Unit-I [6 Hours]

Introduction – Nature, scope and importance of Environmental studies – Natural Resources and conservation – forest, water and energy.

Unit-II [6 Hours]

Ecosystem – concept – structure and function, energy flow, food chain, food web and ecological pyramids

Unit-III [6 Hours]

Biodiversity – definition, types – values – India, a mega diversity zone – Hotspots – Endangered and endemic species – threat to biodiversity and conservation

Unit-IV [6 Hours]

Environmental pollution – Air pollution – causes and effect – Ozone depletion – Global warming – acid rain – Water pollution – Noise pollution – Solid waste management – Nuclear hazard

Unit-V [6 Hours]

Human population and the environment – Population growth – variation among nations – effects of population explosion – family welfare programme – environment and human health.

## **Text Book**

Environment studies – R.Murugesan (2009), Milleneum Pub. Madurai-16

Programme: B. Com (Computer Applications), (Under CBCS and OBE) (For those students admitted during the Academic Year 2018-19 and after)

| PART – IV: S                                        | SEMESTER - V               |                        |  |
|-----------------------------------------------------|----------------------------|------------------------|--|
| Course Title: Commerce for Competitive Examinations |                            |                        |  |
| Course Code: 11SB51                                 | Hours per week: 2          | Credit: 2              |  |
| CIA Marks: 25 Marks                                 | ESE Marks: <b>75 Marks</b> | Total Marks: 100 Marks |  |

#### **Preamble**

To create awareness among the student, about the fundamentals of various competitive examinations.

### **Course Outcomes:**

At the end of the course, students would be able to

| No.  | Course Outcomes                                               | Knowledge Level |
|------|---------------------------------------------------------------|-----------------|
|      |                                                               | (According to   |
|      |                                                               | Bloom's         |
|      |                                                               | Taxonomy)       |
| CO 1 | Solve the problems on a Time & Distance, Trains, interest     | K1, K2, K3      |
|      | calculation, Areas, Calendar Clocks, Stocks & Shares and Odd  |                 |
|      | Man Out & Series.                                             |                 |
| CO 2 | Discuss the procedure for solving problems on verbal and non- | K1, K2, K3      |
|      | verbal reasoning.                                             |                 |
| CO 3 | Explain the various issues in marketing and banking.          | K1, K2, K3      |
| CO 4 | Analyze the various applications of information and computer  | K1, K2, K3      |
|      | technology.                                                   |                 |
| CO 5 | Describe the general knowledge on history, geography,         | K1, K2, K3      |
|      | constitution, science and Technology.                         |                 |

K1-Remembering K2 – Understanding K3 – Apply

**Syllabus** 

UNIT: I (6 Hours)

Verbal Reasoning: Alphabet Test-Mathematical operations test-Series test -Odd Man out – Classification -Blood relations -Number, ranking and time sequence -Direction sense test -Sitting arrangement -Decision making.

UNIT: II: (6 Hours)

Non-Verbal Reasoning: Series test – Analogy - Odd figures - Miscellaneous tests.

UNIT: III (6Hours)

Quantitative Aptitude: Number system, HCF & LCM -Number series -Decimal fractions -square root and cube root -Simplifications -Partnerships -Percentage -Ratio and proportions, Average & Ages Ratio & Proportion -Profit and loss -Simple interest and compound interest

UNIT: IV (6 Hours)

General Awareness: Indian Economy -International Economy -Books & Their Authors -Banking Terms –RBI -Fiscal Monetary Policies etc. -Social

58Function of Banks -UNO, Marketing -Awards & Honors Sports -Finance -Agriculture etc.

UNIT: V (6 Hours)

Computer: Basic computer terminology -Software & Hardware questions -Computer abbreviation - Microsoft-office -Basic knowledge of Internet use etc.

### **Text Book**

1. Materials Prepared by the Department of Commerce (CA).

# **Reference Books**

- 1. IBPS Common written examination, unique publishers, New Delhi, 2015.
- 2. IBPS CWE-V, Kiran Institute of Career Excellence Pvt.Ltd., New Delhi, 2015
- 3. Archana Jaiswal., "Text Book of Quickest Mathematics", Kiran Prakashan Pvt. Ltd, New Delhi, 2013.
  - ➤ Passed in the Board of Studies Meeting held on 21<sup>th</sup> March 2018
  - Approved in the Academic Council Meeting held on 11<sup>th</sup> April 2018

Programme: B. Com (Computer Applications), (Under CBCS and OBE) (For those students admitted during the Academic Year 2018-19 and after)

| PART – III                    | SEMESTER - VI              |                        |  |  |
|-------------------------------|----------------------------|------------------------|--|--|
| Course Title: <b>AUDITING</b> |                            |                        |  |  |
| Course Code: 11CT61           | Credit: 4                  |                        |  |  |
| CIA Marks: 25 Marks           | ESE Marks: <b>75 Marks</b> | Total Marks: 100 Marks |  |  |

### **Preamble**

Enable the students to learn the various provisions of auditing like internal control, internal check, vouching, verification and valuation of assets and liabilities and the preparation of auditing report

### **Course Outcomes**

At the end of the course, students would be able to

| No.  | Course Outcomes                                                                              | Knowledge Level (According to Bloom's |
|------|----------------------------------------------------------------------------------------------|---------------------------------------|
|      |                                                                                              | Taxonomy)                             |
| CO 1 | Recall the Objectives, Auditor's Qualification and                                           | K1, K2, K3                            |
|      | Disqualification, Duties, Rights, Status, Appointment and the components of audit programme. |                                       |
| CO 2 | Identify the system of internal control including internal check.                            | K1, K2, K3                            |
| CO 3 | Examine the various aspects of vouchers and vouching of cash and credit transactions.        | K1, K2, K3                            |
| CO 4 | Evaluate the components of verification and valuation of Assets and Liabilities              | K1, K2, K3                            |
| CO 5 | List out the provisions of liabilities of an auditor under various circumstances.            | K1, K2, K3                            |

K1-Remembering K2 – Understanding K3 – Apply

# **Syllabus**

UNIT-I [21 Hours]

Auditing: Meaning – Objectives – Auditor's Qualification and Disqualification – Duties – Rights – Status – Appointment – Removal – Preliminaries before beginning of audit work.

Conduct of Audit: Audit programme – Meaning – Merits and Demerits – Audit Notes – Working papers (Preparation of Audit Programmes not required)

UNIT-II [21 Hours]

Internal control: Internal check – Meaning Definition – objects – Procedure of Internal check – Advantages – Duties an auditor – Internal Check in respect of Cash Book – Credit Purchases – Credit Sales Payment of wages – Closing stock.

UNIT-III [21 Hours]

Vouching: Meaning – Objectives – importance – voucher – Requisites of a valid voucher – Vouching of different receipts and payments – receipts from debtors, bad debts recovered, cash and credit sales-payments in respect of wages, salaries, rent, cash and credit purchases.

UNIT-IV [21 Hours]

Verification and valuation of Assets and Liabilities: Verification: Meaning – Valuation – Principles – Classification of assets – Fixed assets and current assets and intangible assets-classification of liabilities – Reserves & Surplus.

UNIT-V [21 Hours]

Liabilities of Auditor: Basis for liabilities – Civil – Criminal & Contractual Liabilities – Liabilities under I.P.C- Liabilities to Third Parties – Legal cases and their applicability – Preparation of Audit report.

# **Text Book**

1. Tandon B.N., "Practical Auditing", S.Chand Publishers, New Delhi, 2013.

#### **Reference Books**

1. Tandon, B. N., S. Sudharsanam, and S. Sundharabahu., "A Handbook of Practical Auditing", S. Chand and Co. Ltd., New Delhi, 2013.

- 2. JagadishPrakash., "Auditing Principles, Practices and Problems", Kalyani Publishers Ltd., New Delhi, 2012
- 3. D.D.Sharma., "Auditing", SahityaBhavan., New Delhi., 2013

# Mapping of CO with PO

|       | PO 1 | PO 2 | PO 3 | PO 4 | PO 5 | PO 6 | PO 7 |
|-------|------|------|------|------|------|------|------|
| CO1   | 9    | 0    | 1    | 1    | 3    | 0    | 3    |
| CO2   | 9    | 0    | 1    | 1    | 3    | 0    | 3    |
| CO3   | 9    | 0    | 1    | 1    | 3    | 0    | 3    |
| CO4   | 9    | 0    | 1    | 1    | 3    | 0    | 3    |
| CO5   | 9    | 0    | 1    | 1    | 3    | 0    | 3    |
| Total | 45   | 0    | 5    | 5    | 15   | 0    | 15   |

# Mapping of CO with PSO

|       | PSO 1 | PSO 2 | PSO 3 | PSO 4 | PSO 5 |
|-------|-------|-------|-------|-------|-------|
| CO1   | 9     | 1     | 3     | 1     | 1     |
| CO2   | 9     | 1     | 3     | 1     | 1     |
| CO3   | 9     | 1     | 3     | 1     | 1     |
| CO4   | 9     | 1     | 3     | 1     | 1     |
| CO5   | 9     | 1     | 3     | 1     | 1     |
| Total | 45    | 5     | 15    | 5     | 5     |

# **Pedagogy**

Power point presentations, Programming writing, Debugging, Mini Projects, Green Board, LCD Projector, Interactive White Board.

- ➤ Passed in the Board of Studies Meeting held on 21<sup>th</sup> March 2018
- Approved in the Academic Council Meeting held on 11<sup>th</sup> April 2018

Programme: B. Com (Computer Applications), (Under CBCS and OBE) (For those students admitted during the Academic Year 2018-19 and after)

| PART – III                          | SEMESTER - VI       |                        |  |  |
|-------------------------------------|---------------------|------------------------|--|--|
| Course Title: MANAGEMENT ACCOUNTING |                     |                        |  |  |
| Course Code: 11CT62                 | Credit: 4           |                        |  |  |
| CIA Marks: 25 Marks                 | ESE Marks: 75 Marks | Total Marks: 100 Marks |  |  |

### **Preamble**

Enhance the students with basic knowledge about the various provisions of management accounting that are useful for managerial decision making.

### **Course Outcomes**

At the end of the course, students would be able to

| No.  | Course Outcomes                                                         | Knowledge  |
|------|-------------------------------------------------------------------------|------------|
|      |                                                                         | Level      |
|      |                                                                         | (According |
|      |                                                                         | to Bloom's |
|      |                                                                         | Taxonomy)  |
| CO 1 | Recall the various concepts of management accounting and financial      | K1, K2, K3 |
|      | statement analysis.                                                     |            |
| CO 2 | Prepare the various statements under funds flow and cash flow analysis. | K1, K2, K3 |
| CO 3 | Evaluate the applications of marginal costing techniques.               | K1, K2, K3 |
| CO 4 | Solve the problems based on standard costing techniques                 | K1, K2, K3 |
| CO 5 | Summarize the various budgets.                                          | K1, K2, K3 |

K1-Remembering K2 – Understanding K3 – Apply

**Syllabus** 

UNIT-I [24 Hours]

**Management Accounting**: Meaning and Definitions – Nature and Scope - Functions – Limitations – Relationship Between Cost Financial and Management Accounting of Management Accounting.

Analysis and Interpretation of Financial Statements (Theory Only) – Accounting Ratios – Meaning - Significance, Utility and Limitations - Liquidity, Profitability and Solvency Ratios.

UNIT-II [24 Hours]

**Funds Flow and Cash Flow Analysis**: (According to AS 3) – Sources of Working Capital - Estimation of Working Capital.

UNIT-III [24 Hours]

Marginal Costing: Meaning, Objects, Advantages, and Limitations – Break Even Analysis.

UNIT-IV [24 Hours]

**Standard Costing** and Variance Analysis – Material Variances.

UNIT-V [24 Hours]

**Budget and Budgetary Control**: Objectives; Advantages and Limitations – Master Budget – Functional Budgets, Flexible and Cash Budget – Preparation thereof.

### **Text Book**

1. R.Ramachandran and R.Srinivasan., "Management Accounting", Sriram Publications, Tiruchy, 2013

# **Reference Books**

- 1. Reddy T.S.&Hari Prasad Reddy.Y., "Management Accounting", Margham Publications, 2014.
- 2. Maheshwari S.N., "Management Accounting", Sultan Chand & Sons, New Delhi 2014. Sharma and S.K.Gupta., "Management Accounting", Kalyani Publishers, New Delhi,2012.

# **Mapping of CO with PO**

|       | PO 1 | PO 2 | PO 3 | PO 4 | PO 5 | PO 6 | PO 7 |
|-------|------|------|------|------|------|------|------|
| CO1   | 9    | 0    | 0    | 1    | 3    | 0    | 3    |
| CO2   | 9    | 0    | 0    | 1    | 3    | 0    | 3    |
| CO3   | 9    | 0    | 0    | 1    | 3    | 0    | 3    |
| CO4   | 9    | 0    | 0    | 1    | 3    | 0    | 3    |
| CO5   | 9    | 0    | 0    | 1    | 3    | 0    | 3    |
| Total | 45   | 0    | 0    | 5    | 15   | 0    | 15   |

# **Mapping of CO with PSO**

|       | PSO 1 | PSO 2 | PSO 3 | PSO 4 | PSO 5 |
|-------|-------|-------|-------|-------|-------|
| CO1   | 9     | 0     | 1     | 3     | 3     |
| CO2   | 9     | 0     | 1     | 3     | 3     |
| CO3   | 9     | 0     | 1     | 3     | 3     |
| CO4   | 9     | 0     | 1     | 3     | 3     |
| CO5   | 9     | 0     | 1     | 3     | 3     |
| Total | 45    | 0     | 5     | 15    | 15    |

# **Pedagogy**

Power point presentations, Group Discussion, Seminar, Quiz, Assignment, Experience Discussion, Brain storming, Activity, Case Study Green Board, LCD Projector, Interactive White Board

- Passed in the Board of Studies Meeting held on 21<sup>th</sup> March 2018
   Approved in the Academic Council Meeting held on 11<sup>th</sup> April 2018

Programme: B. Com (Computer Applications), (Under CBCS and OBE) (For those students admitted during the Academic Year 2018-19 and after)

| PART – III:         | SEMESTER - VI              |                        |
|---------------------|----------------------------|------------------------|
| Co                  | ING                        |                        |
| Course Code: 11EP2A | Credit: 5                  |                        |
| CIA Marks: 25 Marks | ESE Marks: <b>75 Marks</b> | Total Marks: 100 Marks |

### **Preamble**

To enable the students to acquire the basic knowledge about HTML tags and Website designing Skills.

#### **Course Outcomes**

After the completion of the course, students would be able to

| No. | Course Outcome                                             | Knowledge Level<br>(According to Bloom's<br>Taxonomy) |
|-----|------------------------------------------------------------|-------------------------------------------------------|
| CO1 | Define the basic concepts, History and generations of HTML | K1, K2. K3                                            |
| CO2 | Tags                                                       | V1 V2 V2                                              |
| CO2 | List out the various HTML tags and Image format            | K1, K2. K3                                            |
| C03 | Design the table using HTML tags                           | K1, K2. K3                                            |
| CO4 | Create frameset using frameset concepts                    | K1, K2. K3                                            |
| CO5 | Design the DHTML and Style sheets                          | K1, K2. K3                                            |

**K1-Remembering** 

K2 – Understanding

K3 - Apply

# **Syllabus**

UNIT: I (15 Hours)

Introduction of Web Design: Introduction to HTML: Designing a Home Page – History of HTML – HTML Generations – HTML Documents Anchor Tag – Hyperlinks.

UNIT: II (15 Hours)

Head and Body Section: Header section – Title – Prologue – Links – Colorful Web Page background – colors – background color – text color – link colors – Comment Lines. Designing the Body Section: Heading aligning the headings – Horizontal Rule – Paragraph – Tab Settings – Images – Pictures – Embedding PNG Format images.

UNIT: III (13 Hours)

Ordered and Unordered Lists: Unordered lists – Heading in a list –Ordered lists – Type attribute – Nested lists. Table Handling: Tables – Table Creation in HTML – Width of the table and Cells – Cells spanning multiple rows and columns – Coloring cells – Column Specification.

UNIT: IV (20 Hours)

Frames: Frameset Definition – pixel unit – percentage unit – fraction unit – Frame definition – Src, name, margin, scrolling and no resize attributes – Nested Framesets.

Forms: Action attribute – method attribute – ecotype attribute – Dropdown list – Check boxes – radio buttons – text field – text area – password – hidden files – submit and reset buttons.

UNIT: V (20 Hours)

DHTML and Style sheets: Definition – elements of styles – linking a style sheet to an HTML document – In – line styles- External style sheets – internal style sheets – multiple styles. A Web Page Design Project: Frameset Definition – animals – Birds – Fish.

### **Text Book:**

1. C. Xavier – "World Wide Web Design with HTML", Tata McGraw – Hill Edition 2013.

### **Reference Books**

- 1. Firuza Aibara, "**HTML for beginners**", SPD, February 2013 Edition.
- 2. Daniel Gra, "Web Design Fundamentals Hand Book" Climatic Press, First Edition 2000.

# **Mapping of CO with PO**

|       | PO 1 | PO 2 | PO 3 | PO 4 | PO 5 | PO 6 | PO 7 |
|-------|------|------|------|------|------|------|------|
| CO1   | 9    | 0    | 0    | 0    | 3    | 0    | 3    |
| CO2   | 9    | 0    | 0    | 0    | 3    | 0    | 3    |
| CO3   | 9    | 0    | 0    | 0    | 3    | 0    | 3    |
| CO4   | 9    | 0    | 0    | 0    | 3    | 0    | 3    |
| CO5   | 9    | 0    | 0    | 0    | 3    | 0    | 3    |
| Total | 45   | 0    | 0    | 0    | 15   | 0    | 15   |

# **Mapping of CO with PSO**

|       | PSO 1 | PSO 2 | PSO 3 | PSO 4 | PSO 5 |
|-------|-------|-------|-------|-------|-------|
| CO1   | 9     | 0     | 3     | 3     | 1     |
| CO2   | 9     | 0     | 3     | 3     | 1     |
| CO3   | 9     | 0     | 3     | 3     | 1     |
| CO4   | 9     | 0     | 3     | 3     | 1     |
| CO5   | 9     | 0     | 3     | 3     | 1     |
| Total | 45    | 0     | 15    | 15    | 5     |

# **Pedagogy**

Power point presentations, Group Discussion, Seminar, Quiz, Assignment, Experience Discussion, Brain storming, Activity, Case Study Green Board, LCD Projector, Interactive White Board

- ➤ Passed in the Board of Studies Meeting held on 21<sup>th</sup> March 2018
- > Approved in the Academic Council Meeting held on 11<sup>th</sup> April 2018

Programme: B. Com (Computer Applications), (Under CBCS and OBE) (For those students admitted during the Academic Year 2018-19 and after)

| PART – III:                       | SEMESTER - VI     |           |
|-----------------------------------|-------------------|-----------|
| Course Title: PROJECT & VIVA-VOCE |                   |           |
| Course Code: 11PV61               | Hours per week: 1 | Credit: 5 |
| CIA Marks: 50 Marks               | 1                 |           |

# **Objectives:**

- ➤ To provide skills to identify a problem to be automated with social relevance.
- To develop skills in analyzing real world problems and prepare problem statements
- > To design with various design representation including architectural design, database design and GUI design
- ➤ To apply the coding skills and develop the system
- > To prepare test cases and test he system through unit testing, integration testing and acceptance testing
- > Apply proper validation to the system developed.
- To prepare user manual and maintenance guidelines
- ➤ To provide documentation and presentation skills
- ➤ Passed in the Board of Studies Meeting held on 21<sup>th</sup> March 2018
- ➤ Approved in the Academic Council Meeting held on 11<sup>th</sup> April 2018

Programme: B. Com (Computer Applications), (Under CBCS and OBE) (For those students admitted during the Academic Year 2018-19 and after)

| PART – IV: S                              | SEMESTER - VI              |                        |
|-------------------------------------------|----------------------------|------------------------|
| Course Title: ADVANCED EXCEL OPERATIONS   |                            |                        |
| Course Code: 11SB61 Hours per week: 2 Cre |                            | Credit: 2              |
| CIA Marks: 25 Marks                       | ESE Marks: <b>75 Marks</b> | Total Marks: 100 Marks |

### **Preamble**

To enlighten the students with the knowledge of various components of office automation package used in business.

### **Course Outcomes**

At the end of the course, students would be able to

| No.         | Course Outcome                                 | Knowledge Level<br>(According to Bloom's<br>Taxonomy) |
|-------------|------------------------------------------------|-------------------------------------------------------|
| CO 1        | Explain Advanced Excel and Workbook Window     | K1, K2. K3                                            |
| CO 2        | Create Formulas and Simple Formula Syntax      | K1, K2. K3                                            |
| CO 3        | Format Worksheets and Worksheet Tools          | K1, K2. K3                                            |
| <b>CO 4</b> | Create 3DFormulas - 3D Formula Syntax          | K1, K2. K3                                            |
| CO 5        | Prepare conditional formatting and cell styles | K1, K2. K3                                            |

K1-Remembering; K2 – Understanding; K3 - Apply

# **Syllabus**

UNIT- I (6 hours)

About Excel- The Excel Environment -The Title Bar-The Ribbon-Scroll Bars-The Microsoft Office Button - The Quick Access Toolbar - The Formula Bar-The Workbook Window - The Status Bar-The Workbook View Buttons - The Zoom Slider

UNIT-II (6 hours)

Creating Formulas-Ranged Formula Syntax - Simple Formula Syntax - Writing Formulas- Using AutoSum- Inserting Functions - Editing a Range- Formula AutoCorrect-Auto Calculate-Columns &Rows: Selecting Columns and Rows- Adjusting Column Width and Row Height - Hiding and Unhanding Columns and Rows

UNIT -III (6 hours)

Formatting Worksheets: Formatting Cells- The Format Cells Dialog Box- Clearing all formatting from Cells- Copying All Formatting from Cells to another area. Worksheet Tools: Selecting Multiple Worksheets-Inserting and Deleting Worksheets – Renaming Worksheets- Coloring Worksheet Tabs- Copying or Moving Worksheets

UNIT-IV (6 hours

Worksheet Tools: Moving between Worksheets - Selecting Multiple Worksheets- Inserting and Deleting Worksheets - Renaming Worksheets- Coloring Worksheet Tabs-Copying or Moving Worksheets. Printing Worksheets: Using Print Preview - PrintingWorksheets-3DFormulas- Creating 3DFormulas - 3D Formula Syntax

UNIT-V (6 hours)

Conditional Formatting and Cell Styles: Conditional Formatting- Finding Cells with Conditional Formatting – Creating Charts- Selecting Charts- Moving and Resizing Charts- Changing the Chart Type - Changing the Data Range- Deleting Charts- Creating PivotTables and Pivot Charts-Excel Macros

## **Text Book**

1. Timothy J.O. Leary and Lindai O Leary, "MS Office", IRWIN/MS GRAW Hill, New Delhi, 2015

## **Reference Books**

- 1. R.K.Taxali., "PC Software For Windows Made Simple"., MCG Raw Hill Publicating Company LTD, New Delhi, 2015
- 2. Sanjay Saxena, "MS –Office 2000", Vikas Publishing House Private Ltd, New Delhi-2015
- 3. Robert De Levie, "Advanced Excel for Scientific Data Analysis", 3<sup>rd</sup> Edition Wiley Publishing, Cananda, 2012.

# **Pedagogy**

Power point presentations, Group Discussion, Seminar, Quiz, Assignment, Experience Discussion, Brain storming, Activity, Case Study Green Board, LCD Projector, Interactive White Board

- ➤ Passed in the Board of Studies Meeting held on 21<sup>th</sup> March 2018
- Approved in the Academic Council Meeting held on 11<sup>th</sup> April 2018

Programme: B. Com (Computer Applications), (Under CBCS and OBE) (For those students admitted during the Academic Year 2018-19 and after)

| PART – IV <b>: S</b> I              | SEMESTER - VI              |                        |  |  |
|-------------------------------------|----------------------------|------------------------|--|--|
| Course Title: HARDWARE & NETWORKING |                            |                        |  |  |
| Course Code: 11SB62                 | Credit: 2                  |                        |  |  |
| CIA Marks: 25 Marks                 | ESE Marks: <b>75 Marks</b> | Total Marks: 100 Marks |  |  |

### **Preamble**

To enhance the students with the basic knowledge of various computer hardware components, software and networking.

#### **Course Outcomes:**

After the completion of the course, students would be able to

| No. | Course Outcome                                                   | Knowledge<br>Level<br>(According<br>to Bloom's<br>Taxonomy) |
|-----|------------------------------------------------------------------|-------------------------------------------------------------|
| CO1 | Define the basic concepts of computers and list out the computer | K1, K2. K3                                                  |
|     | devices                                                          |                                                             |
| CO2 | Explain different types of RAM                                   | K1, K2. K3                                                  |
| CO3 | Describe the uses of Input Devices                               | K1, K2. K3                                                  |
| CO4 | Explain the different types of Networks                          | K1, K2. K3                                                  |
| CO5 | Describe Modem and its functioning                               | K1, K2. K3                                                  |

K1-Remembering K2 – Understanding K3 – Apply

#### **Syllabus**

UNIT I (6 hours)

**Computer Hardware** - Components of mother boards - Types- Ports - Slots - Connectors - add on cards - Power supply units - Cabinet types - Storage devices - Primary & secondary storage medium.

UNIT II (6 hours)

**Magnetic disc** - RAM -ROM - PROM - EPROM -CD ROM - CDRW - DVD - Blu-ray Disc (BD, BRD) - Virtual memory - Cache memory - Linear & Physical memory - video memory.

UNIT III (6 hours)

**Input devices:** Keyboard - Mouse - Types of Mouses - Joy stick — web cam-barcode reader-**Output devices**: Monitors- Different types of Monitors, - Printers - Types — Projectors.

UNIT IV (6 hours)

**Networks**: Why networks - Basic network concepts - applications - uses of computer networks - different layers in networks - internet & web concepts - network security - **Data & its design issues:** Protocol & its basics - Different types of protocols - Available services.

UNIT V (6 hours)

**Modern Network Techniques:** Basic modern network mediums - basic modern Modem – Ethernet - Switch – Repeater-NIC (network interface card)-Bridge- Hub-Routers- Hardware & software issues of modern networking mediums - Basic network simulations.

### **Text Books**

- 1. D.Balasubramanian, Computer Installation and Servicing, Tata McGraw Hill, New Delhi, 2013
- 2. Andrew S. Tanenbaum, Computer Networks, Prentice-Hall of India, New Delhi, 2013

3. Govindarajulu, IBM PC and Clones, TMH Publishing Company, New Delhi.

# **Reference Books**

- 1. Achyut Godbole, Computer Networks, Tata Mc-Graw Hill -New Delhi, 2015
- 2. Kaveh Pahlavan and Prashant Krishnamurty, **Principles of Wireless Networks** A unified Approach, Pearson Education, 2002
- 3. Stephen J. Bigelow, Troubleshooting, Maintaining & Repairing PCs, TMH Publishing Company

# **Pedagogy**

Power point presentations, Group Discussion, Seminar, Quiz, Assignment, Experience Discussion, Brain storming, Activity, Case Study

- Passed in the Board of Studies Meeting held on 21<sup>th</sup> March 2018
- ➤ Approved in the Academic Council Meeting held on 11<sup>th</sup> April 2018

Programme: B. Com (Computer Applications), (Under CBCS and OBE) (For those students admitted during the Academic Year 2018-19 and after)

| PART – IV: S                | SEMESTER - VI              |                        |  |  |
|-----------------------------|----------------------------|------------------------|--|--|
| Course Title: PHP AND MYSQL |                            |                        |  |  |
| Course Code: 11SB63         | Credit: 2                  |                        |  |  |
| CIA Marks: 25 Marks         | ESE Marks: <b>75 Marks</b> | Total Marks: 100 Marks |  |  |

### **Preamble**

To enlighten the students, know the basic knowledge about the PHP concepts, Database and to enable the students to write programs using PHP.

### **Course Outcomes**

After the completion of the course, students would be able to

| No. | Course Outcome                                        | Knowledge<br>Level<br>(According<br>to Bloom's<br>Taxonomy) |
|-----|-------------------------------------------------------|-------------------------------------------------------------|
| CO1 | Explain the basic concepts of PHP and HTML            | K1, K2. K3                                                  |
| CO2 | Write PHP program using functions and arrays          | K1, K2. K3                                                  |
| CO3 | Design the HTML document using Functions              | K1, K2. K3                                                  |
| CO4 | Explain the importance of Cookies and Sessions        | K1, K2. K3                                                  |
| CO5 | Write PHP program with My SQL data base<br>Connection | K1, K2. K3                                                  |

K1-Remembering K2 – Understanding K3 – Apply

### **Syllabus**

UNIT- I (6 hours)

**Introduction**: History of PHP -Basic PHP Syntax- PHP Data Types-Basic Program in PHP-Operators and Variable -String Handling Functions- Condition Statements and Loops- Embedding PHP and HTML - Executing PHP and viewing in Browser

UNIT-II (6 hours)

**Functions-**Meaning-creating a function-User Defined Function-**Arrays-**Meaning -arrays-One Dimensional Arrays-Two Dimensional Arrays-Accessing Array-Getting the Size of an Array

UNIT -III (6 hours)

File handling-Creating and deleting a file-Reading and Writing Text Files-Working with D

**File handling-**Creating and deleting a file-Reading and Writing Text Files-Working with Directories in PHP- File Upload. Forms-Meaning-Importing User Input-Accessing User Input-Combine Html and PHP Code

UNIT-IV (6 hours)

**Cookies** – **Meaning-** Setting Time in Cookie With PHP-Deleting A Cookie-Creating Session Cookie-Working with the Query String. **Session-Meaning** - Starting Session-Registering Session Variables-Working with Session Variables-Destroying Session

UNIT-V (6 hours)

MY SQL-Meaning -Connecting to the MYSQL-Selecting a Database-Adding Data to a Table-Types of Tables in MYSQL-Query in MYSQL- Select, Insert, Update, Delete, Truncate, Alias, Order By-Database and Connectivity of PHP with MYSQL

#### **Text Book**

"PHP and MYSQL in Easy Steps", Mike McGrath, Easy Steps Limited, 2015

#### **Reference Books**

1. "PHP and MYSQL for dynamic web sites", Larry Ullman 4<sup>th</sup> edition Berkeley, 2013

- 2. "The Complete Reference PHP", by SteverHolzner McGraw Hill UK, 2014.
- 3. "PHP 5 and MYSQL", Tim converse, Joyce Park and Bible Wiley, 2014.
- 4. "Web Database Applications with PHP and MYSQL", by Hugh E Williams, David Lane.O'Reilly UK. April, 2014.
- 5. "PHP 5 and MYSQL Web Development", Lucky Welling Laura Thomson 5<sup>th</sup> edition UK, 2015.

# **Pedagogy**

Power point presentations, Group Discussion, Seminar, Quiz, Assignment, Experience Discussion, Brain storming, Activity, Case Study

- ➤ Passed in the Board of Studies Meeting held on 21<sup>th</sup> March 2018
- ➤ Approved in the Academic Council Meeting held on 11<sup>th</sup> April 2018

# DEPARTMENT OF COMMERCE (COMPUTER APPLICATIONS) SEMESTER – VI

(For those who joined in June 2014 and After)

| PART – IV: Common Course Theory                 |  |  |  |  |
|-------------------------------------------------|--|--|--|--|
| Course Title: Value Education                   |  |  |  |  |
| Course Code: VEUG61 Hours per week: 2 Credit: 2 |  |  |  |  |
| CIA: 25 Marks ESE: 75 Marks Total Marks: 100    |  |  |  |  |

# **Syllabus**

# **UNIT I:** The heart of Education:

Introduction – Eternal Value – Integrated approach to value education - one for all and all for one – Responsibilities of a citizen – Habit Vs wisdom – purifying mind pollution – Respect for all Religions – Parents, teachers and fellow students – The need and benefit of exercise and meditation for students.

# **UNIT II:** The Value of Body and Life Energy

Introduction – what are the causes for paid, Disease and death? Three Basic needs for all living Beings – Personal hygiene Five Factors of Balance in Life – The need and benefits of physical Exercise – The value and Base of Life energy – The value and Base of Bio-magnetism - You are your own best caretaker.

### The Marvelous nature of mind

Introduction- Bio-magnetism – The base of the mind – characterization of the Genetic Centre – metal frequency – practice for a creative mind - benefits of meditation.

# **UNIT III:** Analysis of Thought

Introduction – An Explosition on the nature of thought– six roots for thoughts – Introspection for analysis of thoughts-practical techniques for analysis of thoughts. Benefits of Blessings

Effects of good vibrations – Make Blessing a Daily Habit

## **UNIT IV:** Moralization of Derive

Introduction – moralization of desire - Analyze your desires – Summary of practice.

# Neutralizing of Anger:

Introduction – meaning – characteristics of Anger – Anger is a Destructive emotion – Anger spoils our relationship with others – Some common misconception about anger – will power and method success through awareness – method of neutralization of anger.

### **UNIT V:** Eradication of Worries

Worry is a mental disease – Nature's Law of cause and effect – factors beyond our control – How to deal with problems – analyze your problem and eradicate worry Harmonious Relationships

Introduction – Three angles of life – The value of harmony in personal relations – Love and Compassion – pleasant face and loving words – appreciation and gratitude to parents and teachers – Bringing needed reforms in educational institutions Why should we serve others? Brotherhood – A scientific Basis for Universal Brotherhood protection of the environment – non-violence and the fivefold moral culture.

# Text Book: Value Education for Health, Happiness and Harmony

1. Based on the Philosophy and Teachings of Swami Vethanthiri Maharisi) Published By: Brain Trust, Aliyar A Wing of World Community Service Centre

# DEPARTMENT OF COMMERCE (COMPUTER APPLICATIONS) SEMESTER – VI

(For those who joined in June 2008 and after)

| PART – V: Common Course Theory               |                                                             |  |  |  |  |
|----------------------------------------------|-------------------------------------------------------------|--|--|--|--|
| Course Title: EXTENSION ACTIVITIES           |                                                             |  |  |  |  |
| Course Code: <b>EAUG61</b>                   | Course Code: <b>EAUG61</b> Hours per week: Credit: <b>1</b> |  |  |  |  |
| CIA: 25 Marks ESE: 75 Marks Total Marks: 100 |                                                             |  |  |  |  |

### **Syllabus**

## **UNIT-I:**

**Community Development-I**: definition – structure and composition – community-based issues – need for awareness – Developmental Programmes.

### UNIT – II:

**Community Development–II:** Rural Scenario – need of the Community – need for the community service – role of youth in community building – communal harmony – literacy – Educational Recreation.

## UNIT – III:

**Volunteer Empowerment**: Women's Emancipation – formation of Youth Clubs – Self-Help Groups – Youth and Development.

#### UNIT – IV:

**Social Analysis**: Social issues – cultural invasion – media infiltration – human rights Education/Consumer Awareness – Adolescents Reproductive – HIV/AIDS/STD – Social harmony/National integration – Blood Donation.

## UNIT - V:

**Introduction to NSS**: Basic Concepts – profile – aims – objectives – symbol – Motto – structure – Regular activities – Special Camping Programme – Adventure Programme – National Days and Celebrations. (Applicable to NSS Students)

(OR)

NCC- Origin - Organization - Ministry of Defence - Armed forces - commands - Defence establishments in Tamil Nadu

Civil Defence – Aid to civil authorities – Disaster management – Leadership – Man management – Adventure activities – Social service

# Reference:

1. National Service Scheme Manual (Revised), Ministry of Human Resources Development, Government of India.